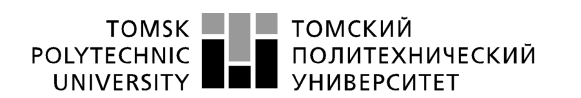

Министерство науки и высшего образования Российской Федерации иинистерство науки и высшего оордазования госсилиской очедерации<br>федеральное государственное автономное<br>образовательное учреждение высшего образования<br>«Национальный исследовательский Томский политехнический университет» (

Школа – Инженерная школа информационных технологий и робототехники Направление подготовки – 09.03.04 «Программная инженерия» Отделение школы – Отделение информационных технологий

# **БАКАЛАВРСКАЯ РАБОТА**

**Тема работы**

# **Мобильное приложение национального парка Алханай**

УДК: 004.451.057.5:004.77(1-751.2)(571.55)

Студент

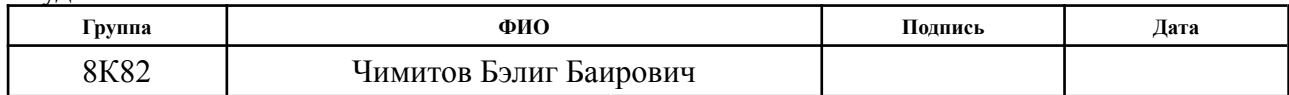

### Руководитель ВКР

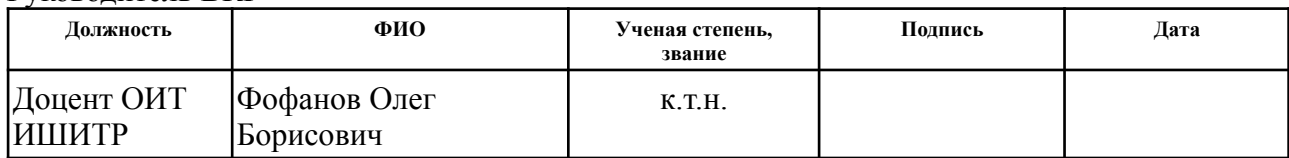

# **КОНСУЛЬТАНТЫ ПО РАЗДЕЛАМ:**

По разделу «Финансовый менеджмент, ресурсоэффективность и ресурсосбережение»

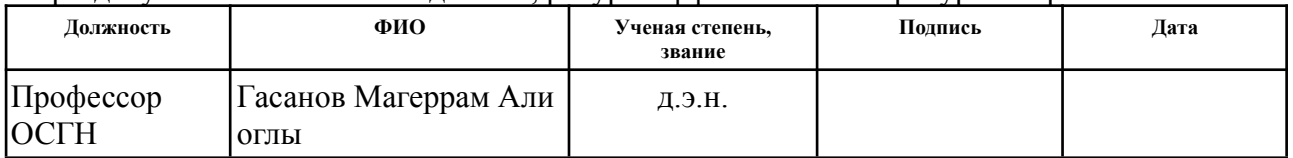

### По разделу «Социальная ответственность»

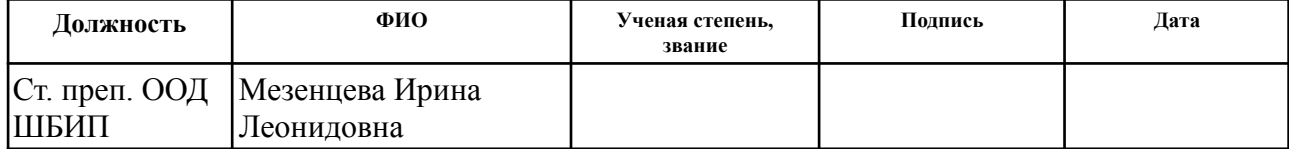

### **ДОПУСТИТЬ К ЗАЩИТЕ:**

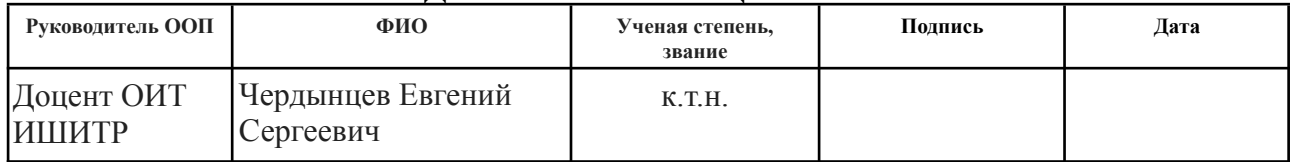

# **ПЛАНИРУЕМЫЕ РЕЗУЛЬТАТЫ ОБУЧЕНИЯ ПО ООП**

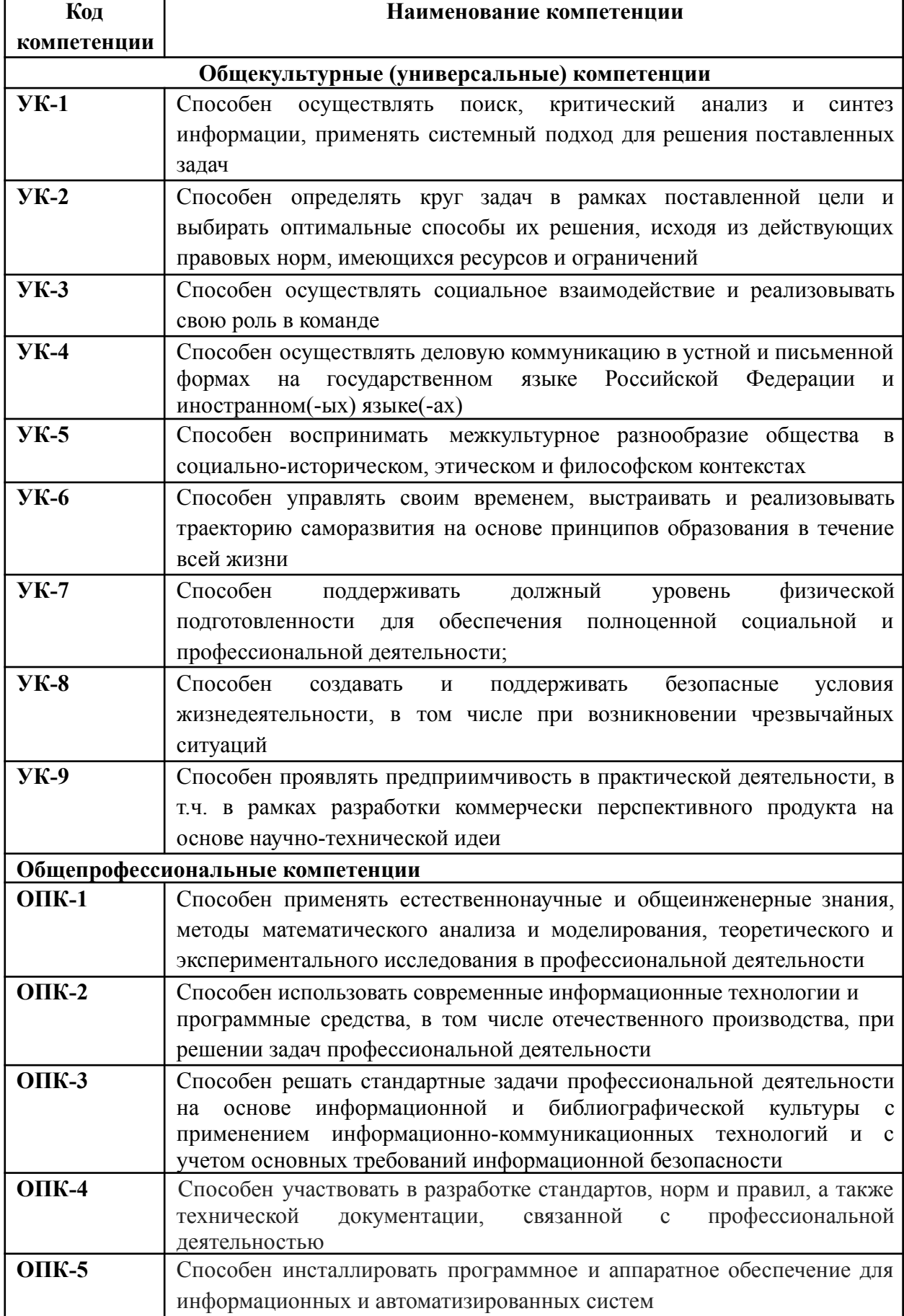

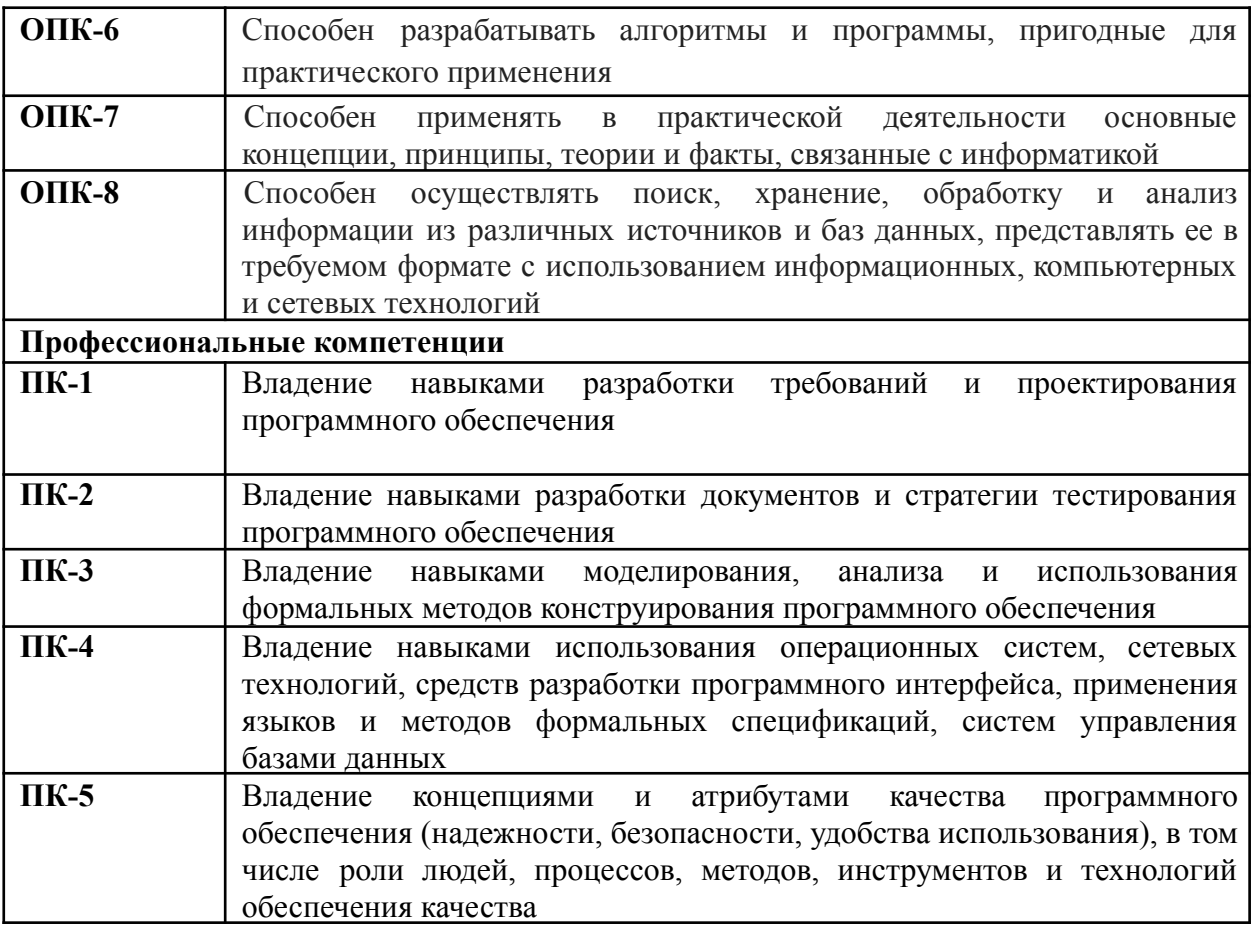

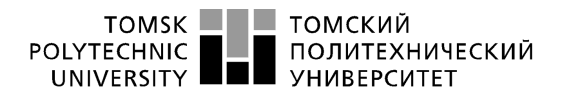

Министерство науки и высшего образования Российской Федерации иинистерство науки и высшего оордазования госсилиской очедерации<br>федеральное государственное автономное<br>образовательное учреждение высшего образования<br>«Национальный исследовательский Томский политехнический университет» (

Школа – Инженерная школа информационных технологий и робототехники Направление подготовки – 09.03.04 «Программная инженерия» Отделение школы – Отделение информационных технологий

УТВЕРЖДАЮ: Руководитель ООП \_\_\_\_\_ \_\_\_\_\_\_\_ Чердынцев Е.С.  $\overline{\text{(Подпись) (\text{Дата}) (\Phi.A.O.)}}$ 

## **ЗАДАНИЕ**

#### **на выполнение выпускной квалификационной работы**

В форме:

бакалаврской работы

(бакалаврской работы, дипломного проекта/работы, магистерской диссертации)

Студенту:

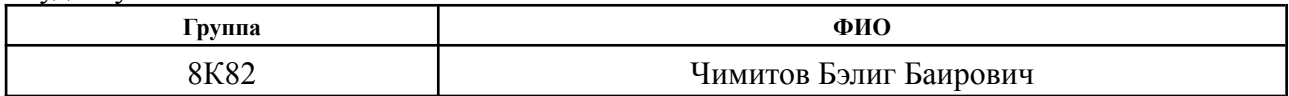

Тема работы:

Мобильное приложения национального парка Алханай

Утверждена приказом директора (дата, номер) №40-50/с от 09.02.2022

Срок сдачи студентом выполненной работы:

### **ТЕХНИЧЕСКОЕ ЗАДАНИЕ:**

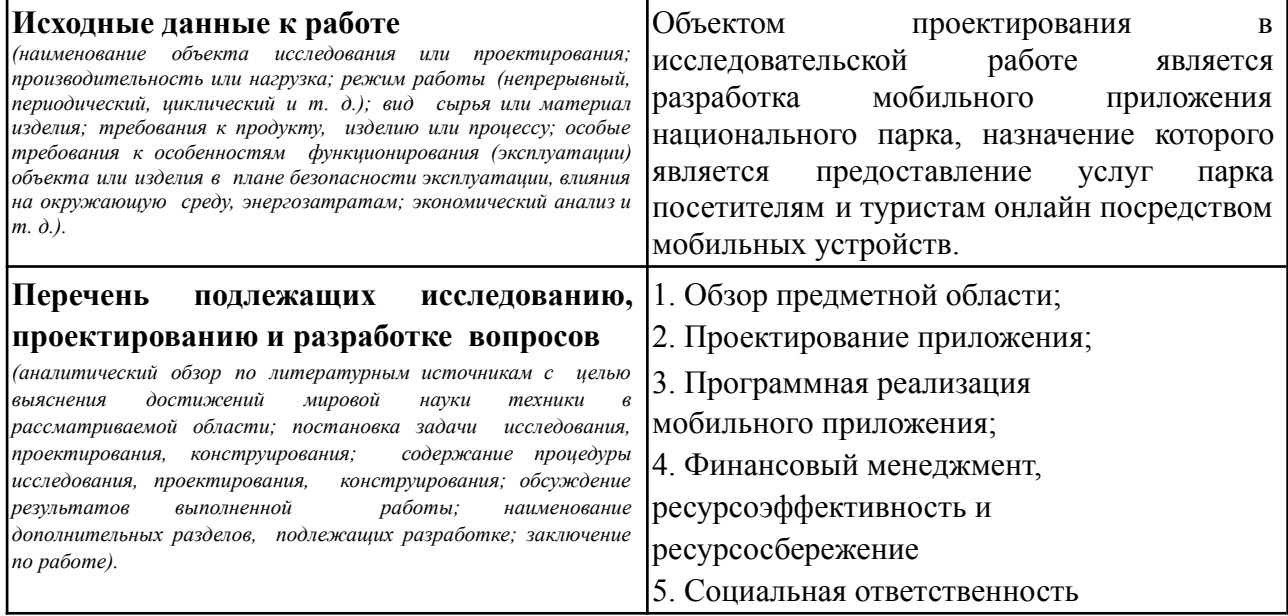

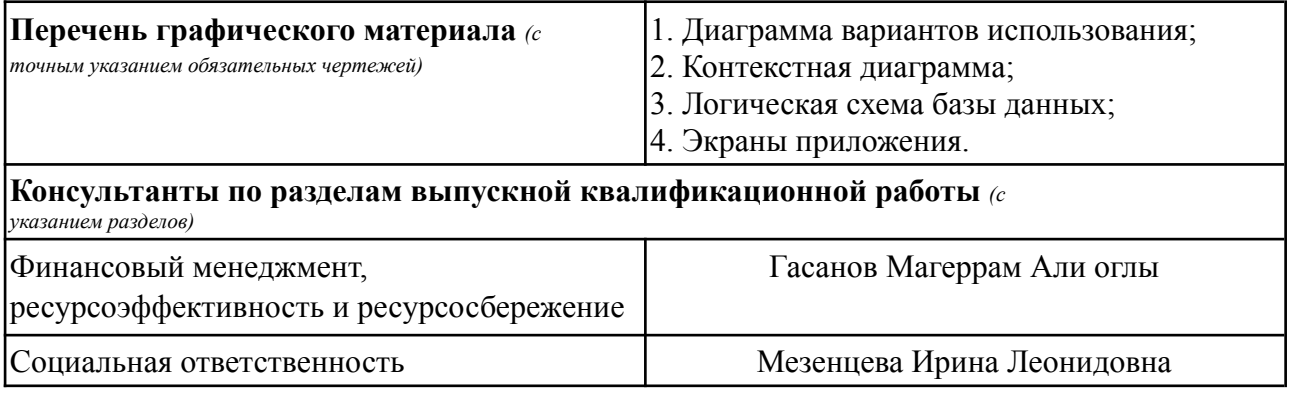

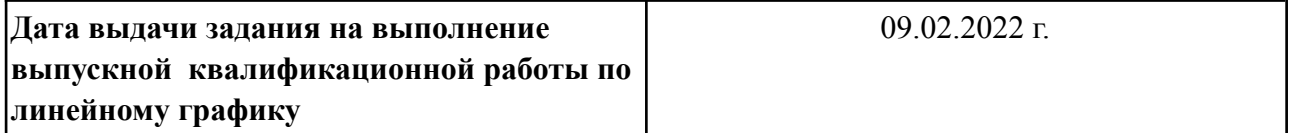

# **Задание выдал руководитель:**

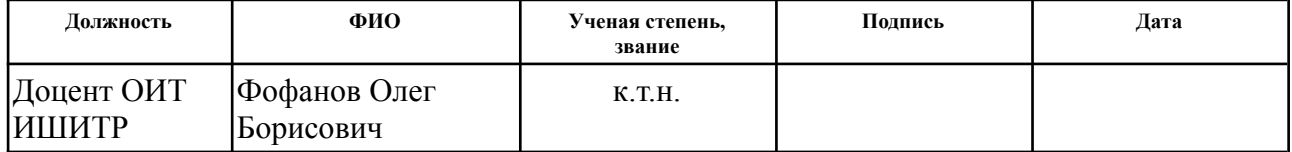

# **Задание принял к исполнению студент:**

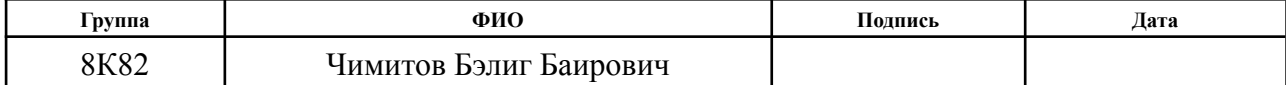

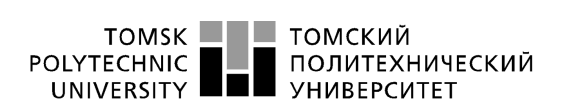

Министерство науки и высшего образования Российской Федерации иинистерство науки и высшего оордазования госсилиской очедерации<br>федеральное государственное автономное<br>образовательное учреждение высшего образования<br>«Национальный исследовательский Томский политехнический университет» (

Школа – Инженерная школа информационных технологий и робототехники Направление подготовки – 09.03.04 «Программная инженерия» Отделение школы – Отделение информационных технологий Период выполнения – весенний семестр 2022 учебного года

Форма представления работы:

бакалаврской работы

# **КАЛЕНДАРНЫЙ РЕЙТИНГ-ПЛАН выполнения выпускной квалификационной работы**

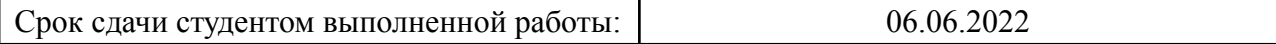

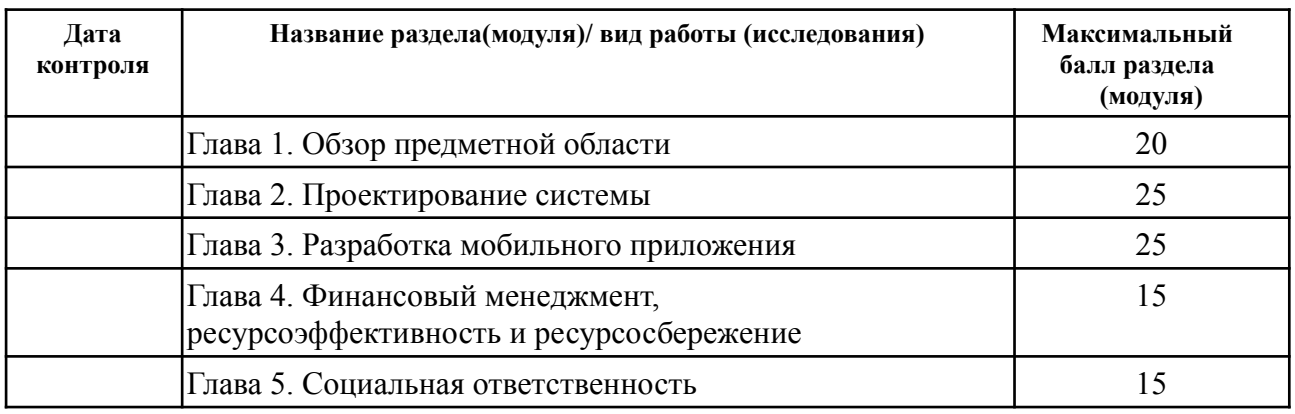

### **СОСТАВИЛ:**

### **Руководитель ВКР**

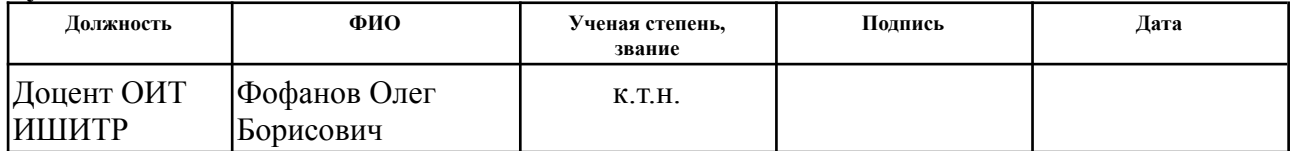

### **СОГЛАСОВАНО: Руководитель ООП**

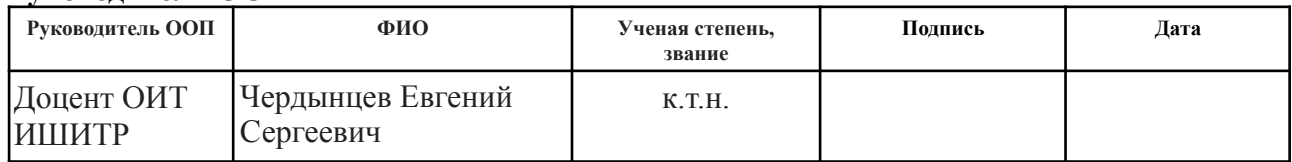

## **ЗАДАНИЕ ДЛЯ РАЗДЕЛА «ФИНАНСОВЫЙ МЕНЕДЖМЕНТ, РЕСУРСОЭФФЕКТИВНОСТЬ И РЕСУРСОСБЕРЕЖЕНИЕ»**

Студенту:

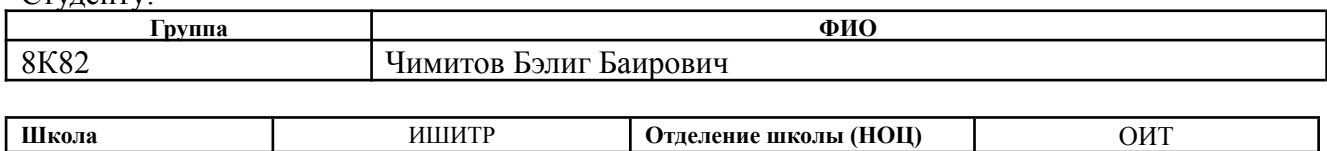

**Уровень образования** Бакалавриат **Направление/специальность** Программная инженерия

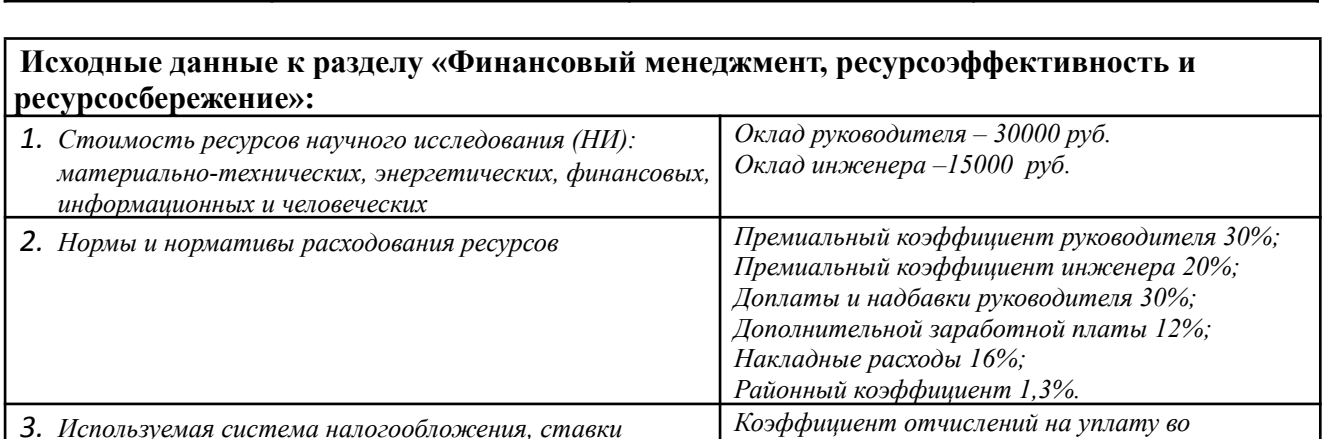

*внебюджетные фонды 7,6 %*

# **Перечень вопросов, подлежащих исследованию, проектированию и разработке:**

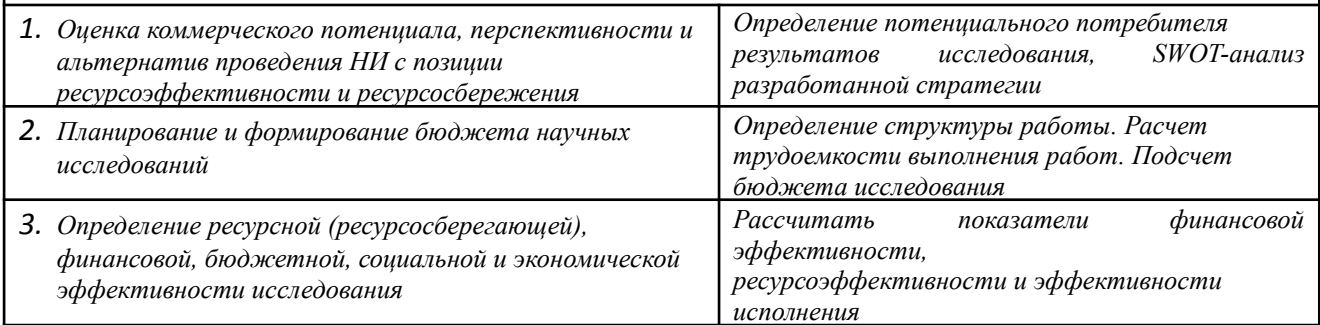

**Перечень графического материала** *(с точным указанием обязательных чертежей)***:**

*1. Оценка конкурентоспособности технических решений*

*налогов, отчислений, дисконтирования и кредитования*

*2. Матрица SWOT*

*3. Альтернативы проведения НИ*

*4. График проведения и бюджет НИ*

*5. Оценка ресурсной, финансовой и экономической эффективности НИ*

### **Дата выдачи задания для раздела по линейному графику** 04.03.2022

#### **Задание выдал консультант:**

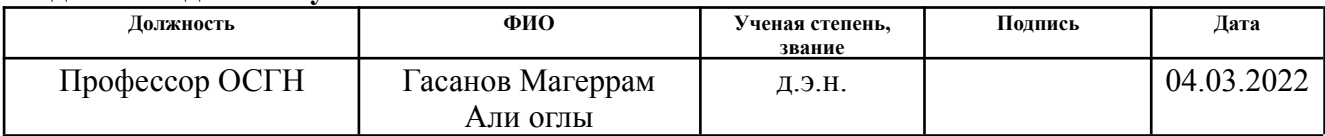

### **Задание принял к исполнению студент:**

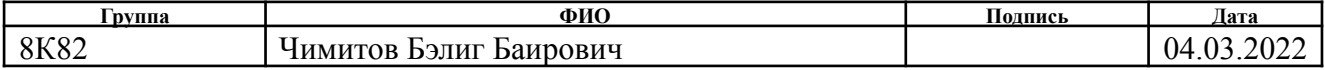

# **ЗАДАНИЕ ДЛЯ РАЗДЕЛА «СОЦИАЛЬНАЯ ОТВЕТСТВЕННОСТЬ»**

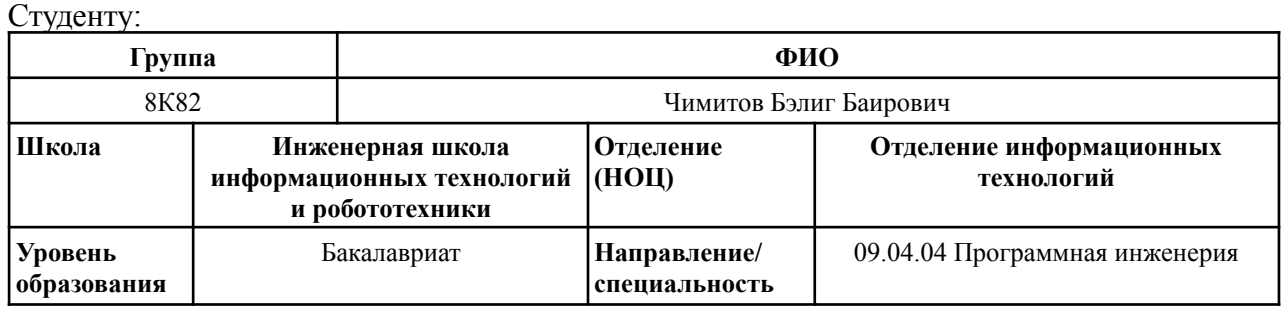

# Тема ВКР:

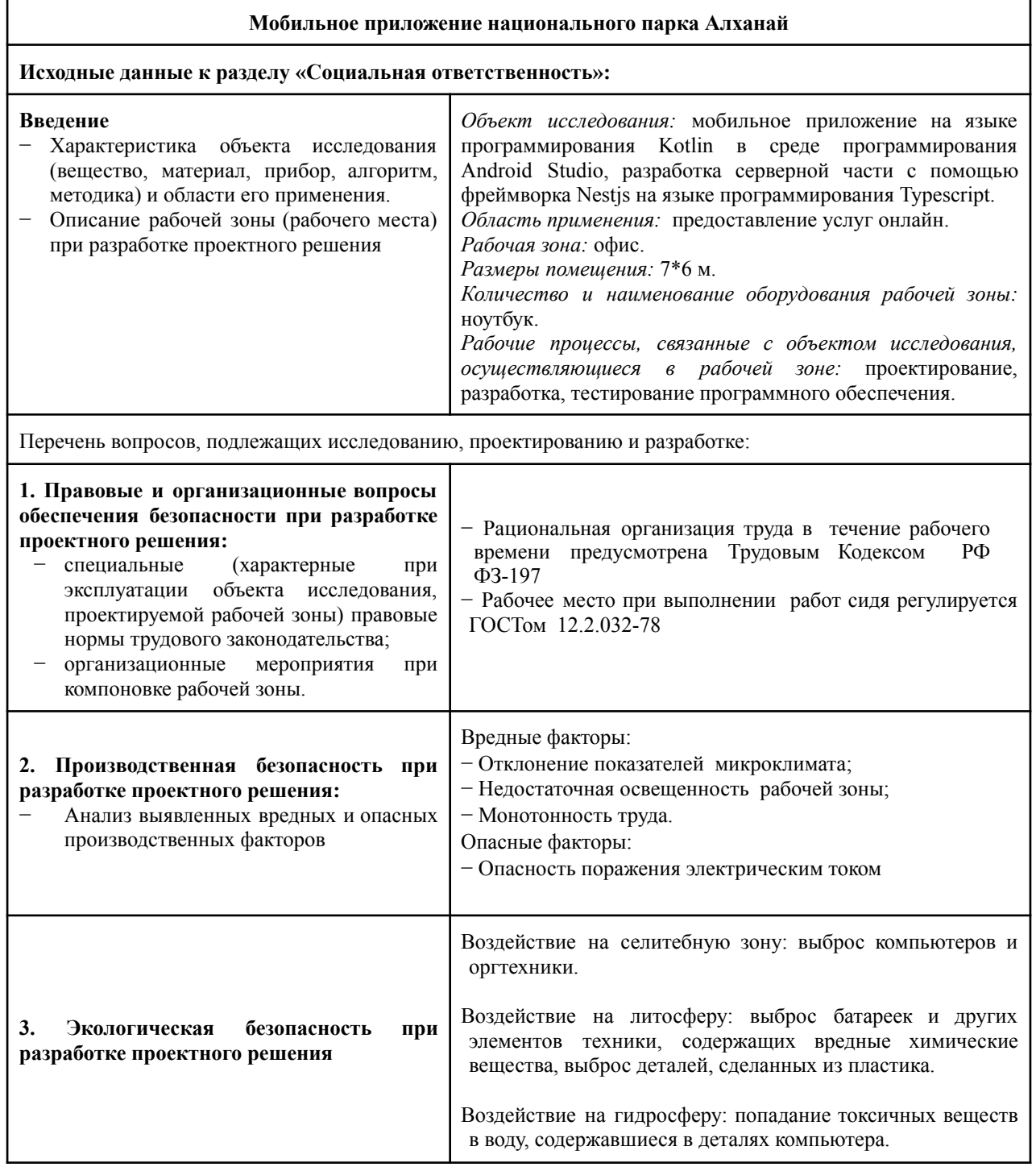

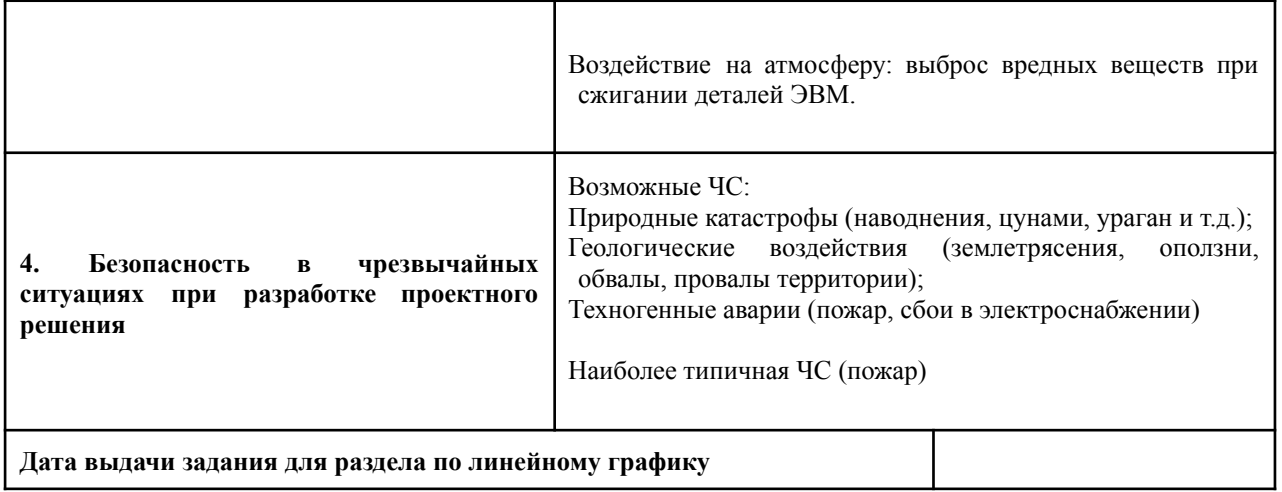

# **Задание выдал консультант:**

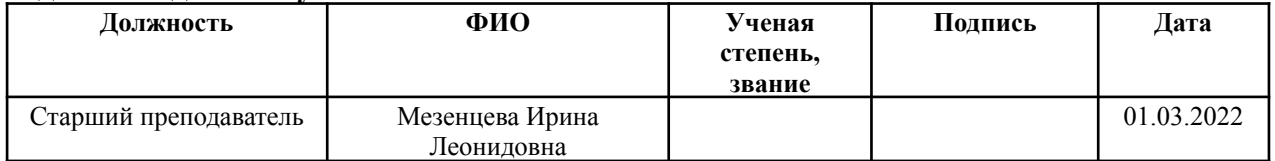

# **Задание принял к исполнению студент:**

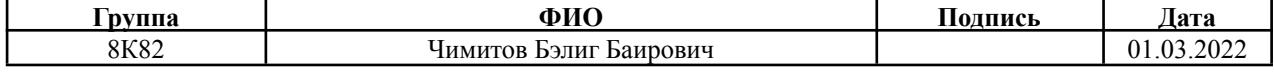

# <span id="page-9-0"></span>**Реферат**

Выпускная квалификационная работа содержит 100 страниц, 23 рисунка, 25 таблиц, 20 источников, 2 приложения.

Ключевые слова: разработка, мобильное приложение, национальный парк.

Объектом исследования является мобильное приложение национального парка.

Цель разработки – разработка мобильного приложения для национального парка.

Актуальностью работы является факт того, что мобильное приложение призвано решить проблему неосведомленности граждан Российской Федерации о существовании национального парка «Алханай». Назначение системы включает предоставление услуг парка туристам и посетителям онлайн посредством мобильного телефона. С помощью системы пользователь получает возможность откликнуться и присоединиться к туристическим группам для экскурсий по объектам парка, бронировать места в туристической базе и самостоятельно руководствоваться на территории парка.

В результате было спроектировано и разработано приложение «Алхана Парк».

Степень внедрения: мобильное приложение готово к публикации на платформе Play Store.

Область применения: работа направлена на создание мобильного приложения для национального парка «Алханай».

10

# **Оглавление**

<span id="page-10-0"></span>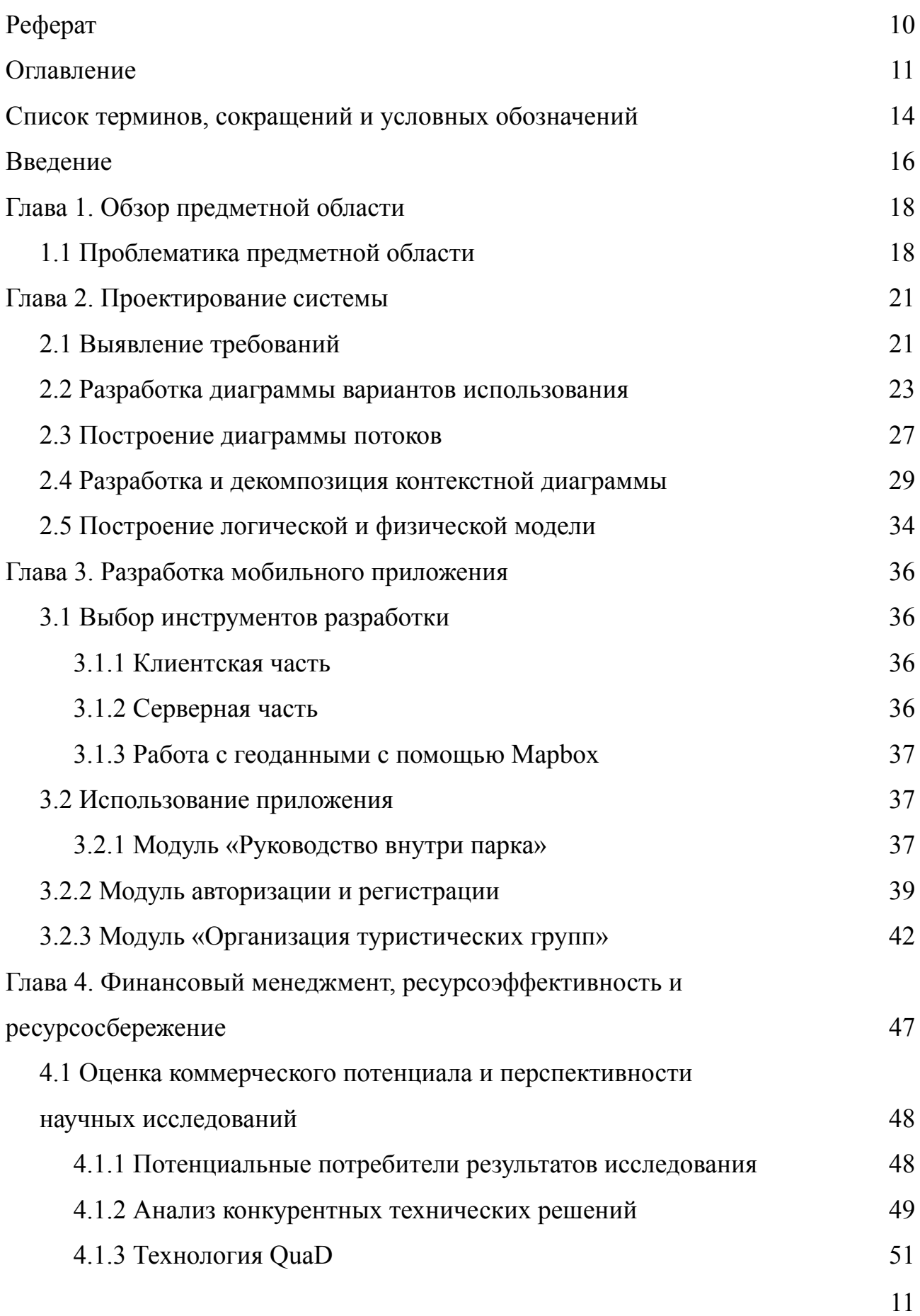

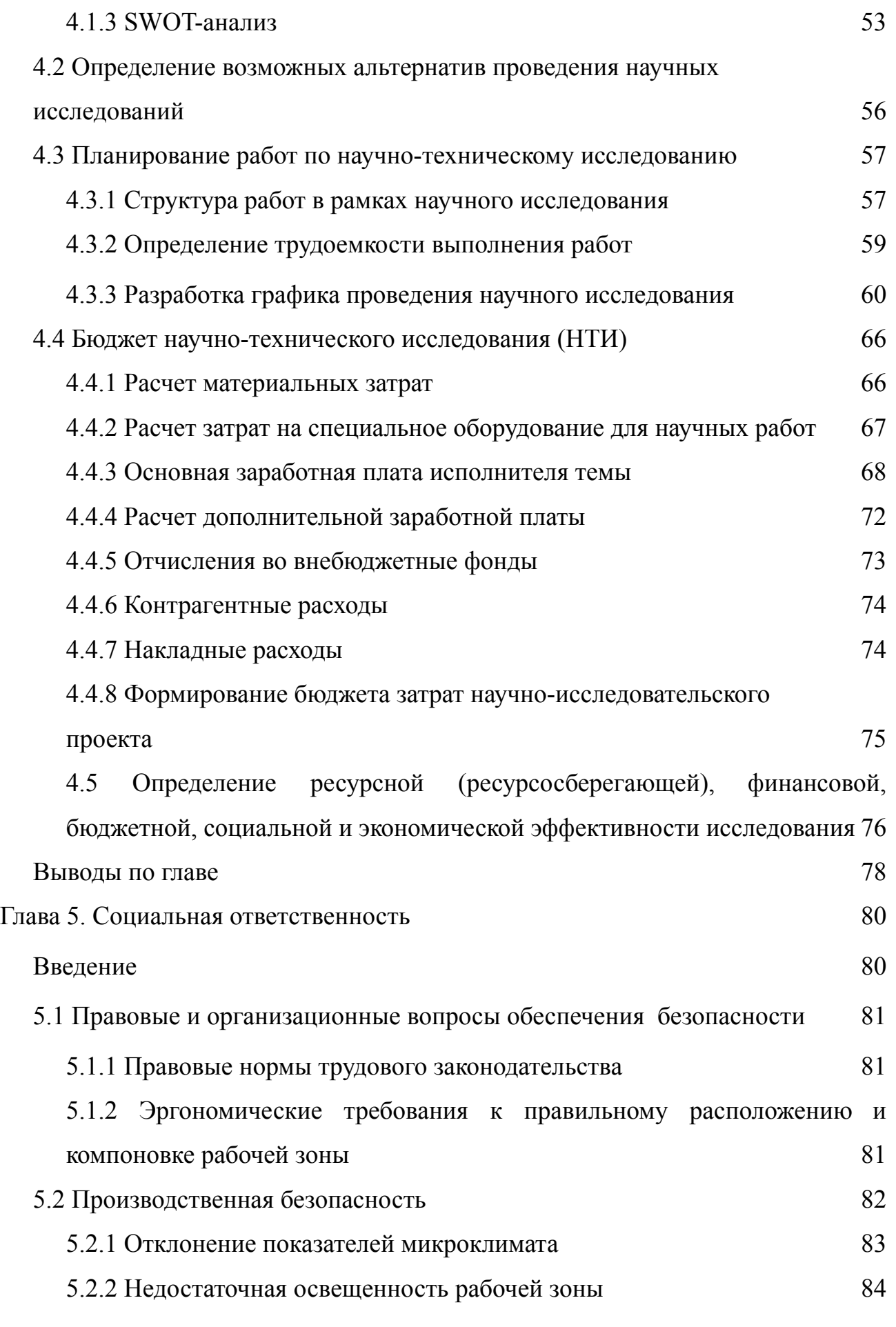

12

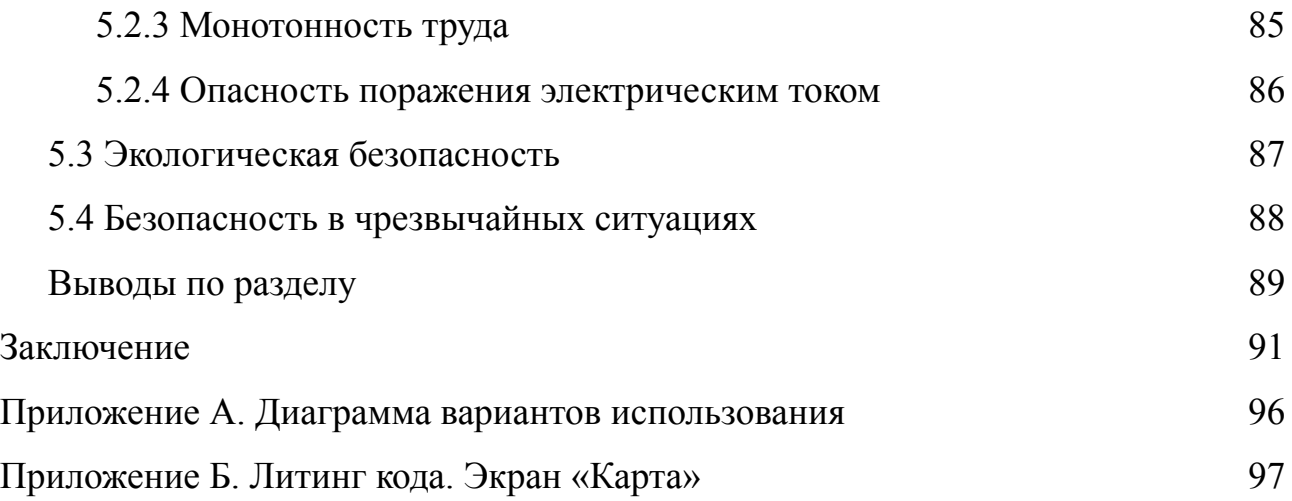

## **Список терминов, сокращений и условных обозначений**

<span id="page-13-0"></span>В данной работе применены следующие термины с соответствующими определениями:

**ПО** (программное обеспечение) – программа или множество программ, используемых для управления компьютером.

**БД** (база данных) – это хранилище для большого количества систематизированных данных, с которыми можно производить определенные действия.

**Мобильное приложение** – программное обеспечение, предназначенное для работы на смартфонах, планшетах и других мобильных устройствах, разработанное для конкретной платформы (iOS, Android, Windows Phone и т. д.).

**Android** – операционная система для смартфонов, планшетов, электронных книг и других устройств.

**Android Studio** – официальная интегрированная среда разработки (IDE) для операционной системы Android от Google, построенная на программном обеспечении IntelliJ IDEA от JetBrains и разработанная специально для разработки Android.

**Kotlin** – кроссплатформенный, статически типизированный язык программирования общего назначения с выводом типов.

**Postgresql** – свободная реляционная система управления базами данных.

**Nodejs** – Программная платформа, основанная на движке V8, превращающая JavaScript из узкоспециализированного языка в язык общего назначения.

**Nest JS** – это платформа для создания эффективных, масштабируемых Node.js веб-приложения.

**Typescript** – это язык программирования, разработанный и поддерживаемый корпорацией Майкрософт.

**PhpStorm** – коммерческая кросс-платформенная интегрированная среда разработки для PHP.

14

**ОЭЭО** (отработавшее электротехническое и электронное оборудование) – отнесенное к отходам, непригодное или вышедшее из употребления электротехническое и электронное оборудование (в т.ч. его узлы, части, детали).

### <span id="page-15-0"></span>**Введение**

В современном мире многие организации переносят свой бизнес в сторону того, чтобы предоставлять их онлайн посредством сети Интернет. Это не только автоматизирует многие бизнес-процессы и сокращает немалые издержки, затрачиваемые на рутинную работу по вводу и сохранению информации вручную на листах бумаги, но, что более важно, преподносит услуги организации значительно ближе к клиентам. Заповедники и национальные парки не являются исключением из этих современных тенденций и открыты для предоставления своих услуг посетителям из далеких регионов и стран.

Россия - самая большая страна в мире, поскольку ее протяженность территории охватывает широкое многообразие форм местности, представляющих собой пространства горных массивов, возвышающихся над поверхностями степных и лесостепных ландшафтов. Зачастую такие места имеют духовную важность для местных жителей, охватывают места целебных минеральных источников, памятных святынь, богаты разновидностями растений и животных. И во многих случаях, именно в таких областях располагаются заповедники и национальные парки страны. Однако удаленное расположение, малоразвитая инфраструктура, малая активность и низкое информирование о деятельности заповедника в социальных сетях приводят к тому, что многие люди из других регионов о них не знают.

Решением проблемы может послужить программная система, предоставляющая предлагаемых туристам услуги и возможности онлайн, такие как бронирование мест в туристических базах, руководство внутри территории парка и сбор групп для экскурсий по достопримечательностям парка.

В современных трендах виртуальные туры также являются эффективным способом привлечения туристов. С его помощью создается «эффект присутствия», который позволяет зрителю тура получить образы, составляющие наиболее полную информацию о том или ином месте [1].

16

Мобильное приложение представляется наиболее подходящей системой для охвата функционала, упомянутого выше. Многие организации позволяют своим клиентам делать заказы, бронирования или другие записи через свое собственное мобильное приложение. И в отличие от веб-сайтов, для руководства пользователей внутри заповедника использование именно приложения будет наиболее удобно.

Целью данной работы является разработка мобильного приложения национального парка, назначение которого является предоставление туристам и посетителям информации о достопримечательностях парка, руководства внутри его территории, возможности осуществления записи в туристические группы онлайн.

Для достижения поставленной цели требуется решить следующие задачи:

1. Изучить предметную область и провести анализ бизнес процессов;

2. Спроектировать мобильное приложение;

3. Выбрать средства и инструменты разработки мобильного приложения;

4. Реализовать мобильное приложение;

5. Подвести результаты проделанной работе.

# <span id="page-17-1"></span><span id="page-17-0"></span>**Глава 1. Обзор предметной области 1.1 Проблематика предметной области**

Национальный парк "Алханай" - это особо охраняемая природная территория (ООПТ) федерального значения, расположенный на юго-востоке России в Забайкальском крае [4]. Парк известен своим религиозным значением среди буддистов, а также является часто посещаемым местом в летние периоды любителями отдыха на природе.

Несмотря на то, что парк пользуется большой популярностью среди жителей края, проблема неосведомленности людей других субъектов о существовании парка наиболее актуальна на данный момент. Согласно статистике подавляющее большинство посетителей составляют жители из недалеких населенных пунктов, не нуждающиеся в помощи сотрудников для ориентирования внутри территории парка. Поэтому парк прилагает усилия для повышения информированности граждан других регионов с целью расширения географии клиентской базы.

Возможные причины проблемы группируются на 4 блока: местность, предоставляемые услуги, сотрудничество со сторонними организациями, взаимодействие с людьми. Более подробное раскрытие факторов и причин поставленной проблемы представлено на диаграмме причинно-следственных связей (рис. 1).

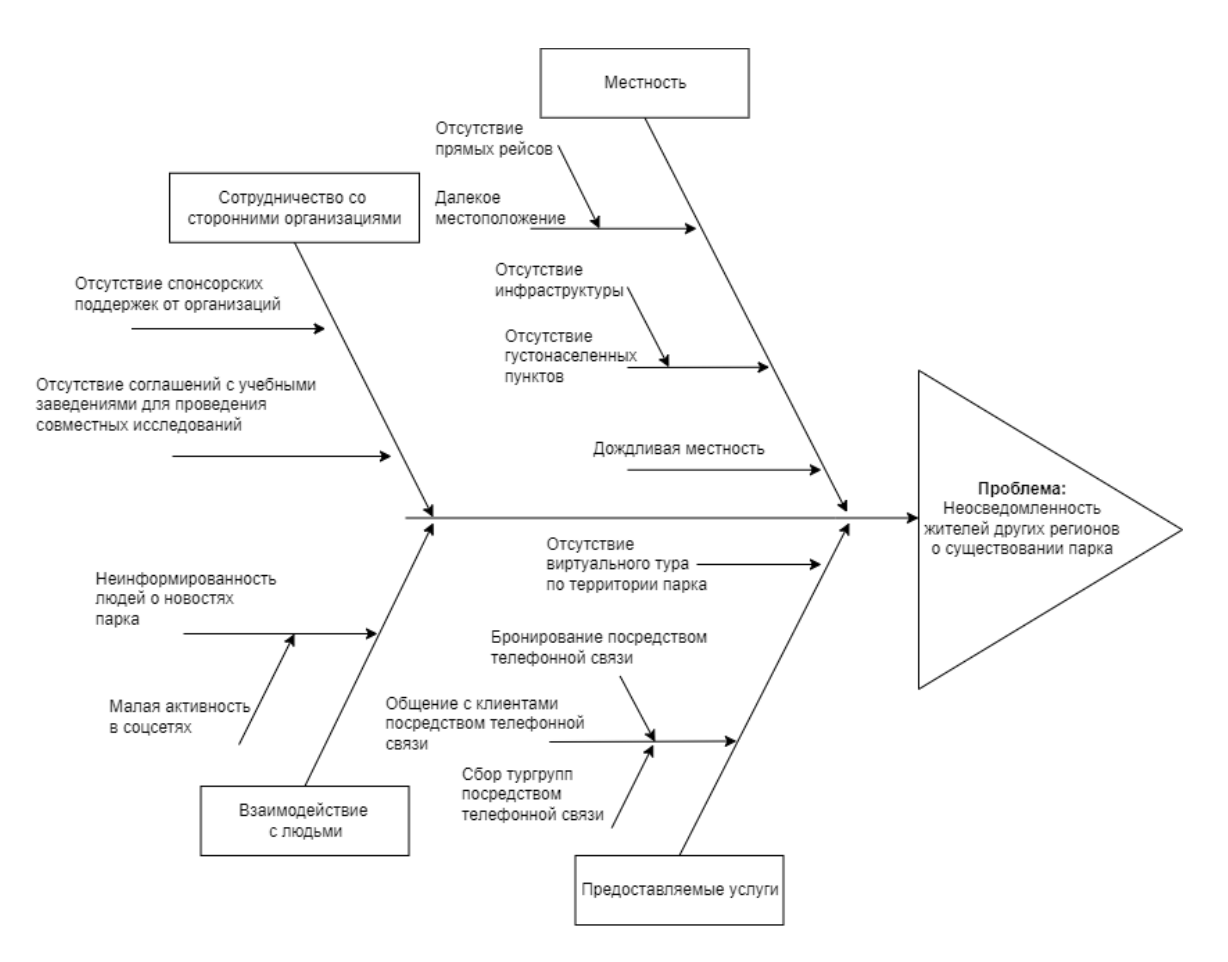

Рисунок 1. Декомпозиция проблемы. Диаграмма причинно-следственных связей (fishbone-диаграмма)

Данная работа подразумевает решение блока «Предоставляемые услуги» и включает разработку сервиса для предоставления услуг парка онлайн.

В качестве решения руководство парка рассматривает возможность запуска мобильного приложения, которое могло бы перенести онлайн предлагаемые ими услуги, такие как руководство внутри территории парка, сбор туристических групп для экскурсий по достопримечательностям парка и бронирование места в туристической базе.

В настоящее время персонал парка обрабатывает запросы бронирования клиентов посредством телефонных звонков. В результате сотрудники вынуждены отвечать на множество вопросов клиентов касательно наличия свободных мест, их вместимости, их удаленности от источников и т.д. Вследствие, в случае большого притока туристов, актуальность информации быстро теряется. Помимо бронирования, сбор людей в туристические группы

для экскурсий по достопримечательностям парка также осуществляется с помощью телефонных звонков, а информация о тех, кто откликнулся, сохраняется гидами вручную.

Проект заключается в разработке мобильного приложения, целью которого является предоставление услуг парка онлайн для улучшения качества обслуживания клиентов, а также их оперативного информирования. К услугам, требующим автоматизации, относятся такие процессы как:

- 1. Интерактивная карта парка;
- 2. Присоединение к туристической группе для выхода на маршруты к достопримечательностям;
- 3. Бронирование мест в туристической базе;
- 4. Предоставление информации о национальном парке, новостей парка, описаний достопримечательностей;
- 5. Просмотр ответов на часто-задаваемые вопросы;

# <span id="page-20-0"></span>**Глава 2. Проектирование системы**

# <span id="page-20-1"></span>**2.1 Выявление требований**

В ходе проектирования информационной системы были определены следующие функциональные требования к проекту:

Функциональные требования:

- 1. Система должна позволять пользователю авторизоваться внутри системы по электронной почте и паролю;
- 2. Система должна позволять пользователю зарегистрироваться внутри системы, указав свои инициалы и электронную почту, задав пароль;
- 3. Система должна отображать пользователю интерактивную карту национального парка, где достопримечательности показаны иконками;
- 4. Система должна предоставлять пользователю возможность переключать режим просмотра карты парка на вид со спутника;
- 5. Система должна отслеживать и отображать геолокацию устройства пользователя на карте;
- 6. В системе должен быть предусмотрен режим просмотра сферических панорам, при вращении устройства пользователем видимая часть панорамы соответственно изменяется;
- 7. Система должна показывать достопримечательности национального парка списком при переходе пользователя на вкладку «Места»;
- 8. Система должна переходить на экран с подробной информацией о выбранной достопримечательности, когда пользователь нажимает на элемент в списке достопримечательностей;
- 9. Система должна показывать объявления о наборах туристических групп с указанием даты выхода на маршрут и контактов гида при переходе пользователя на вкладку «Маршруты»;
- 10.Система должна предоставлять пользователю возможность записаться в туристическую группу онлайн;
- 11.Система должна предоставлять пользователю возможность отменить ранее сделанную запись в туристическую группу;
- 12.Система должна предоставлять пользователю возможность забронировать место в туристической базе, указав дату своего приезда и дату своего отъезда;
- 13.Система должна предоставлять пользователю возможность забронировать место в туристической базе от лица другого человека;
- 14.Система должна предоставлять пользователю возможность отменить бронирование места в туристической базе, сделанные с его аккаунта.

Нефункциональные требования:

- 1. Должно быть предусмотрено масштабирование и перемещение видимой части интерактивной карты;
- 2. Интерактивная карта должна функционировать без подключения к интернету;
- 3. Пользовательский интерфейс приложения должен адаптироваться под экран устройства пользователя;
- 4. Просмотр сферической панорамы должно поддерживаться только в устройствах с гироскопическим датчиком;
- 5. Все данные системы должны храниться в БД под управлением СУБД Postgres.

В ходе дальнейшего анализа вышепоставленных требований были сформулированы и выдвинуты следующие требования к структуре и функционированию системы в целом:

1. Должна быть предусмотрена интерактивная карта для отображения всех достопримечательностей внутри парка в виде иконок, а при нажатии на них перехода в режим просмотра сферической панорамы. Также подсистема предназначена для отслеживания местоположения устройства пользователя;

- 2. Должна быть предусмотрена подсистема регистрации пользователей, предназначенная для сохранения информации о новых посетителях национального парка;
- 3. Должна быть предусмотрена подсистема учета записей посетителей национального парка, предназначенная показывать посетителям информацию о наборах в туристические группы для выхода по маршрутам и предоставлять возможностью записи;
- 4. Должна быть предусмотрена подсистема учета бронирований мест в туристической базе;

# <span id="page-22-0"></span>**2.2 Разработка диаграммы вариантов использования**

Диаграмма вариантов использования отражает отношения между действующими лицами и прецедентами системы. Вариант использования представляет собой функциональную возможность, благодаря которой действующее лицо может получить конкретный, измеримый и нужный ему результат. Действующим лицом является сущность, которая может взаимодействовать с системой – человек, внешняя система или устройство.

В ходе создания диаграммы вариантов использования было выделено четыре роли: администратор туристической базы, гид, авторизованный и неавторизованный пользователи.

Для неавторизованного пользователя доступны возможности:

- 1. Авторизация и регистрация;
- 2. Просмотр карты парка;
- 3. Просмотр списка объявлений о выходах на маршруты;
- 4. Просмотр подробной информации о наборе туристической группы;
- 5. Просмотр свободных мест в туристической базе;
- 6. Просмотр подробной информации о месте в туристической базе;

Спроектированная диаграмма прецедентов для неавторизованного пользователя представлена на рисунке 2.2.1.

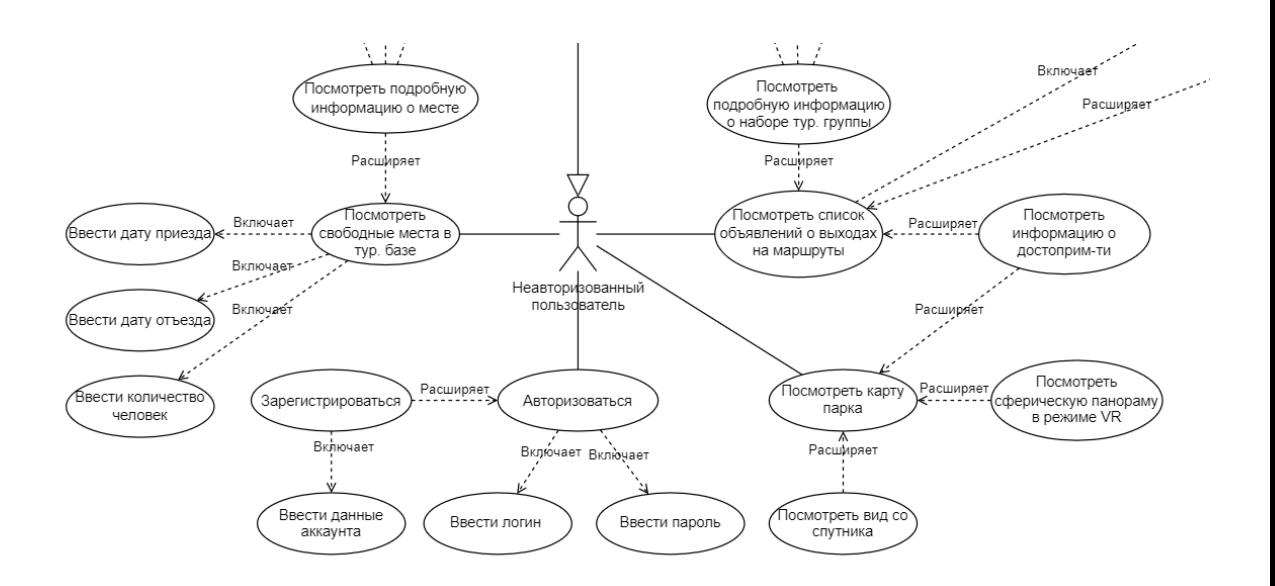

Рисунок 2.2.1. Варианты использования для неавторизованного пользователя

Для авторизованного пользователя помимо вышеперечисленных функций открыты следующие возможности:

- 1. Просмотр профиля;
- 2. Отклик на объявление о наборе туристической группы;
- 3. Отмена отклика на объявление о наборе туристической группы;
- 4. Забронировать место в туристической базе;
- 5. Отменить бронирование в туристической базе;
- 6. Выход из аккаунта.

Диаграмма прецедентов для авторизованного пользователя представлена на рисунке 2.2.2.

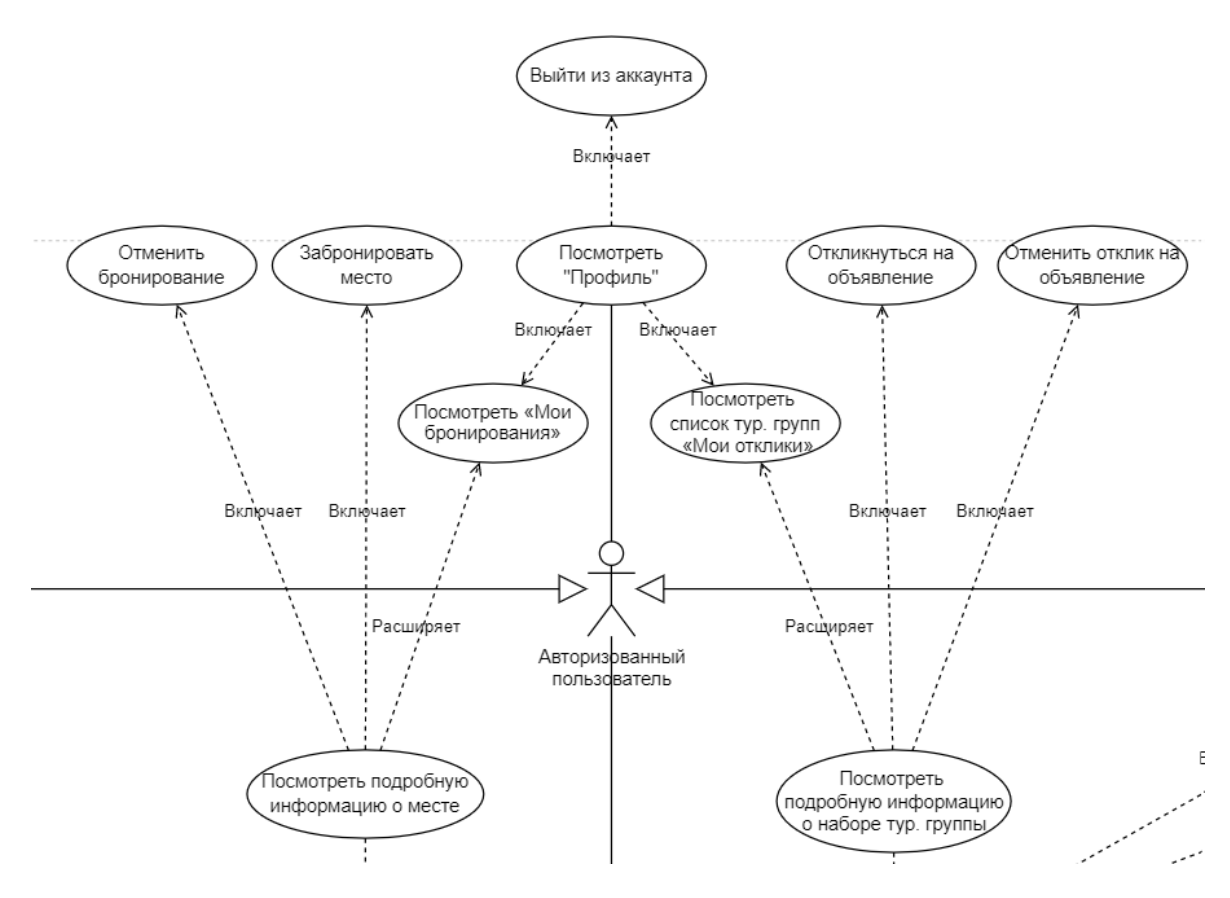

Рисунок 2.2.2. Варианты использования для авторизованного пользователя

Роль пользователя «гид» внутри системы является ответственным за создание объявлений о наборах групп для выхода на маршруты к объектам парка.

Диаграмма прецедентов для роли гида (рисунок 2.2.3) включает следующие возможности:

- 1. Составление объявления о наборе туристической группы;
- 2. Удаление и редактирование составленных объявлений;
- 3. Просмотр списка пользователей, откликнувшихся на объявление;
- 4. Создание новых маршрутов;
- 5. Удаление и редактирование составленных маршрутов.

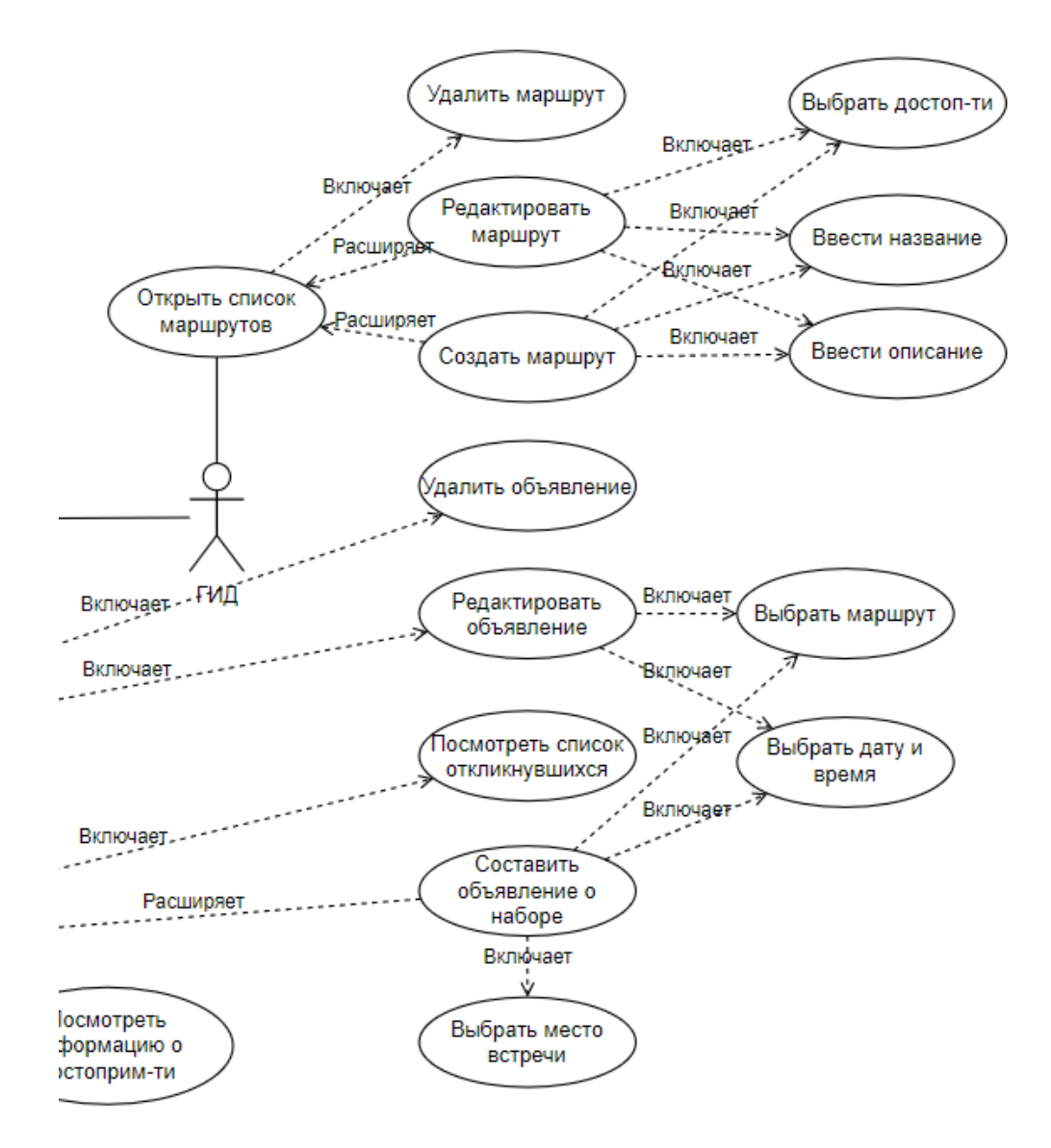

Рисунок 2.2.3. Варианты использования для гида

Диаграмма прецедентов для роли администратора туристической базы (рисунок 2.2.4) следующие возможности:

- 1. Просмотр сохраненной информации о бронированиях;
- 2. Создание, редактирование и удаление мест в туристической базе.

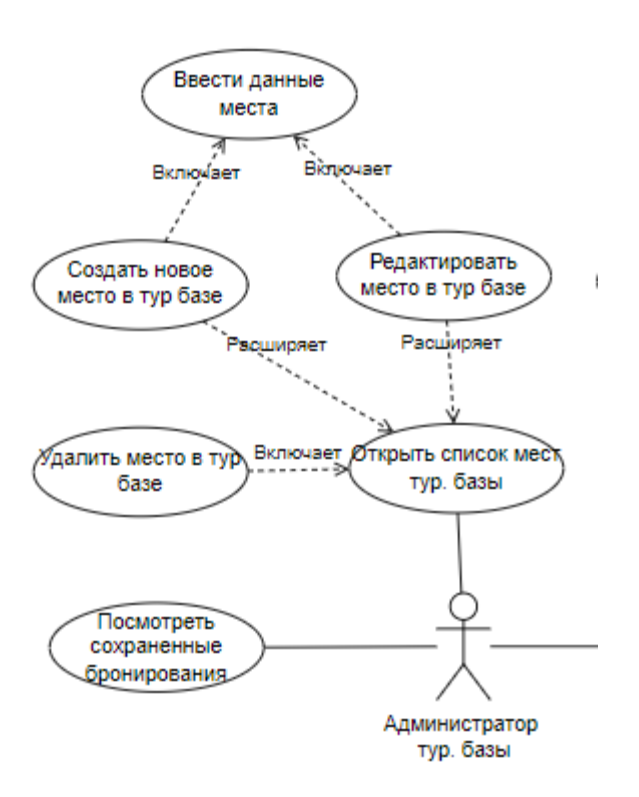

Рисунок 2.2.4. Варианты использования для администратора туристической базы

Полная диаграмма прецедентов представлена в приложении А.

### <span id="page-26-0"></span>**2.3 Построение диаграммы потоков**

Главной целью разработки мобильного приложения является предоставление онлайн таких услуг парка, как бронирование мест в туристической базе и запись пользователей в туристические группы.

Для реализации функционала бронирования мест в туристической базе система принимает от пользователя детали о планируемом бронировании: даты приезда и выезда, выбранное место в базе. В качестве выхода подсистема предоставляет информацию о бронированиях администрации туристической базы.

При записи пользователей в туристические группы изначально гид составляет объявление о наборе группы, после чего уведомление отправляется

пользователям. Пользователи, в свою очередь, могут отправить отклик на объявление. В итоге, система предоставляет гиду информацию о собранной группе.

Контекстная диаграмма информационной системы представлена на рисунке 2.3.1.

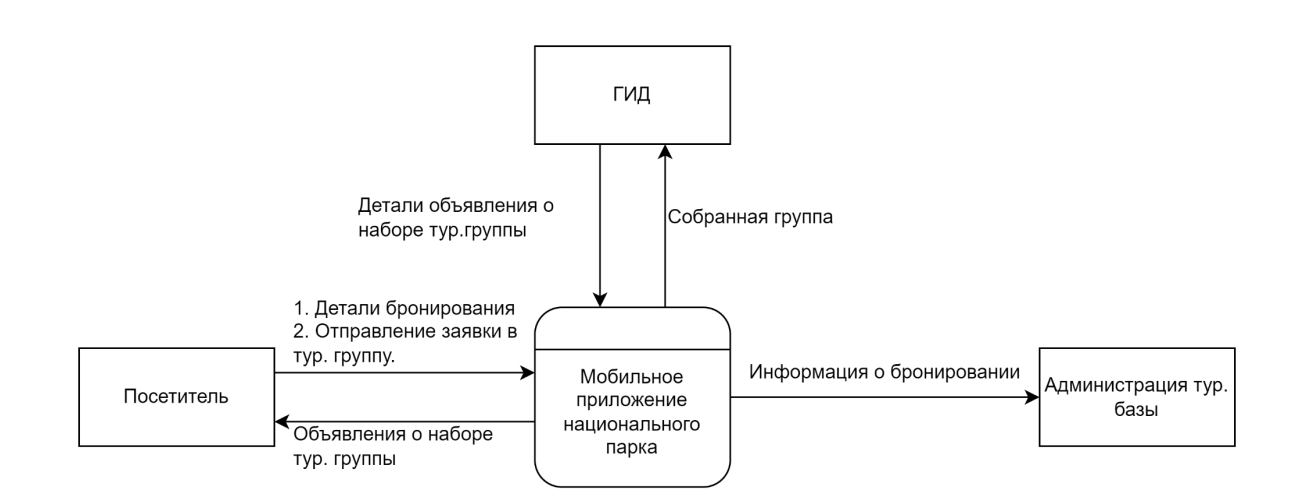

# Рисунок 2.3.1. Мобильное приложение национального парка. Контекстная диаграмма DFD

Таким образом, в мобильном приложении возможно выделить две подсистемы, которые затрагивают непосредственное взаимодействия всех ролей системы «посетитель и гид», «посетитель и администрация турбазы»: «Организация туристических групп» и «Бронирование мест в турбазе» соответственно, каждая реализующая отдельный модуль целой системы.

Диаграмма подсистем показана на рисунке 2.3.2.

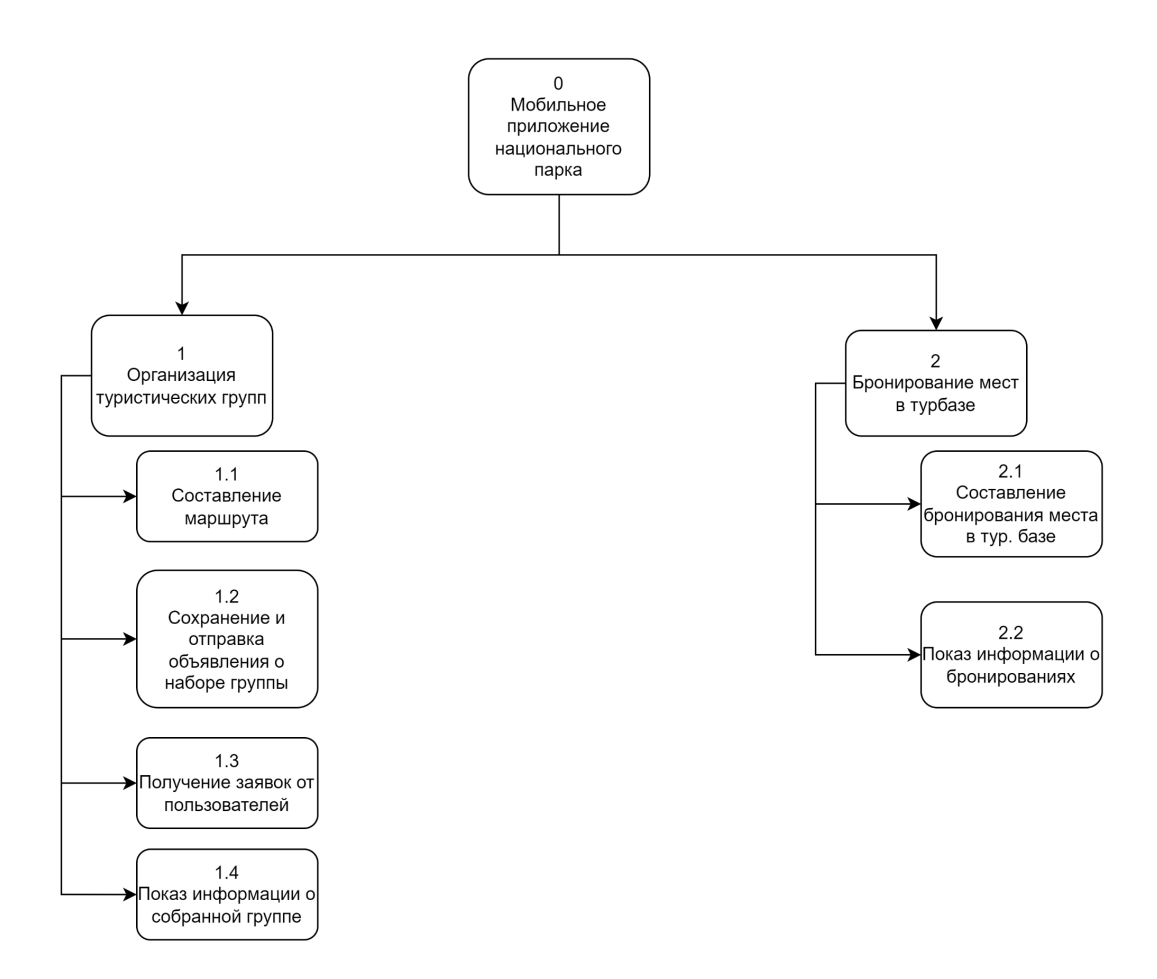

Рисунок 2.3.2. Декомпозиция мобильного приложения. Диаграмма подсистем

# <span id="page-28-0"></span>**2.4 Разработка и декомпозиция контекстной диаграммы**

В рамках разработки контекстной диаграммы с помощью методологии IDEF0 рассматривается функция мобильного приложения для организации туристических групп.

Для построения контекстной диаграммы были определены следующие аспекты:

- 1. Входящие интерфейсные дуги: список выбранных достопримечательностей, выбранная дата;
- 2. Выходящие интерфейсные дуги: собранная группа;
- 3. Интерфейсные дуги управления: карта достопримечательностей и дорог парка, сохраненные объявления о наборах групп;

4. Интерфейсные дуги механизма: гид, мобильное приложение, пользователь;

Цель: определить действия необходимые для организации туристической группы;

Точка зрения: Сотрудник парка (гид).

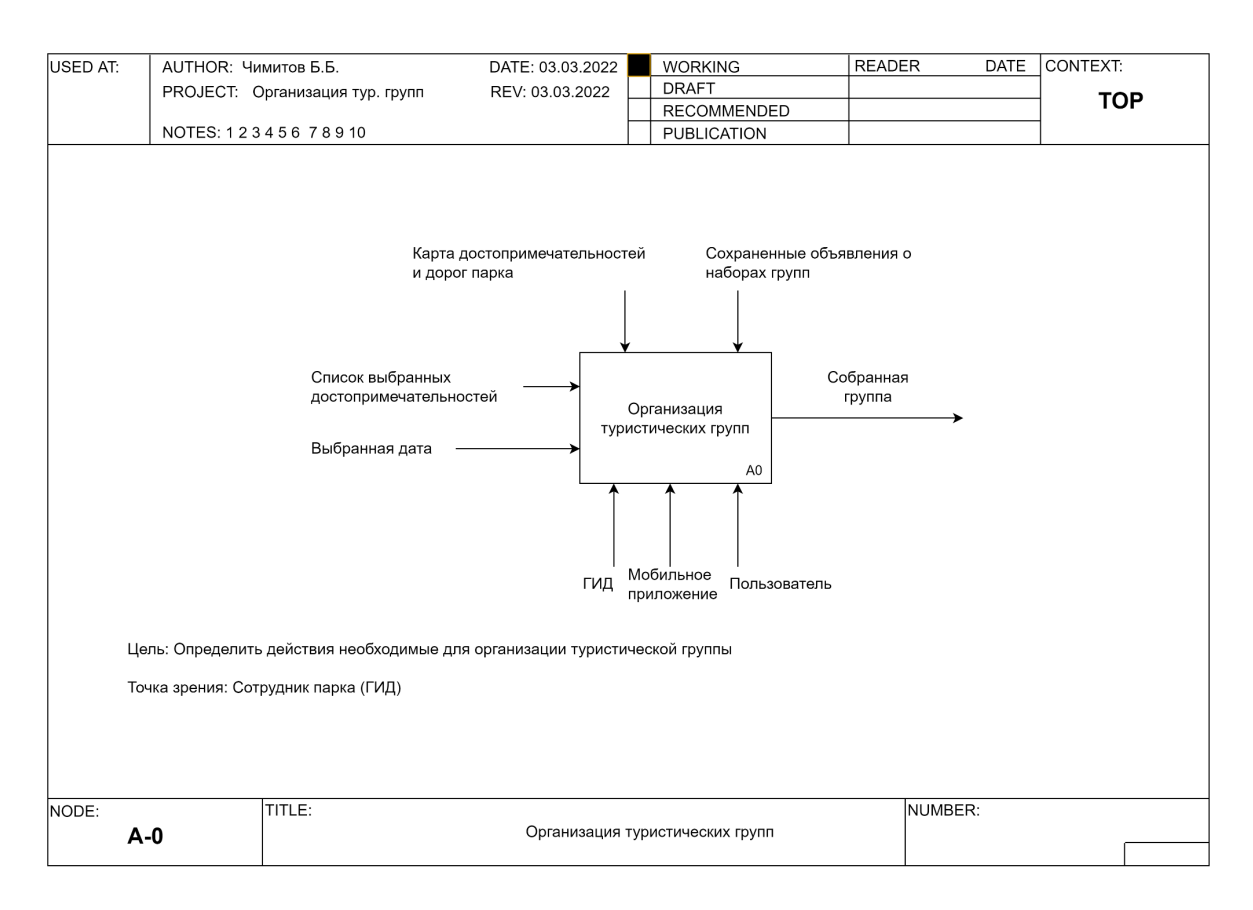

Рисунок 2.4.1. Контекстная диаграмма IDEF0

Процесс организации туристической группы можно разделить (декомпозировать) на четыре этапа (рисунок 2.4.2):

- 1. Составление маршрута;
- 2. Сохранение объявления о наборе группы;
- 3. Отправление уведомления пользователям;
- 4. Получение заявок от пользователей.

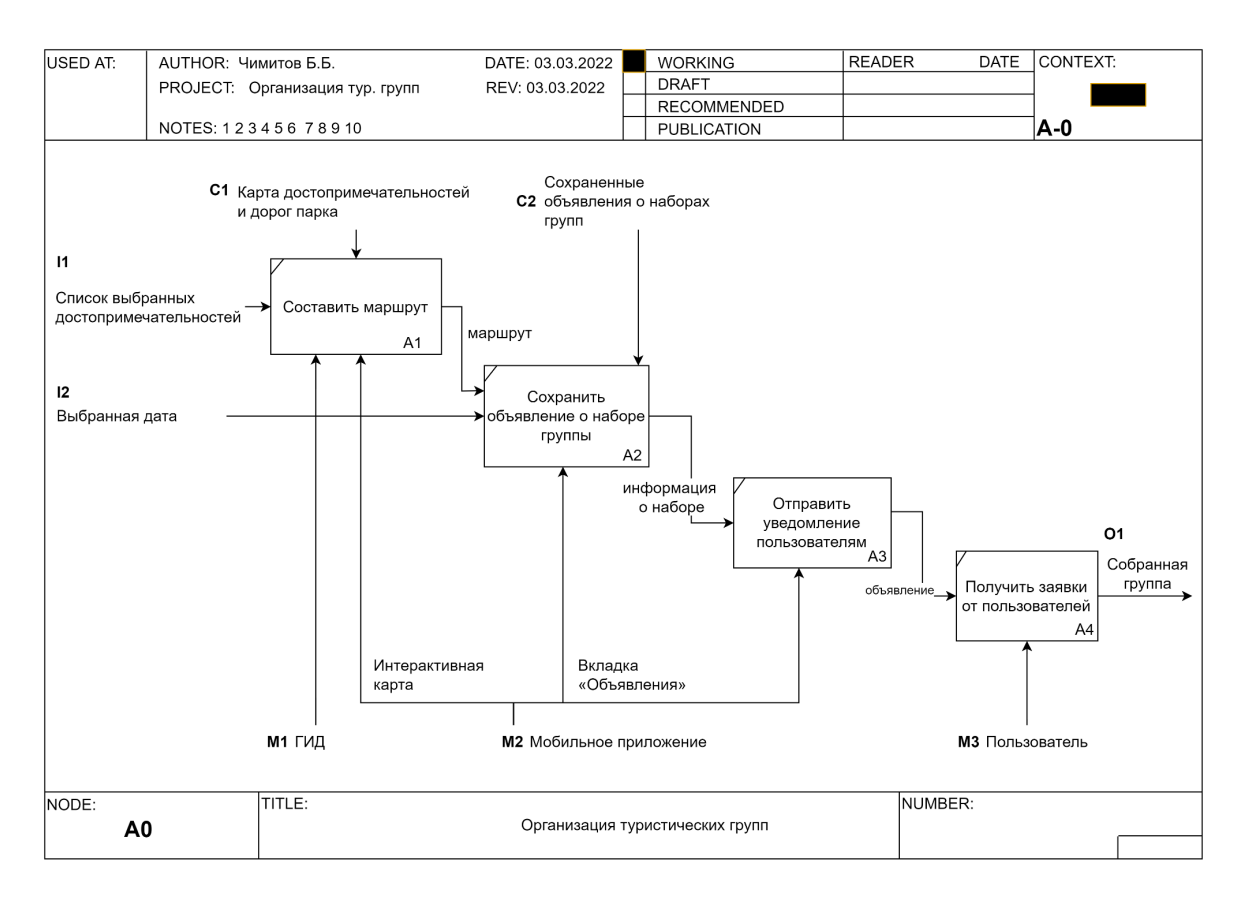

Рисунок 2.4.2. Декомпозиция контекстной диаграммы

Для детального рассмотрения блока А2 «Сохранить объявление о наборе группы» была произведена его декомпозиция (рисунок 2.4.3).

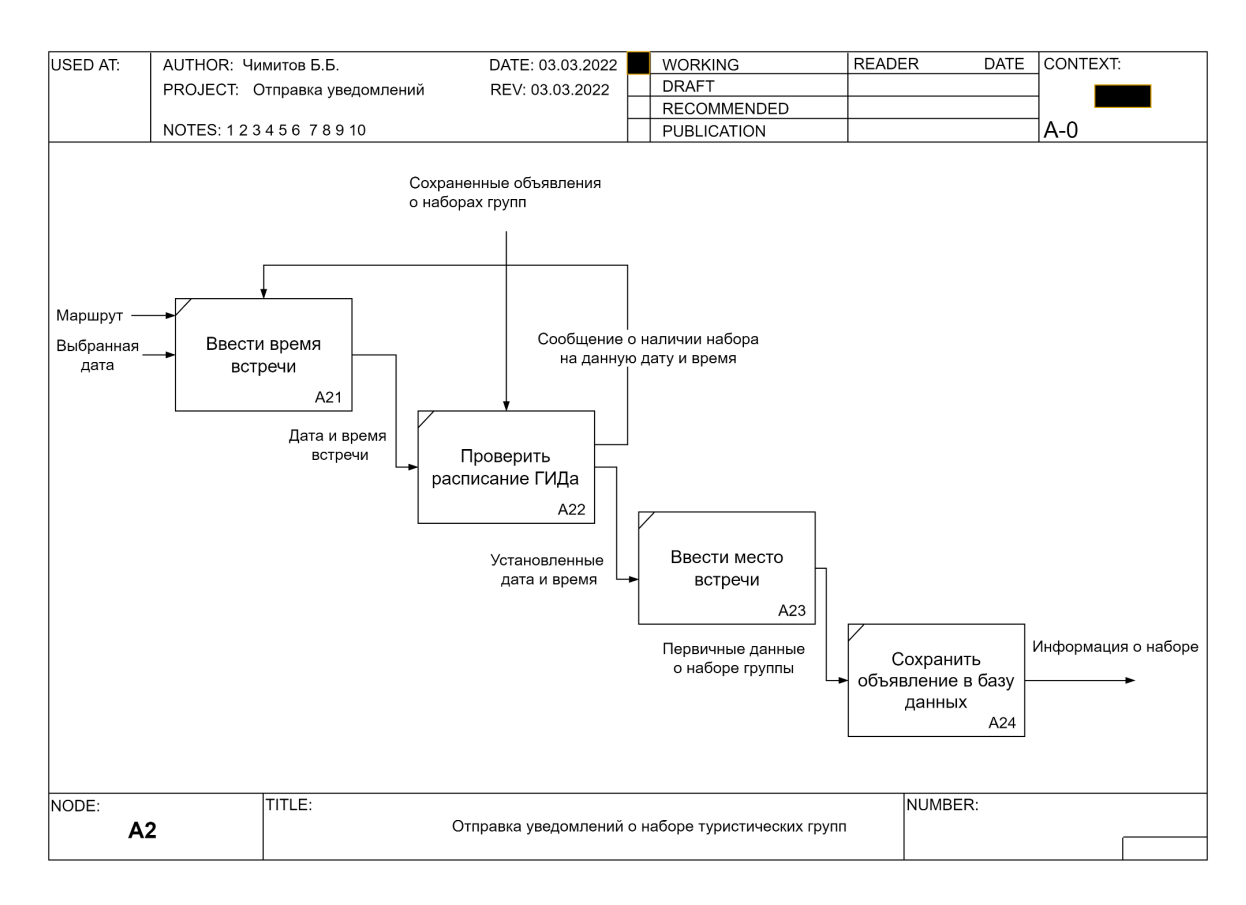

Рисунок 2.4.3. Декомпозиция блока А2

Выбрав дату выхода, гид вводит время встречи, после чего система производит проверку расписания гида на случай, если у сотрудника уже есть планы на данное время. Если время свободное, то гид может продолжить вводить данные о наборе, указывая место встречи, затем система сохраняет указанную информацию в базе данных.

Построенная IDEF3 модель подробно описывает процесс проверки расписания гида (блок А22).

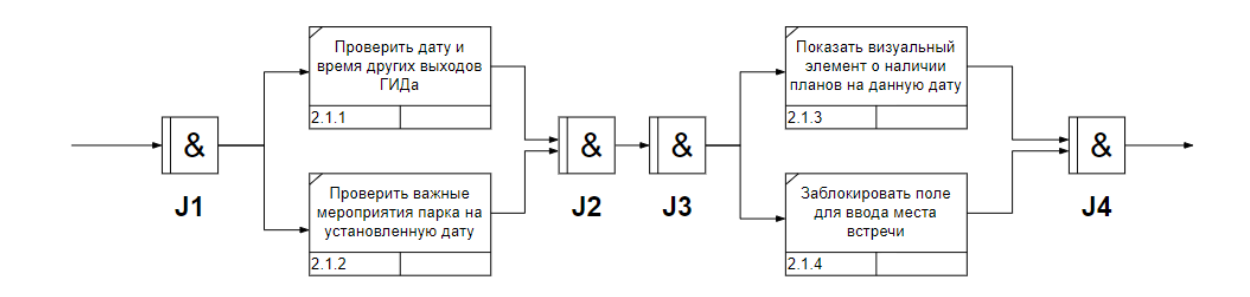

Рисунок 2.4.4. IDEF3 модель блока А22

Как было сказано выше, проверка расписания гида изначально производится с датой и временем выхода, которые указывает сам гид. Это включает просмотр как его уже ранее сохраненных объявлений, так и глобальных мероприятий парка, куда привлекаются все сотрудники парка.

При наличии события на указанную дату приложение должно показать визуальный элемент, информирующий гида об иных планах, также приложение должно заблокировать поле ввода места встречи.

# <span id="page-33-0"></span>**2.5 Построение логической и физической модели**

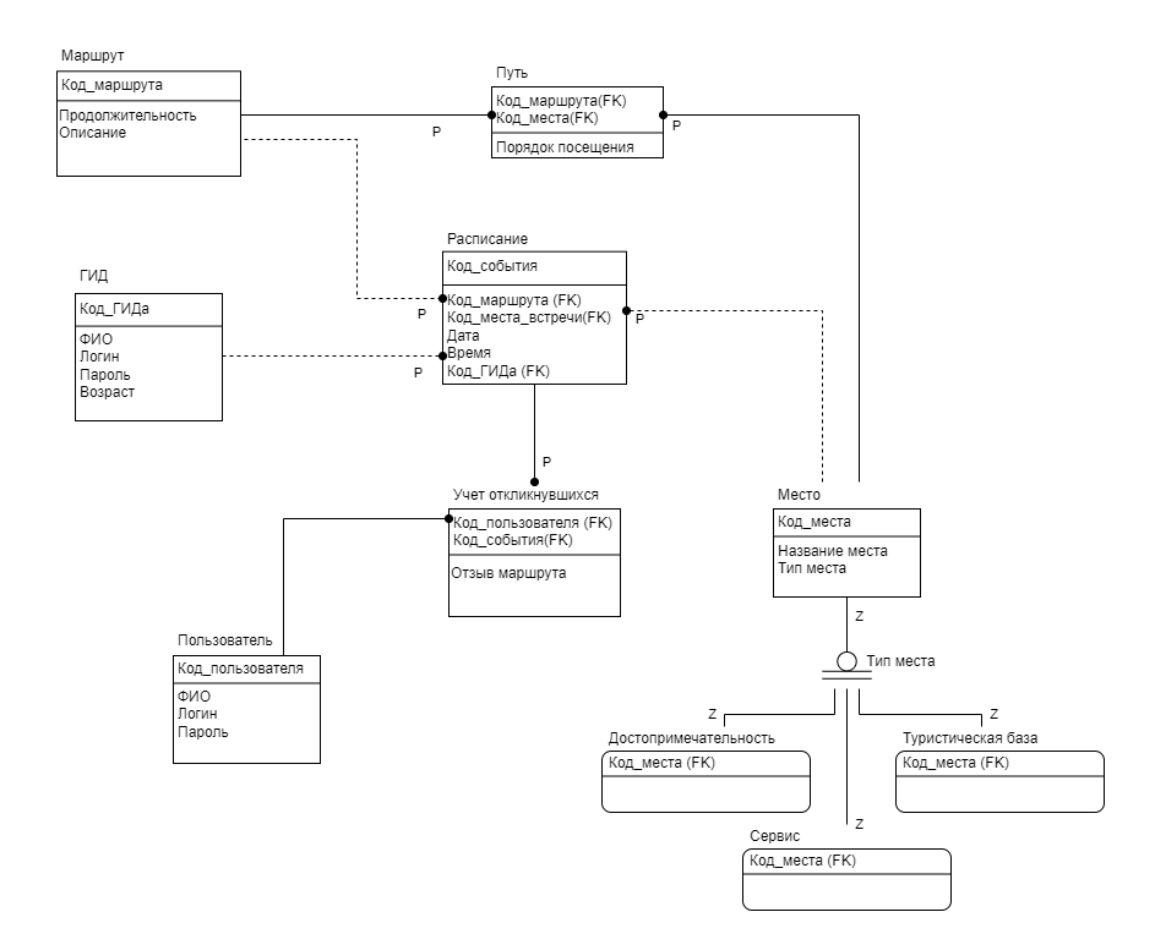

Рисунок 2.5.1. Методология IDEF1X. Логическая модель базы данных

Сущность «Расписание» является центральной для реализации функционала записей пользователей в туристические группы и представляет собой планируемые выходы групп на маршруты. Сущность состоит из атрибутов:

- 1. Код\_маршрута маршрут выхода, путь которого состоит из списка мест в порядке их прохождения;
- 2. Код места встречи место, назначенное как место для сбора группы;
- 3. Дата дата выхода;
- 4. Время время выхода;
- 5. Код\_гида ответственный за группу сотрудник парка.

Сущность «Учет откликнувшихся» предназначена для сохранения информации о пользователях, откликнувшихся на объявление и составляющие туристическую группу.

Базовыми сущностями являются сущности «Пользователь», «Место» и «Маршрут».

# <span id="page-35-1"></span><span id="page-35-0"></span>**Глава 3. Разработка мобильного приложения 3.1 Выбор инструментов разработки 3.1.1 Клиентская часть**

<span id="page-35-2"></span>Клиентская часть приложения была разработана с помощью инструментов разработчика, предоставленных интегрированной средой разработки Android Studio. В мае 2019 года Google представила новые реактивные и декларативные парадигмы, которые могут быть применены к разработке пользовательского интерфейса Android, что упрощает разработчикам интеграцию этих шаблонов в свои приложения для Android с помощью языка программирования Kotlin [6].

Jetpack Compose - это современный инструментарий для создания пользовательского интерфейса Android [6]. Jetpack Compose позволяет разработчикам отойти от использования XML-файлов для макетов, упрощает и ускоряет разработку пользовательского интерфейса на Android с меньшим количеством кода, и обширным API Kotlin. Библиотека предоставляет базовые функции для отображения текстов, кнопок и других визуальных элементов, средства их выравнивания внутри экрана, например, такие, как выравнивание в столбец, строку, а также возможность определения переменных состояния, использование которых позволяет изменить пользовательский интерфейса в момент их изменения.

# <span id="page-35-3"></span>**3.1.2 Серверная часть**

Nestjs - это фреймворк для разработки эффективных и надежных серверных приложений [8]. В свою очередь Nestjs основывается на Nodejs, используя Express фреймворк внутри своего кода.

Nestjs обязывает разработчика разделять приложение на логически завершенные модули, независимые друг от друга, тем самым, поддерживая высокий уровень масштабируемости и читабельности кода.
Для хранения информации была выбрана свободная объектно-реляционная система управления базами данных PostgreSQL. PostgreSQL на данный момент является одной из распространенных SQL систем, предоставляющая обширный выбор типов данных для атрибутов таблиц.

#### **3.1.3 Работа с геоданными с помощью Mapbox**

Mapbox - это платформа для работы с географических данными, спроектированная для мобильных и веб-приложений. Mapbox SDK для Android был использован для отображения геоданных достопримечательностей парка поверх карты территории национального парка. Библиотека позволяет разработчикам размещать маркеры, рисовать линии, а также назначать обработчики событий для реагирования на нажатие, смену камеры и другие взаимодействия пользователя с картой.

#### **3.2 Использование приложения**

Программа представляет собой одно-активное Android приложение, переключение экранов в которой достигается использованием навигации между фрагментами кнопками меню снизу.

#### **3.2.1 Модуль «Руководство внутри парка»**

Модуль «Руководство по территории парка» включает в себя следующие экраны:

- 1. Интерактивная карта парка;
- 2. Экран просмотра информации о достопримечательности;
- 3. Экран просмотра сферической панорамы в режиме VR.

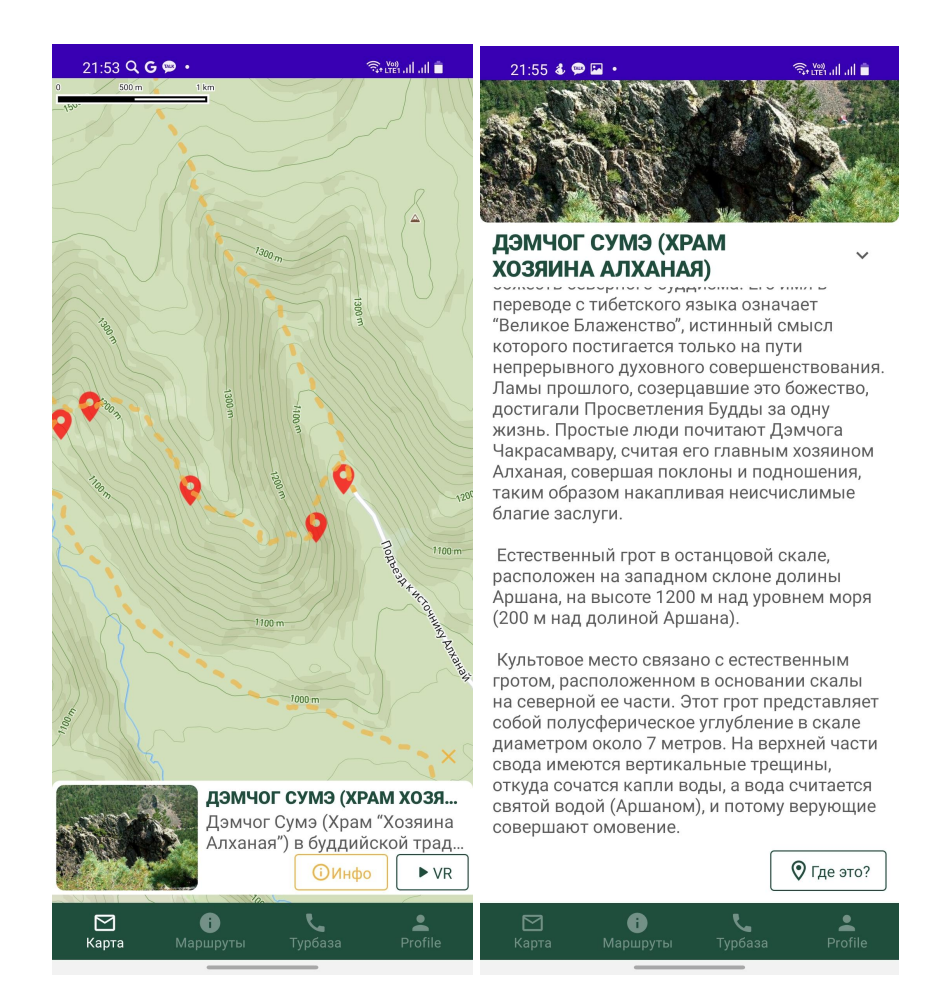

Рисунок 3.1. Экраны «Карта», «О достопримечательности»

Интерактивная карта парка представляет собой карту, на котором показываются местоположения достопримечательностей в виде иконок. При нажатии на иконку внизу всплывает визуальный элемент, отображающий фотографию достопримечательности и кнопки «Инфо», «VR».

При нажатии на кнопку «Инфо» открывается экран подробной информации о достопримечательности. Пользователь может посмотреть фотографию достопримечательности, а снизу отображается информация с подробным описанием выбранного места, а также кнопка, возвращающая пользователя обратно на интерактивную карту с установлением выбранной достопримечательности в центре видимой области.

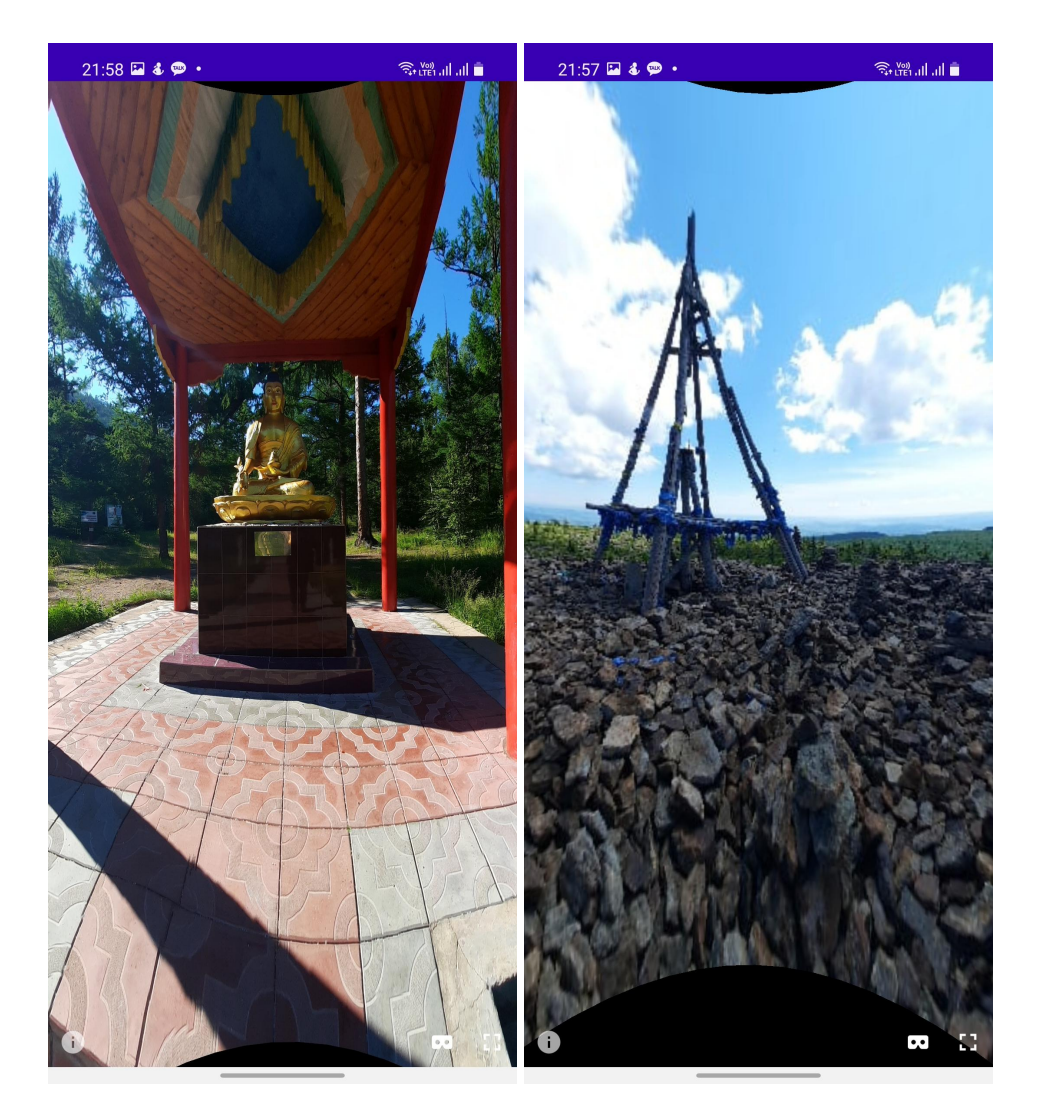

Рисунок 3.2. Экран «Просмотр в VR»

При нажатии на кнопку «VR» открывается экран просмотра сферической панорамы достопримечательности в режиме VR. Пользователь поворачивает свое устройство, и видимая часть панорамы изменяется соответственно.

#### **3.2.2 Модуль авторизации и регистрации**

Часть последующего функционала приложения требует авторизации пользователя внутри системы. В случае если пользователь еще не авторизовался в системе, при нажатии на меню «Профиль» показывается визуальный элемент с подсказкой перейти на экран авторизации (рисунок 3.4).

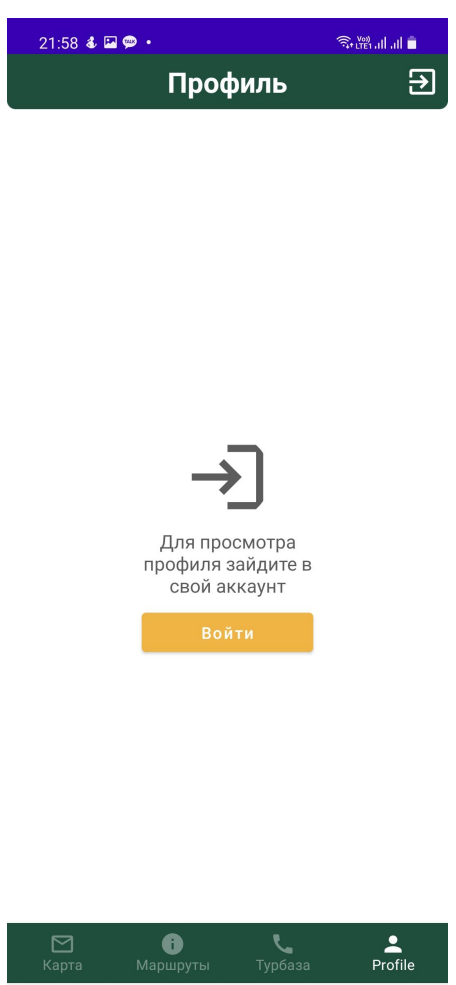

Рисунок 3.4. Экран «Профиль» (неавторизованный пользователь)

При нажатии на кнопку «Войти» мобильное приложение открывает экран авторизации. Очередной пользователь вводит данные своего аккаунта (логин и пароль), после чего ему снова показывается экран интерактивной карты парка. При отсутствии аккаунта внутри системы пользователь может зарегистрироваться.

Экраны авторизации и регистрации показаны на рисунке 3.5.

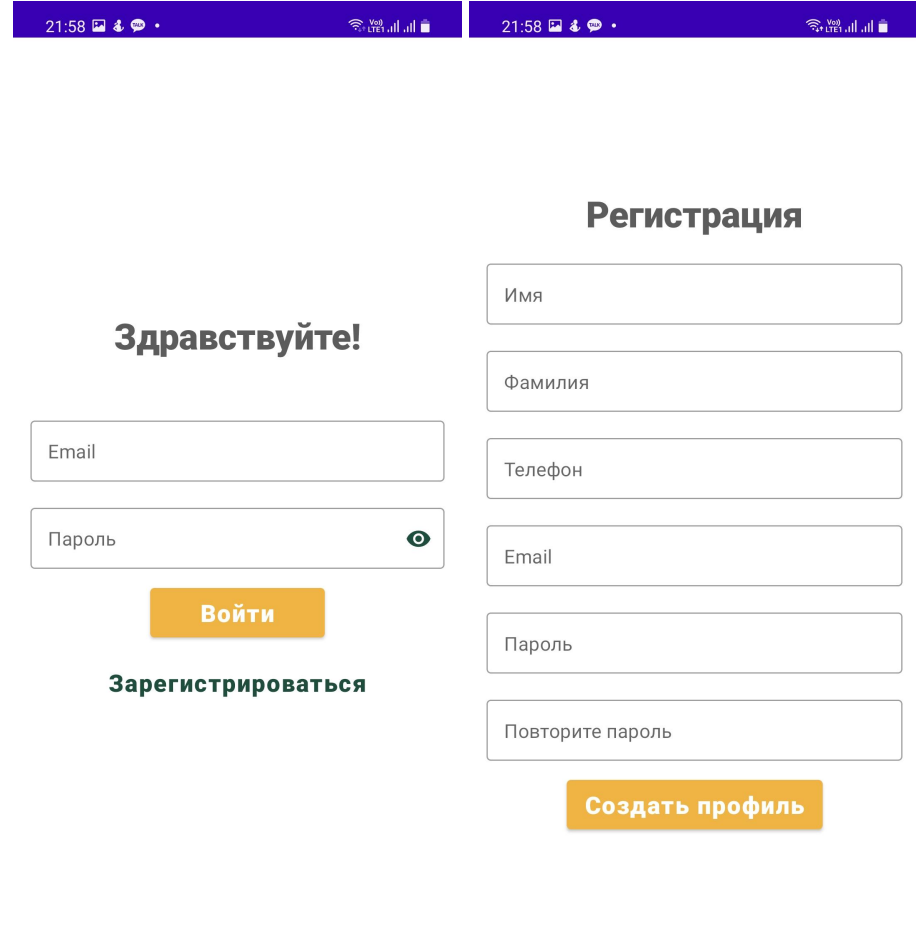

Рисунок 3.5. Экраны авторизации и регистрации

При регистрации пользователей система автоматически присваивает учетной записи роль «user». При входе в свой аккаунт пользователь указывает свой логин и пароль, на верность которых система отправляет jwt-token токен, который в свою очередь выступает как ключ доступа к закрытым методам API сервера. Также токен хранит информацию о роли пользователя в системе, система имеет методы, открытые только пользователи с ролью «guide».

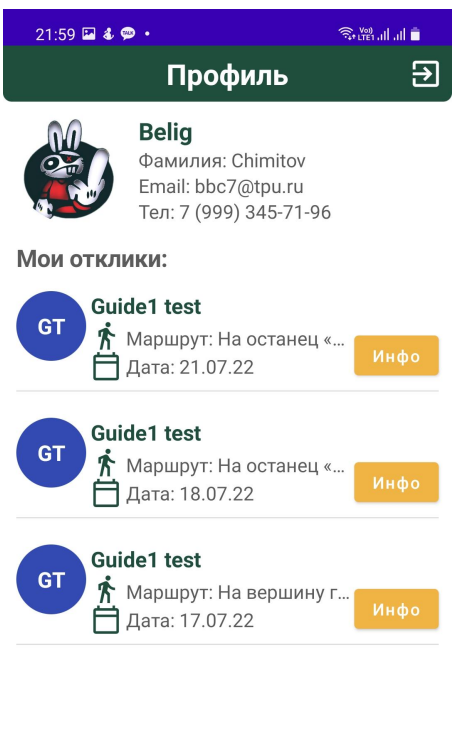

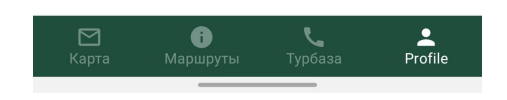

Рисунок 3.6. Экраны «Профиль» (авторизованный пользователь)

Рисунок 3.6 представляет вид экрана «Профиль» для авторизованных пользователей. Профиль включает информацию о пользователе, его изображение-аватарку и список тех мероприятий, на которые пользователь ранее откликнулся.

## **3.2.3 Модуль «Организация туристических групп»**

Во вкладке «Маршруты» пользователю показываются список объявлений набора туристических групп для выхода по маршрутам. Нажав на объявление, пользователь может узнать подробную информацию о маршруте, а также записаться в группу.

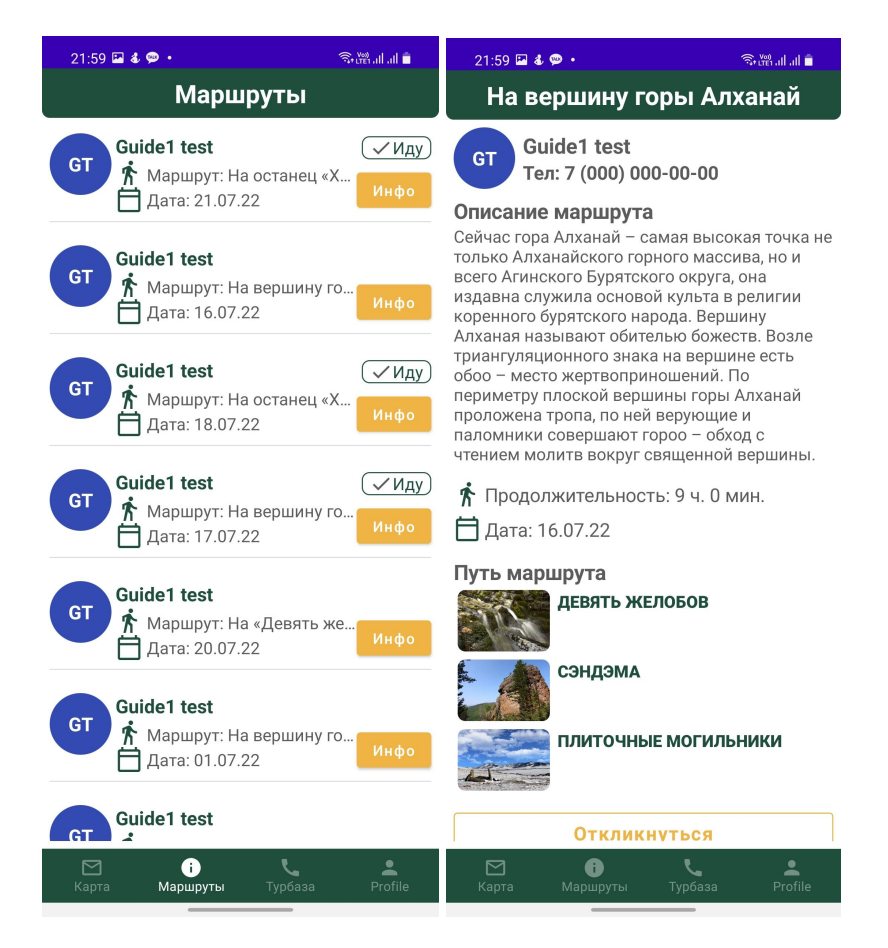

Рисунок 3.3. Экраны «Маршруты», «О наборе»

Отметкой «Иду» сопровождаются объявления, на которые авторизованный пользователь ранее оставил отклик, для их дифференцирования от остальных.

Помимо этого на странице «О наборе» пользователю становится активной кнопка «Откликнуться». Нажатие на кнопку вызывает метод, регистрирующий пользователя в туристическую группу.

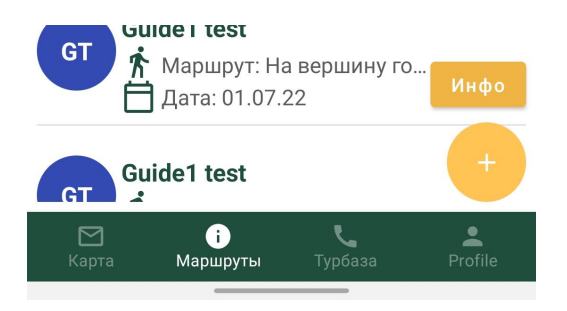

Рисунок 3.7. Плавающая кнопка на экране «Маршруты» (гид)

Для пользователей с ролью «guide» во вкладке «Маршруты» отображается плавающая кнопка. Она служит для перенаправления гида на страницу составления нового объявления о наборе туристической группы (рисунок 3.8).

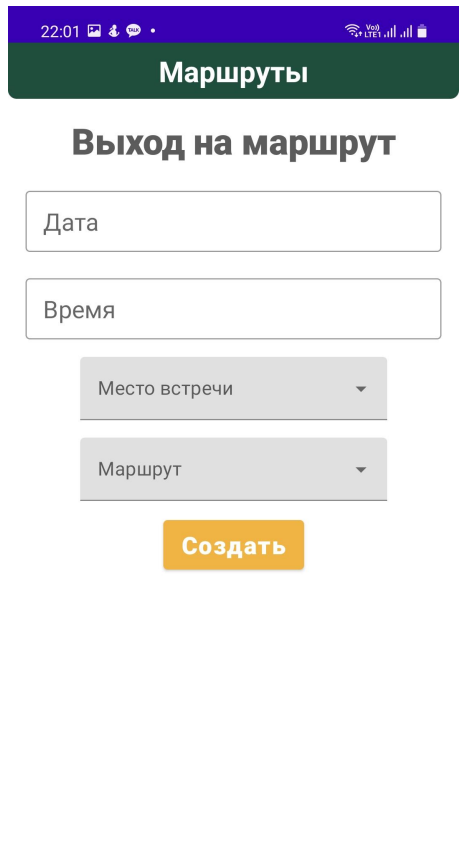

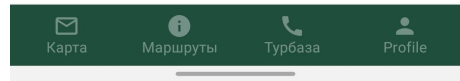

Рисунок 3.8. Экран «Составление объявления» (гид)

Для удобства ввода информации в соответствующие поля при нажатии открываются соответствующие диалоги или визуальные элементы, которые вместо ручного ввода предоставляют возможность выбрать пункт из предложенных вариантов путем нажатия.

На рисунке 3.9 представлены диалоги выбора даты и времени предстоящей экскурсии к объектам парка. Система одновременно проверяет и исключает выбор дат, предшествующих текущему. Во-вторых, приложение

соотносит выбранные дату и время с остальным расписанием гида на возможное возникновение наложения расписания. Таким образом, гарантируется, что в указанную дату гид не будет иметь выходов с другими группами.

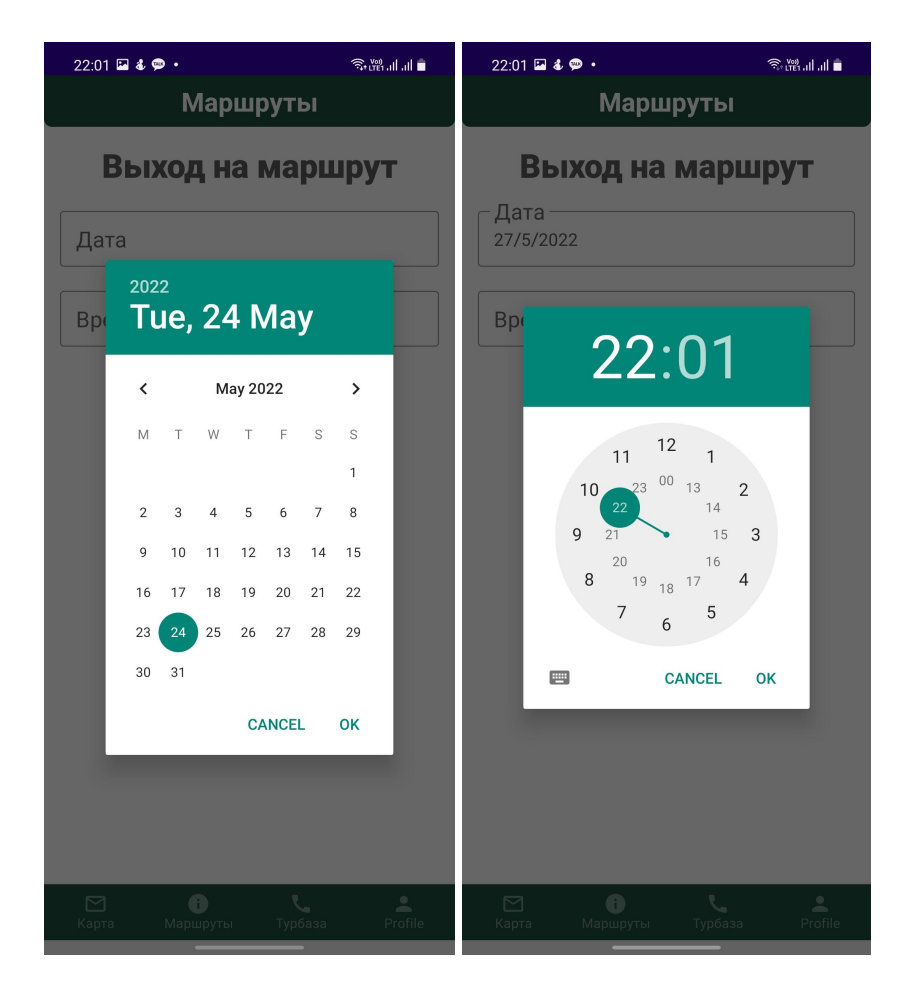

Рисунок 3.9. Диалоги выбора даты и времени

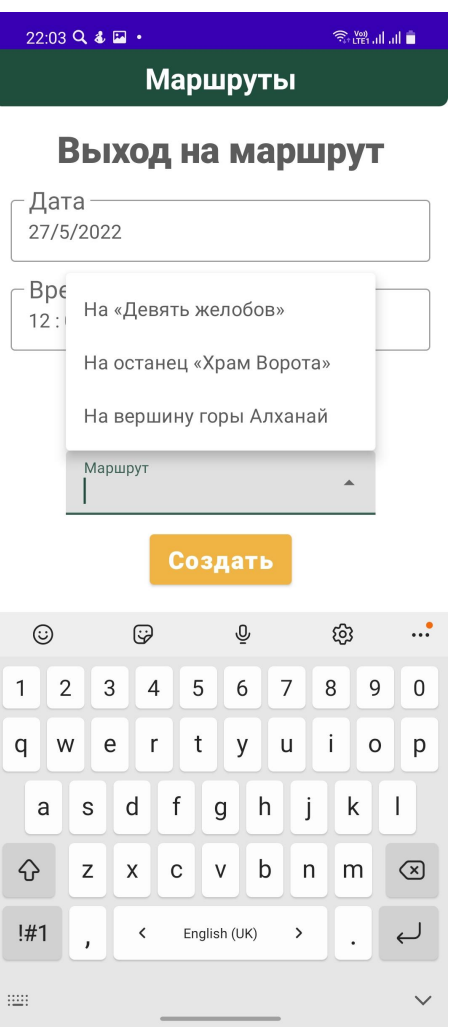

Рисунок 3.10. Выбор маршрута

# **Глава 4. Финансовый менеджмент, ресурсоэффективность и ресурсосбережение**

Во время преддипломной практики проектная группа по разработке мобильного приложения национального парка состояла из научного руководителя и инженера-разработчика.

Мобильное приложение, являясь темой выпускной квалификационной работы предназначено для обеспечения доступности некоторых услуг национального парка, ориентированных на посетителей и туристов, онлайн посредством сети Интернет. Объем работ охватывает проектирование и разработку основных модулей автоматизированной системы.

Целью раздела «Финансовый менеджмент, ресурсоэффективность и ресурсосбережение» является выявление наиболее конкурентоспособных методологий разработки, оценка эффективности, определение рисков и стратегий их устранения, формирование состава работ и бюджета проекта.

Для достижения поставленной цели были сформулированы следующие задачи:

- 1. Проанализировать альтернативные варианты реализации проекта;
- 2. Оценить коммерческий потенциал и перспективность разработки проекта;
- 3. Провести оценку научно-технического уровня исследования и оценку рисков;
- 4. Составить план работ по реализации проекта;
- 5. Рассчитать бюджет проекта.

## **4.1 Оценка коммерческого потенциала и перспективности научных исследований**

#### **4.1.1 Потенциальные потребители результатов исследования**

Туристическая деятельность всегда была неотъемлемой частью истории национального парка. Каждый год местность привлекает внимание многих людей, чтобы посетить и посмотреть природные достопримечательности. Священные места, наличие водных источников с целебными свойствами и множество монахов, приезжающих сюда со всех регионов страны для медитации и чтения молитв, способствовали присвоению религиозного значения парку среди буддистов. И помимо культурных мероприятий, место является частым выбором многих семей для проведения летнего отдыха.

В настоящее время большинство посетителей являются местными жителями, которые достаточно хорошо знают окрестности и больше не нуждаются в руководстве внутри территории парка. Таким образом, руководство парка активно работает над туристической политикой, чтобы расширить клиентскую базу по всему региону и, во-вторых, повысить общую осведомленность о существовании национального парка среди граждан других регионов.

Создание информационной системы, предоставляющей услуги парка для туристов онлайн, считается первым шагом на пути к увеличению осведомленности среди людей. Поэтому в данном исследовании рассматривается разработка мобильного приложения национального парка, реализация которого должна предоставить услуги парка доступными для получения посредством мобильных устройств.

Таблица 4.1 представляет карту сегментирования рынка услуг по разработке автоматизированной системы со следующими критериями:

- 1. Тип платформы;
- 2. Местоположение пользователя.

48

Таблица 4.1 Карта сегментирования рынка услуг по разработке мобильного приложения национального парка

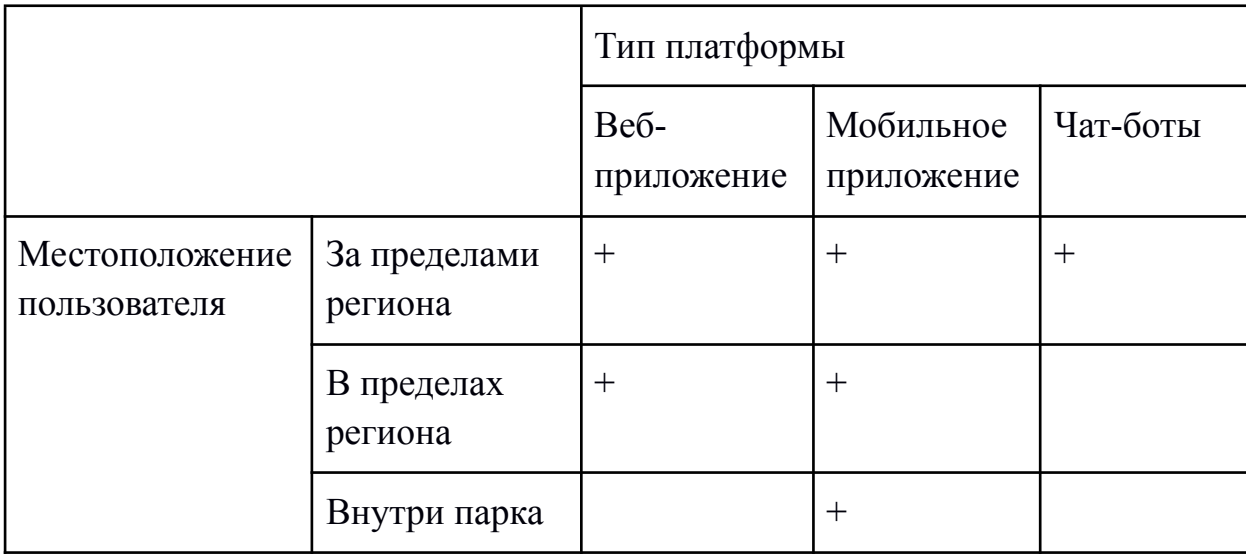

Согласно карте сегментирования возможно сделать вывод о том, что мобильное приложение может быть использовано вне зависимости от текущего местонахождения пользователя. Именно данный факт способствовал выбору именно этого типа платформы для разработки программного обеспечения.

#### **4.1.2 Анализ конкурентных технических решений**

При разработке программного продукта важно учитывать аналогичные реализации и сравнивать разрабатываемое решение с другими, чтобы оценить его наиболее вероятный уровень спроса. Это помогает подчеркнуть отличие предлагаемого решения от аналогов и, следовательно, определяет его ценность на рынке.

Для оценки конкурентоспособности мобильного приложения национального парка составлена карта сравнения конкурентных технических разработок (таблица 4.2). Индексом «ф» обозначена собственная разработка, индексом «к1» – техническое решение мобильного приложения «Сочи парк», индексом «к2» – техническое решение сайта «Google Maps».

Таблица 4.2. Оценочная карта для сравнения конкурентных технических решений (разработок)

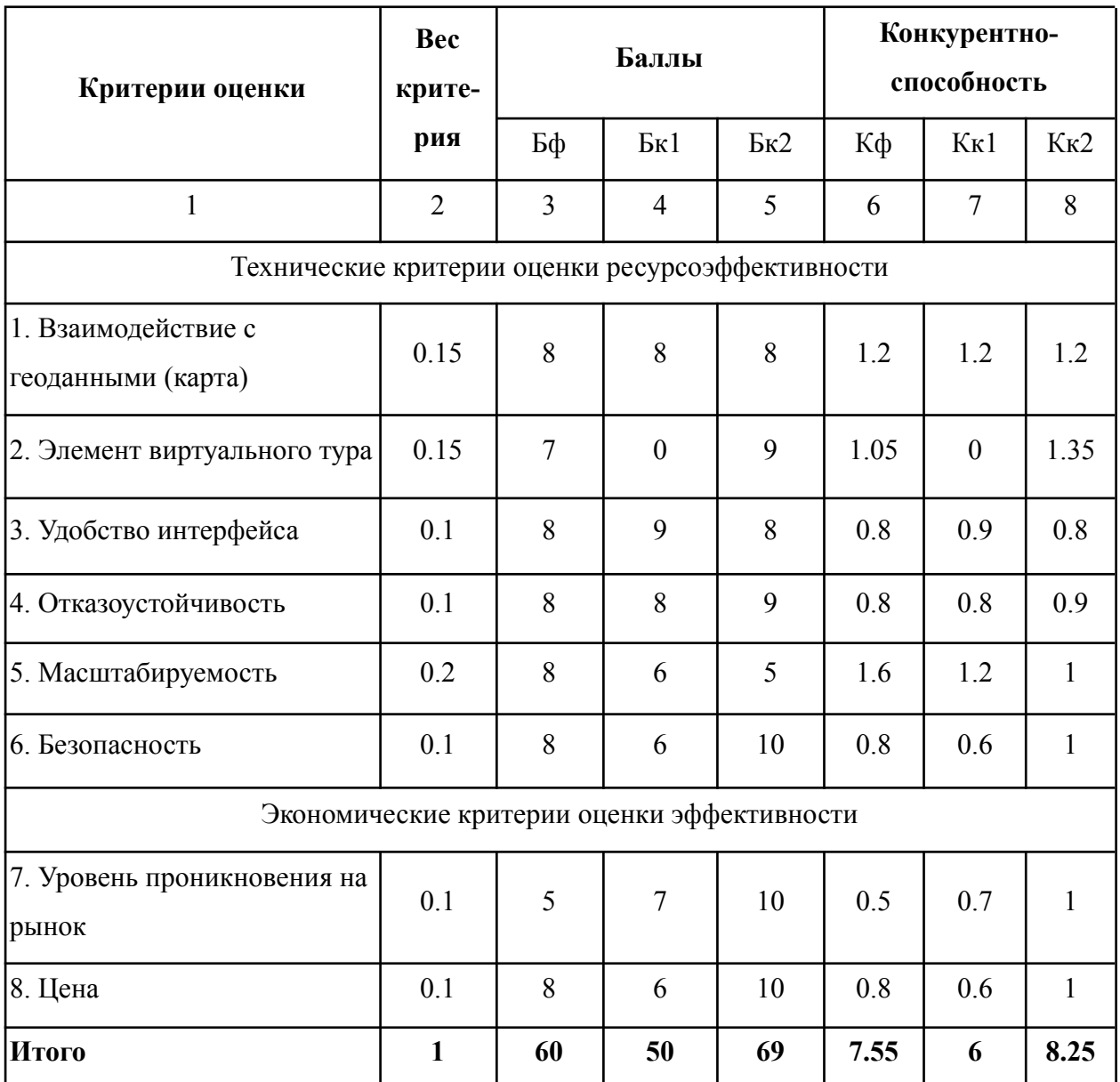

Анализ конкурентных технических решений определяется по формуле:

$$
K = \sum B_i \times B_i \tag{4.1}
$$

где К – конкурентоспособность вида;

 $B_i$ - вес критерия (в долях единицы);

 $B_i$  – балл i-го показателя.

Несмотря на то, что по результатам из оценочной карты наиболее конкурентоспособным вариантом является решение от Google «Google Maps», разработка мобильного приложения является не менее конкурентоспособным. По сравнению с конкурентными решениями преимуществами являются такие пункты, как включение элементов виртуального тура, масштабируемость и безопасность.

## **4.1.3 Технология QuaD**

| Критерии оценки                        | <b>Bec</b><br>крите-<br>рия | Баллы | <b>Max</b><br>балл | Относи-<br>тельное<br>значение | Средневзвешен-<br>ное значение |  |  |  |  |  |
|----------------------------------------|-----------------------------|-------|--------------------|--------------------------------|--------------------------------|--|--|--|--|--|
| Показатели оценки качества разработки  |                             |       |                    |                                |                                |  |  |  |  |  |
| Потребность в ресурсах<br>памяти       | 0.01                        | 60    | 100                | 0.60                           | 0.006                          |  |  |  |  |  |
| Функциональная мощность                | 0.02                        | 80    | 100                | 0.80                           | 0.016                          |  |  |  |  |  |
| Простота эксплуатации                  | 0.01                        | 90    | 100                | 0.90                           | 0.009                          |  |  |  |  |  |
| Качество графического<br>интерфейса    | 0.01                        | 80    | 100                | 0.80                           | 0.008                          |  |  |  |  |  |
| Скорость работы                        | 0.06                        | 80    | 100                | 0.80                           | 0.048                          |  |  |  |  |  |
| Энергоэффективность                    | 0.04                        | 80    | 100                | 0.80                           | 0.032                          |  |  |  |  |  |
| Помехоустойчивость                     | 0.04                        | 60    | 100                | 0.60                           | 0.024                          |  |  |  |  |  |
| Надёжность                             | 0.05                        | 80    | 100                | 0.80                           | 0.040                          |  |  |  |  |  |
| Унифицированность                      | 0.03                        | 100   | 100                | 1.00                           | 0.030                          |  |  |  |  |  |
| Уровень материалоёмкости<br>разработки | 0.04                        | 80    | 100                | 0.80                           | 0.032                          |  |  |  |  |  |
| Уровень шума                           | 0.01                        | 100   | 100                | 1.00                           | 0.010                          |  |  |  |  |  |
| Безопасность                           | 0.05                        | 80    | 100                | 0.80                           | 0.040                          |  |  |  |  |  |
| Потребность в ресурсах<br>памяти       | 0.03                        | 80    | 100                | 0.80                           | 0.024                          |  |  |  |  |  |

Таблица 4.3. Оценочная карта перспективности разработки

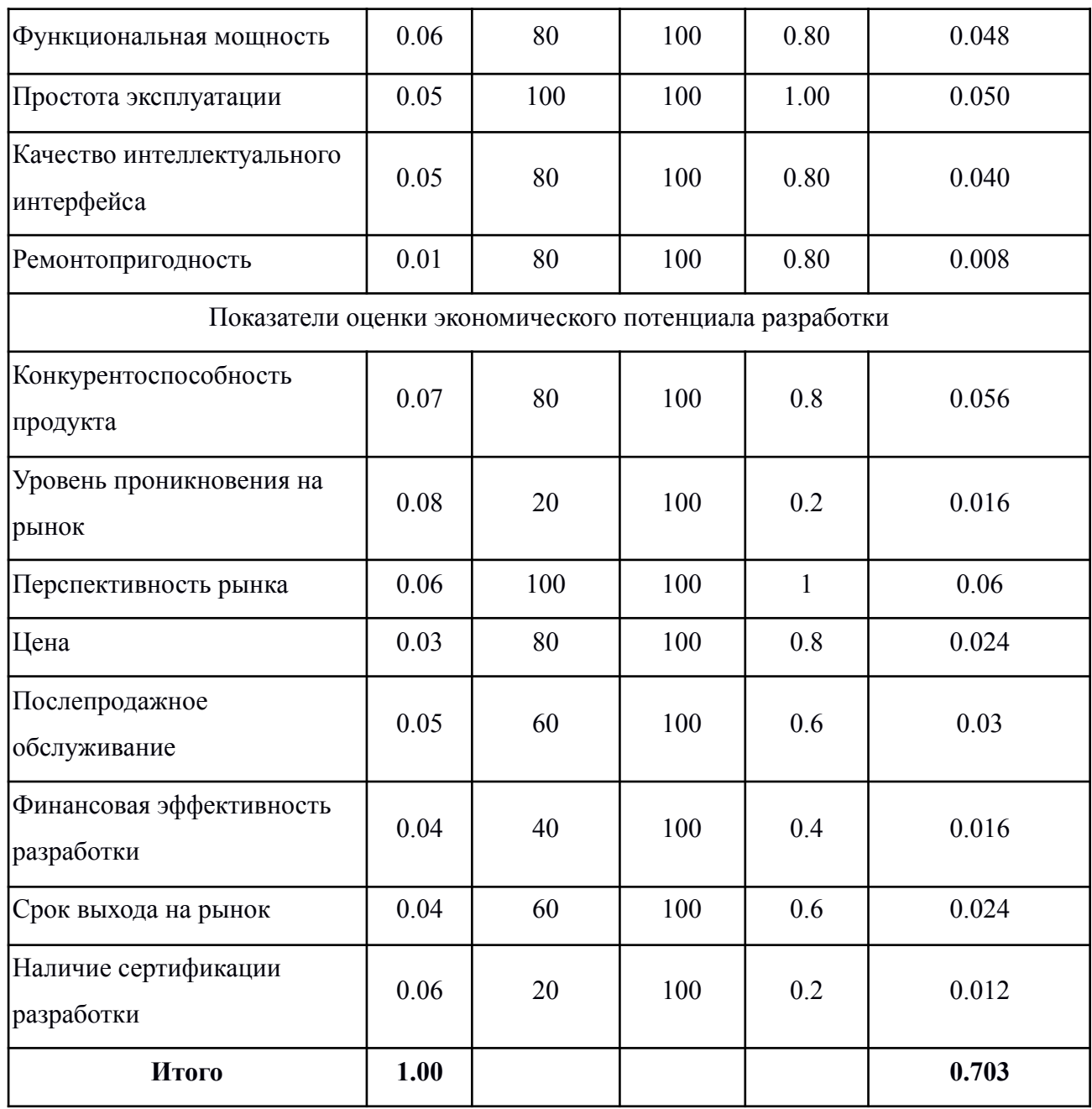

В ходе анализа по технологии QuaD было определено значение показателя качества и перспективности разработки равный 70. Данное значение показателя позволяет классифицировать разработку мобильного приложения к работам с перспективностью выше среднего.

#### **4.1.3 SWOT-анализ**

Для выявления всевозможных факторов, которые могут повлиять на успешность продукта в условиях рынка, необходимо следующим шагом провести SWOT-анализ. Результатом этого анализа будет стратегия дальнейшего развития и продвижения продукта на рынке. Также, посредством SWOT-анализа определяются сильные и слабые стороны проекта, а также возможности и угрозы.

Сильные стороны — это те факторы, которые характеризуют конкурентоспособность проекта.

Слабые стороны — это ограничения в возможностях или ресурсах, которые есть у проекта.

Возможности — это благоприятные характеристики внешней среды, которые можно использовать для составления успешной стратегии реализации проекта.

Угрозы — это негативные факторы, которые в настоящем или будущем могут стать барьером для успешности проекта.

Первый этап SWOT-анализа состоит из выявления сильных и слабых сторон, возможностей и угроз. Результаты первого этапа представлены в таблице 4.4.

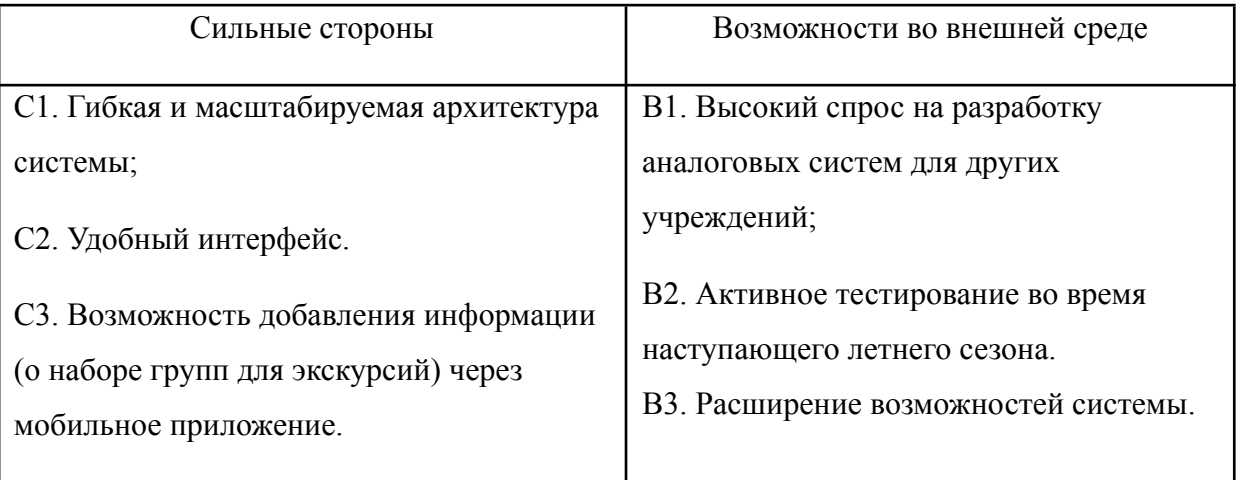

#### Таблица 4.4 Матрица SWOT анализа

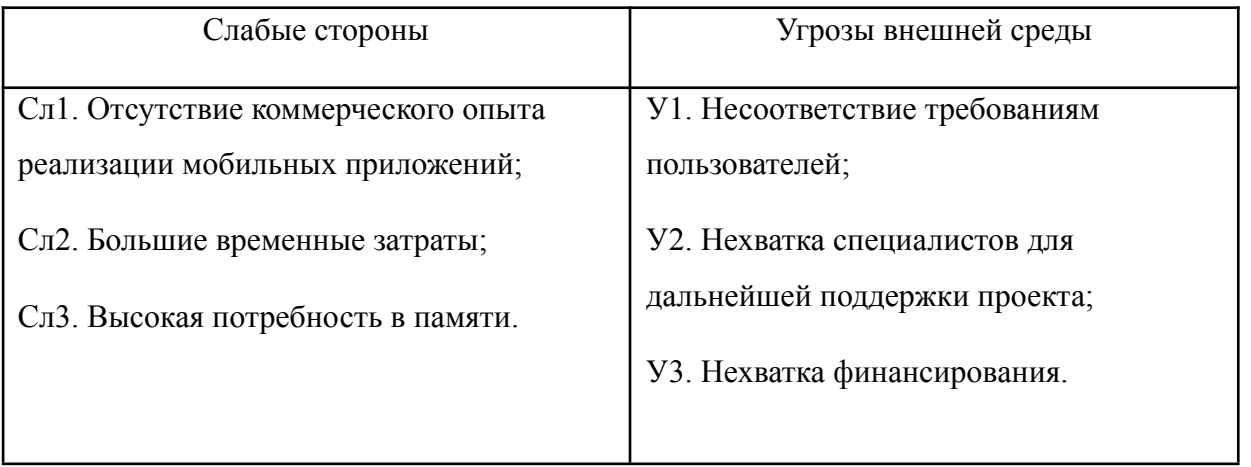

Второй этап состоит в построении интерактивной матрицы проекта. Она позволяет оценить взаимосвязь факторов, чтобы сформировать или скорректировать стратегию. Каждый фактор помечается либо знаком «+» (означает сильное соответствие сильных сторон возможностям), либо знаком «-» (что означает слабое соответствие); «0» – если есть сомнения в том, что поставить «+» или «-». Интерактивная матрица проекта представлена в табл. 4.5.

Таблица 4.5 Интерактивная матрица сильных и слабых сторон и возможностей

|             |  | Сильные стороны | Слабые стороны |  |  |  |
|-------------|--|-----------------|----------------|--|--|--|
| Возможности |  |                 |                |  |  |  |
| проекта     |  | -               | -              |  |  |  |
|             |  |                 | -              |  |  |  |
|             |  |                 | -              |  |  |  |

Таблица 4.6 – Интерактивная матрица сильных сторон и слабых сторон и

угроз

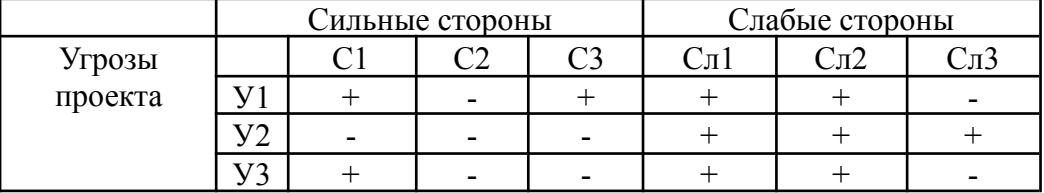

Корреляцию возможностей и угроз с сильными и слабыми сторонами можно записать в следующем виде:

1. B1В2В3С1; B2В3C2; В1В2C3;

- 2. В2В3Сл3;
- 3. У1У3С1; У1С3;
- 4. У1У2У3Сл1С2; У2Сл3.

Такой метод записи помогает выявить группы факторов, которые имеют единую природу.

На третьем этапе составляется итоговая матрица SWOT-анализа. В ней из результатов прошлого этапа формируются основные стратегии, которые позволят снизить риски. Итоговая матрица представлена в таблице 4.7.

|                            | Сильные стороны:                         | Слабые стороны:                    |  |  |  |
|----------------------------|------------------------------------------|------------------------------------|--|--|--|
|                            | С1. Гибкая и                             | Сл1. Отсутствие                    |  |  |  |
|                            | масштабируемая                           | коммерческого опыта                |  |  |  |
|                            | архитектура системы;                     | реализации мобильных               |  |  |  |
|                            | С2. Удобный интерфейс.                   | приложений;                        |  |  |  |
|                            | СЗ. Возможность<br>добавления информации | Сл2. Большие временные<br>затраты; |  |  |  |
|                            | (о наборе групп для                      | Сл3. Высокая потребность в         |  |  |  |
|                            | экскурсий) через                         | памяти.                            |  |  |  |
|                            | мобильное приложение.                    |                                    |  |  |  |
| Возможности:               | Сильные стороны и                        | Оценивая возможности и             |  |  |  |
|                            |                                          |                                    |  |  |  |
| В1. Высокий спрос на       | возможности в                            | слабые стороны проекта,            |  |  |  |
| разработку аналоговых      | совокупности говорят о                   | будет уместным сделать             |  |  |  |
| систем для других          | том, что гибкая                          | вывод, что оптимизация             |  |  |  |
| учреждений;                | архитектура системы                      | работы системы может               |  |  |  |
| В2. Активное тестирование  | позволяет как и                          | потребовать дополнительных         |  |  |  |
| во время наступающего      | расширить функционал                     | временных затрат, тем самым        |  |  |  |
| летнего сезона.            | самой системы, так и                     | повышается вероятность             |  |  |  |
| ВЗ. Расширение             | спроектировать                           | того, что система может быть       |  |  |  |
| возможностей системы.      | аналогичную систему для                  | не разработана вовремя.            |  |  |  |
|                            | других учреждений.                       |                                    |  |  |  |
|                            |                                          |                                    |  |  |  |
|                            | Тестирование во время                    |                                    |  |  |  |
|                            | наступающего летнего                     |                                    |  |  |  |
|                            | периода позволит выявить                 |                                    |  |  |  |
|                            | ранее не рассмотренные                   |                                    |  |  |  |
|                            | уязвимости системы и                     |                                    |  |  |  |
|                            | устранить ошибки во                      |                                    |  |  |  |
|                            | время.                                   |                                    |  |  |  |
| Угрозы внешней среды:      | В связи с угрозой                        | Отсутствие опыта                   |  |  |  |
|                            | несоответствия                           | коммерческой реализации            |  |  |  |
| У1. Несоответствие         |                                          |                                    |  |  |  |
| требованиям пользователей; | приложения требованиям                   | проектов вместе с нехваткой        |  |  |  |
|                            | пользователей проект                     | специалистов для                   |  |  |  |

Таблица 4.7 - Итоговая матрица SWOT-анализа

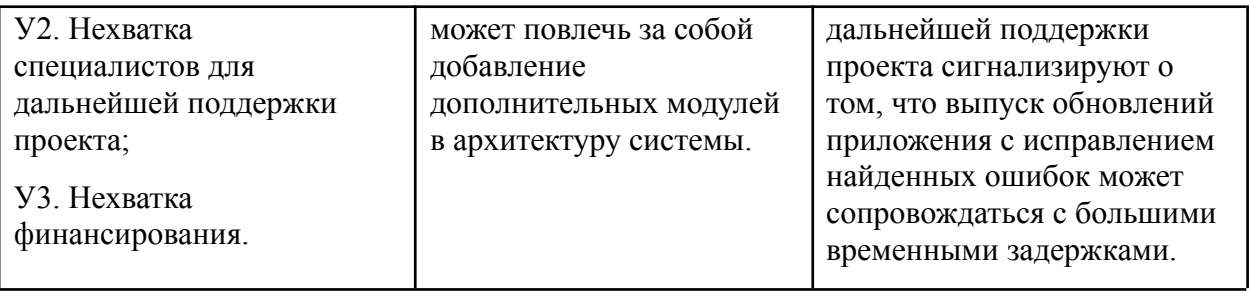

## **4.2 Определение возможных альтернатив проведения научных исследований**

Данный раздел посвящен определению возможных альтернатив проведения на основе морфологического подхода. Он основан на систематическом исследовании всех теоретически возможных вариантов, вытекающих из закономерностей строения (морфологии) объекта исследования. Синтез охватывает как известные, так и новые, необычные варианты, которые при простом переборе могли быть упущены. Путем комбинирования вариантов получают большое количество различных решений, ряд которых представляет практический интерес.

В качестве исследуемой предметной области возьмем разработку веб-приложения. В качестве характеристик выделим следующие:

- 1. Тип платформы;
- 2. Средства разработки мобильного приложения;
- 3. Отображение геоданных;
- 4. Фреймворк для разработки серверной части;
- 5. База данных;

6. Формат запросов.

В таблице 4.8 приведена морфологическая матрица по разработке мобильного приложения.

Таблица 4.8 Морфологическая матрица разработки мобильного приложения

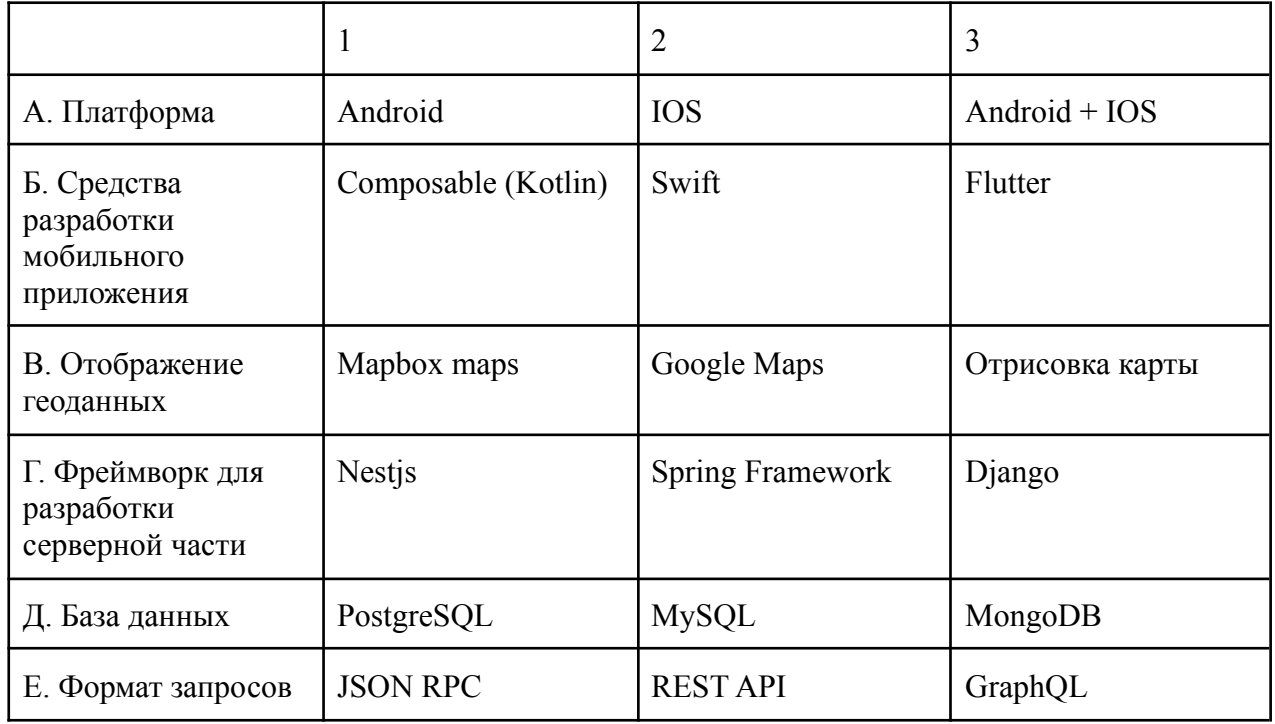

Основным вариантом решения является А1Б1В1Г1Д1Е1. По большей части такой фактор, как наличие опыта работы на языках программирования Kotlin и Typescript, способствовал установлению данного подхода основным, что одновременно позволит сократить время разработки.

Альтернативными вариантами решения являются:

- 1. А3Б3В2Г1Д1Е2 позволит разработать единое мобильное приложение, доступное для использования на обеих платформах Android и IOS, при том, что серверная часть останется неизменной;
- 2. А1Б1В3Г1Д1Е1 позволит достичь более детальной отрисовки объектов парка на интерактивной карте парка.

# **4.3 Планирование работ по научно-техническому исследованию 4.3.1 Структура работ в рамках научного исследования**

Предполагаемые работы, которые необходимо осуществить, спланированы следующим образом:

- определение структуры работ в рамках научного исследования;
- определение участников каждой работы;
- установление продолжительности работ;
- построение графика проведения научных исследований.

Для проведения научных исследований формируется рабочая группа, в состав которой могут входить научные сотрудники и преподаватели, разработчики, инженеры, техники и лаборанты, численность групп может варьироваться. По каждому виду запланированных работ устанавливается соответствующая должность исполнителей.

В данном разделе составляется перечень этапов и работ в рамках проведения научного исследования, производится распределение исполнителей по видам работ. Перечень этапов и работ, распределение исполнителей по данным видам работ представлен в таблице 4.9.

|                                   | $N_2$          | Содержание работ                | Должность    |  |  |
|-----------------------------------|----------------|---------------------------------|--------------|--|--|
| Основные этапы                    | раб            |                                 | исполнителя  |  |  |
| Разработка технического           | $\mathbf{1}$   | Составление и утверждение       | Руководитель |  |  |
| задания                           |                | технического задания            |              |  |  |
| Выбор направления<br>исследований | $\overline{2}$ | Выбор направления исследований  | Разработчик  |  |  |
|                                   | 3              | Подбор и изучение материалов по | Разработчик  |  |  |
|                                   |                | теме                            |              |  |  |
|                                   | $\overline{4}$ | Календарное планирование работ  | Руководитель |  |  |
|                                   |                |                                 | Разработчик  |  |  |
| Теоретические и                   | 5              | Исследование методологии        | Руководитель |  |  |
| экспериментальные                 |                | построения архитектуры системы  | Разработчик  |  |  |
| исследования                      |                |                                 |              |  |  |
|                                   | 6              | Концептуализация системы        | Разработчик  |  |  |
| Обобщение и оценка                | $\overline{7}$ | Оценка эффективности полученных | Разработчик  |  |  |
| результатов                       |                | результатов                     |              |  |  |

Таблица 4.9 Перечень этапов, работ и распределение исполнителей

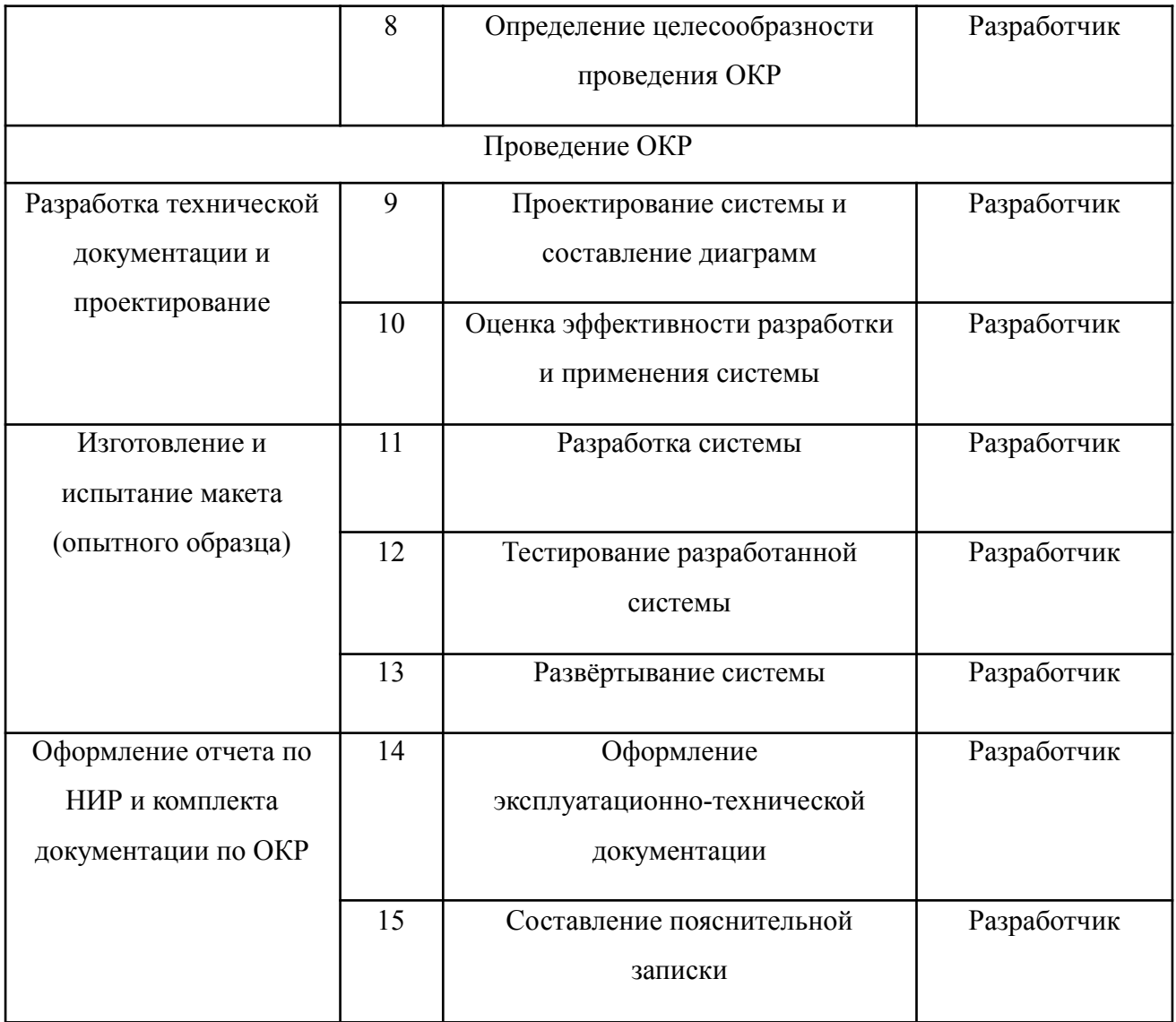

#### **4.3.2 Определение трудоемкости выполнения работ**

Трудовые затраты в большинстве случаях образуют основную часть стоимости разработки, поэтому важным моментом является определение трудоемкости работ каждого из участников научного исследования.

Трудоемкость выполнения научного исследования оценивается экспертным путем в человеко-днях и носит вероятностный характер, который зависит от множества трудно учитываемых факторов. Для определения ожидаемого (среднего) значения трудоемкости  $t_{\text{oxid}}$  используется следующая формула:

$$
t_{\text{onxi}} = \frac{3t_i + 2t_i}{5},\tag{4.2}
$$

где  $t_{_{\rm{ox}i}}$  – ожидаемая трудоемкость выполнения i-ой работы чел.-дн.;  $t_{\vec{i}}$ – минимально возможная трудоемкость выполнения заданной i-ой работы, чел.-дн.;

 $t_{\vec{i}}$ – максимально возможная трудоемкость выполнения заданной i-ой работы, чел.-дн.;

Исходя из ожидаемой трудоемкости работ, определяется продолжительность каждой работы в рабочих днях  $T_{p^2}$  учитывающая параллельность выполнения работ по нескольким исполнителями.

$$
T_{pi} = \frac{t_{\text{out}}}{\mathbf{q}_i} \tag{4.3}
$$

где  $T_{pi}$  – продолжительность одной работы, раб.дн.;

 $t_{\text{on}}$  – ожидаемая трудоемкость выполнения одной работы, чел.-дн.;

 $\Psi_i$  – численность исполнителей, выполняющих одновременно одну и ту же работу на данном этапе, чел.

#### **4.3.3 Разработка графика проведения научного исследования**

Диаграмма Ганта – горизонтальный ленточный график, на котором работы по выбранной теме изображены протяженными отрезками, представляющие собой временные промежутки, имеющие даты начала и окончания выполнения работ.

Данный вид диаграммы удобен и нагляден для представления проведения научных работ.

Для удобства построение графика, длительность каждого из этапов работ из рабочих дней следует перевести в календарные дни. Для этого необходимо воспользоваться следующей формулой:

$$
T_{ki} = T_{pi} \cdot k_{\text{Kan}} \tag{4.4}
$$

где  $T_{ki}$  – продолжительность выполнения i-й работы в календарных

днях;

 $T_{pi}$ – продолжительность выполнения i-й работы в рабочих днях;

 $k_{\rm{_{K\alpha\eta}}}$ – коэффициент календарности.

Коэффициент календарности определяется по следующей формуле:

$$
k_{\rm ran} = \frac{T_{\rm ran}}{T_{\rm ran} - (T_{\rm bln} + T_{\rm np})} \,, \tag{4.5}
$$

где  $T_{\rm{_{KaJ}}}$  – количество календарных дней в году;

 $T_{\rm_{BBX}}$  – количество выходных дней в году;

 $T_{\text{np}}$  – количество праздничных дней в году.

Расчет коэффициента календарности:

$$
k_{\text{KaJ}} = \frac{T_{\text{KaJ}}}{T_{\text{KaJ}} - (T_{\text{BMX}} + T_{\text{np}})} = \frac{365}{365 - 118} = 1.48
$$

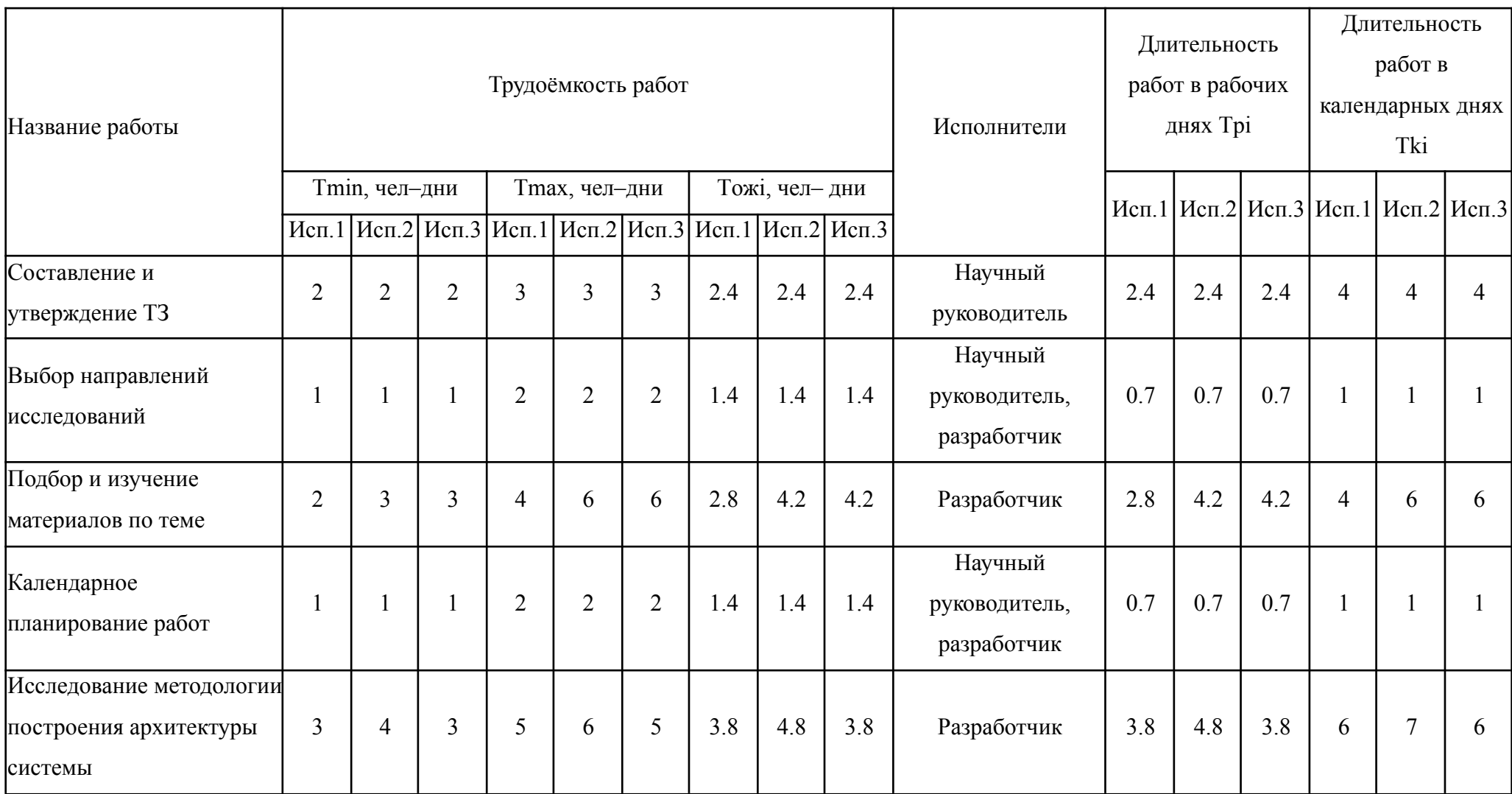

# Таблица 4.10 Временные показатели проведения научного исследования

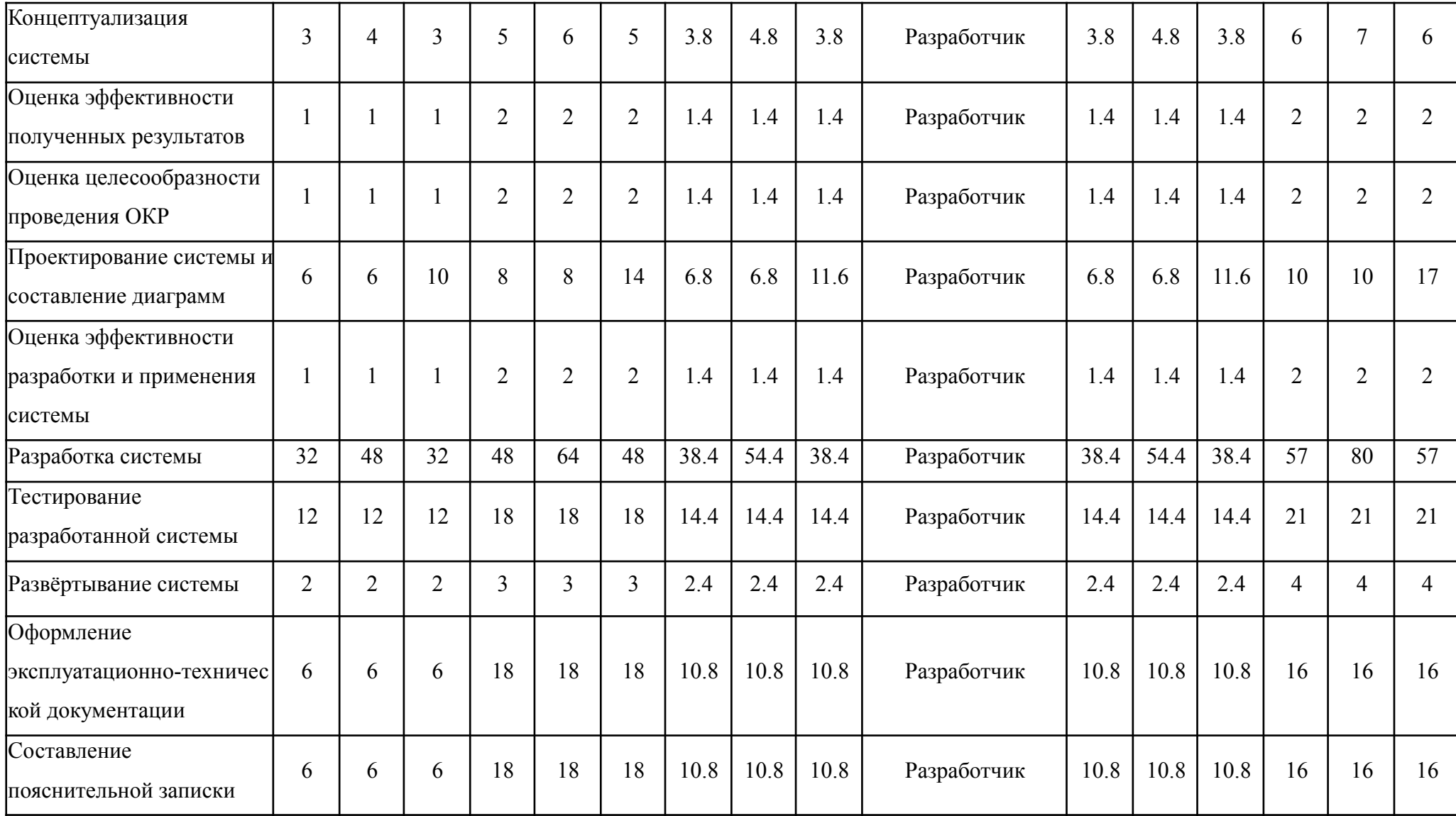

На основе таблицы 4.10 построим диаграмму Ганта, учитывая календарную продолжительность каждого процесса. Календарный планграфик представлен в таблице 4.11.

Таблица 4.11 Календарный план-график проведения научного исследования

| $N_{\! \! \Omega}$ | Вид работ                                                           | Испол-         | $T_{ki}$<br>Продолжительность выполнения работ |              |                |              |                |        |                |              |                |              |                |              |                |
|--------------------|---------------------------------------------------------------------|----------------|------------------------------------------------|--------------|----------------|--------------|----------------|--------|----------------|--------------|----------------|--------------|----------------|--------------|----------------|
|                    |                                                                     | нители         | кал.<br>ДН.                                    | февраль      |                | март         |                | апрель |                | май          |                | июнь         |                | июль         |                |
|                    |                                                                     |                |                                                | $\mathbf{1}$ | $\overline{2}$ | $\mathbf{1}$ | $\overline{2}$ | 1      | $\overline{2}$ | $\mathbf{1}$ | $\overline{2}$ | $\mathbf{1}$ | $\overline{2}$ | $\mathbf{1}$ | $\overline{2}$ |
| $\mathbf{1}$       | Составление и<br>утверждение ТЗ                                     | HP             | $\overline{4}$                                 |              |                |              |                |        |                |              |                |              |                |              |                |
| $\overline{2}$     | Выбор<br>направлений<br>исследований                                | HP, P          | $\mathbf{1}$                                   |              |                |              |                |        |                |              |                |              |                |              |                |
| $\overline{3}$     | Подбор и<br>изучение<br>материалов по<br>теме                       | $\overline{P}$ | 4                                              |              |                |              |                |        |                |              |                |              |                |              |                |
| $\overline{4}$     | Календарное<br>планирование<br>работ                                | HP, P          | $\mathbf{1}$                                   |              |                |              |                |        |                |              |                |              |                |              |                |
| 5                  | Исследование<br>методологии<br>построения<br>архитектуры<br>системы | $\overline{P}$ | 6                                              |              |                |              |                |        |                |              |                |              |                |              |                |
| 6                  | Концептуализа<br>ция системы                                        | $\mathbf{P}$   | 6                                              |              |                |              |                |        |                |              |                |              |                |              |                |
| $\boldsymbol{7}$   | Оценка<br>эффективности<br>полученных<br>результатов                | $\, {\bf p}$   | $\overline{2}$                                 |              |                |              |                |        |                |              |                |              |                |              |                |
| 8                  | Оценка<br>целесообразнос<br>ти проведения<br>OKP                    | $\mathbf{P}$   | $\overline{2}$                                 |              |                |              |                |        |                |              |                |              |                |              |                |

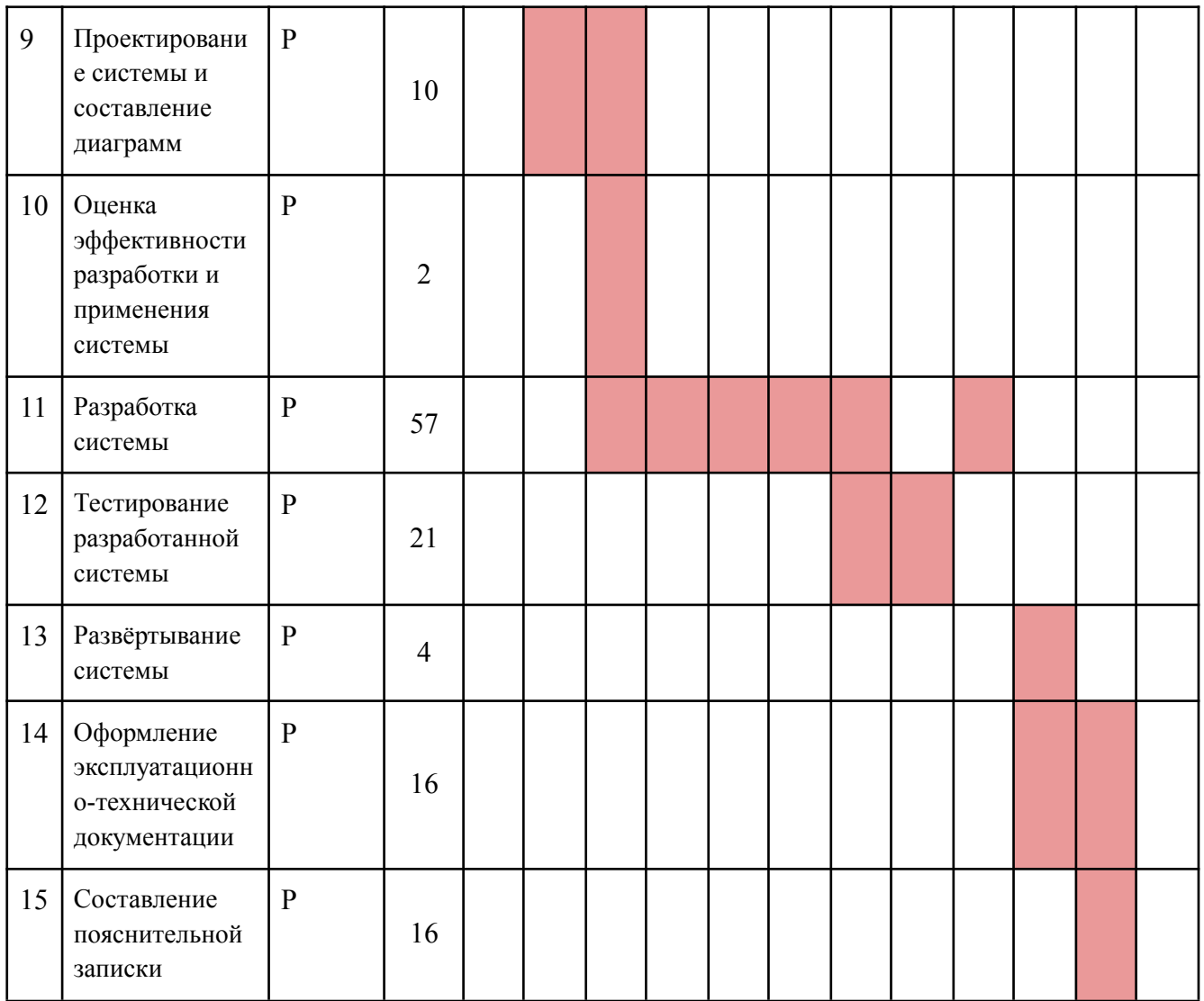

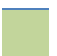

– научный руководитель; – разработчик

#### **4.4 Бюджет научно-технического исследования (НТИ)**

При планировании бюджета научно-технического исследования должно быть обеспечено полное и достоверное отражение всех видов расходов, связанных с его выполнением.

- 1. Материальные затраты.
- 2. Затраты на спецоборудование
- 3. Основная и дополнительная ЗП.
- 4. Социальные отчисления.
- 5. Прямые затраты.
- 6. Контрагентные расходы.
- 7. Накладные расходы.

### **4.4.1 Расчет материальных затрат**

Расчет материальных затрат осуществляется по формуле:

$$
3_{\text{M}} = \left(1 + k_{T}\right) \cdot \sum_{i=1}^{m} \mathbf{L}_{i} \cdot N_{\text{pacxi}} \,, \tag{4.6}
$$

где m – количество видов материальных ресурсов, потребляемых при выполнении научного исследования;

 $N_{\text{maxi}}$  – количество материальных ресурсов i-го вида, планируемых к использованию при выполнении научного исследования (шт., кг, м, м2 и т.д.);

Ц<sup>i</sup> – цена приобретения единицы i-го вида потребляемых материальных ресурсов (руб./шт., руб./кг, руб./м, руб./м2 и т.д.);

 $k_T$  – коэффициент, учитывающий транспортно-заготовительные расходы.

Таблица 4.12 Материальные затраты

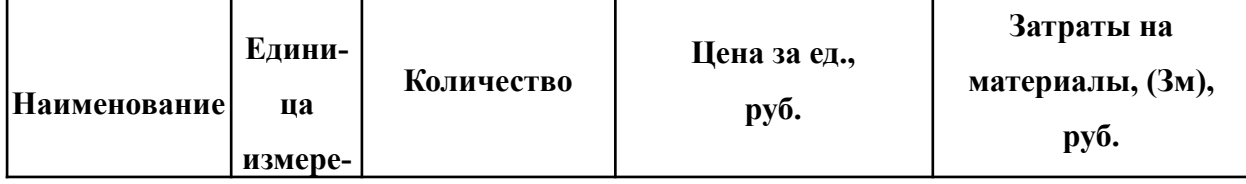

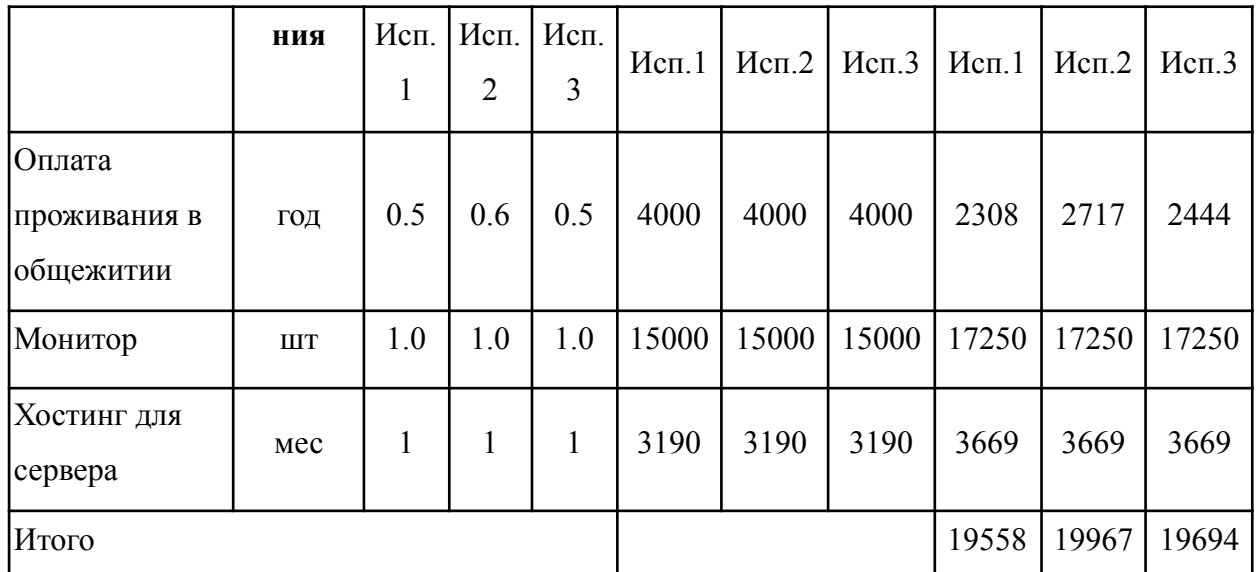

**4.4.2 Расчет затрат на специальное оборудование для научных работ**

В данную статью включают все затраты, связанные с приобретением специального оборудования (приборов, контрольно-измерительной аппаратуры, стендов, устройств и механизмов), необходимого для проведения работ по конкретной теме. Определение стоимости спецоборудования производится по действующим прейскурантам, а в ряде случаев по договорной цене. Расчет затрат по данной статье представлен в таблице 4.13.

Таблица 4.13 Расчет бюджета затрат на приобретение спецоборудования для научных работ

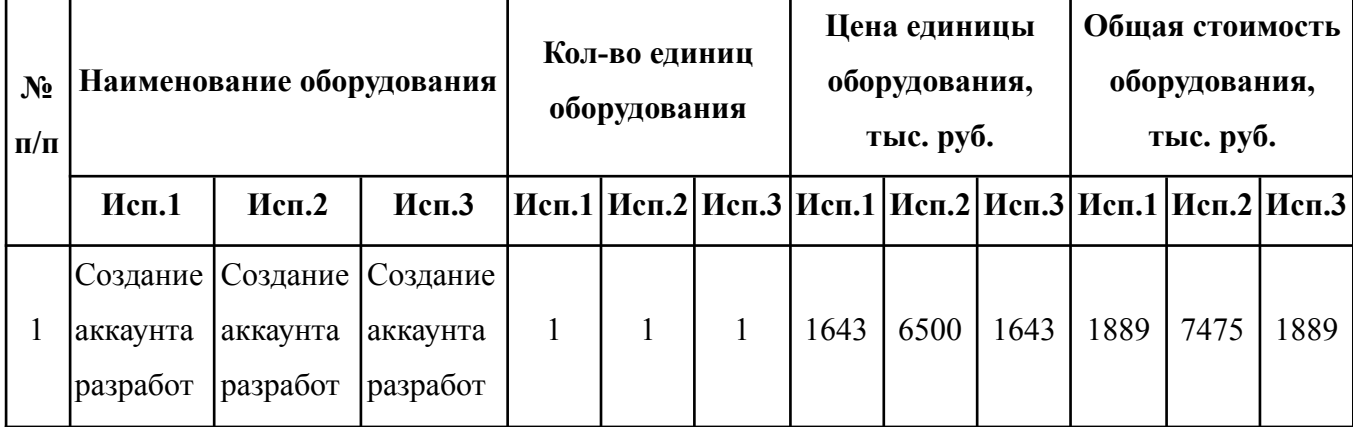

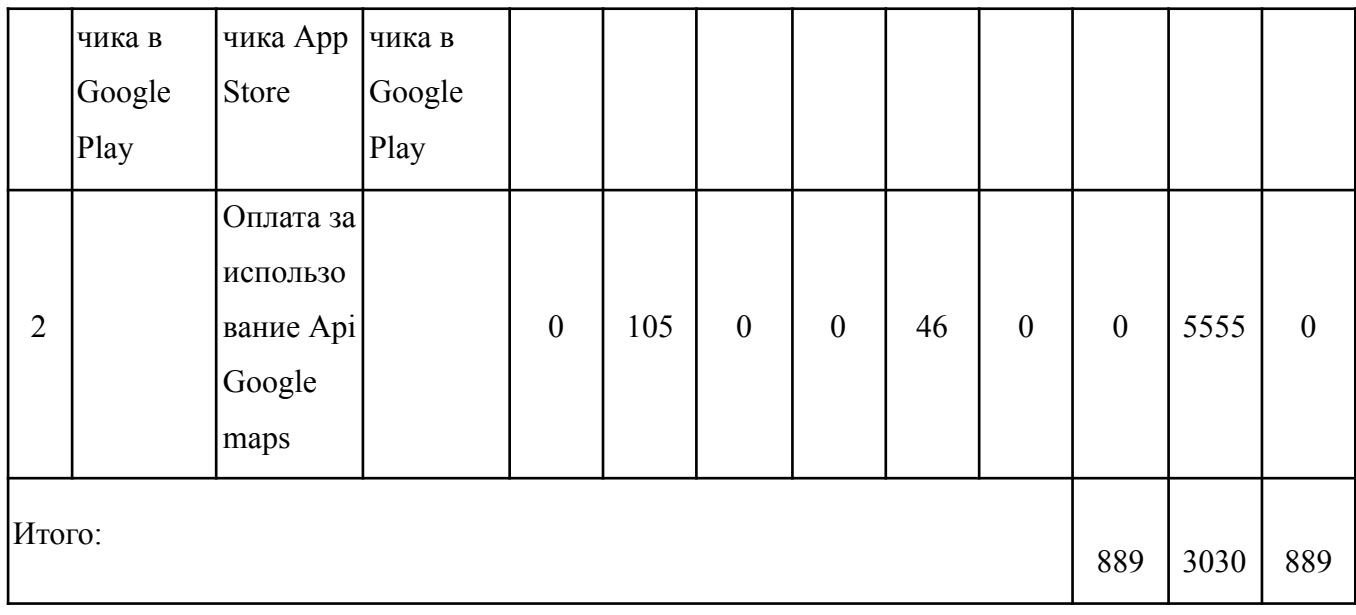

### **4.4.3 Основная заработная плата исполнителя темы**

В настоящую статью включается основная заработная плата научных и инженерно-технических работников, рабочих макетных мастерских и опытных производств, непосредственно участвующих в выполнении работ по данной теме. Величина расходов по заработной плате определяется исходя из трудоемкости выполняемых работ и действующей системы окладов и тарифных ставок. В состав основной заработной платы включается премия, выплачиваемая ежемесячно из фонда заработной платы в размере 20-30 % от тарифа или оклада. Расчет основной заработной платы приводится в таблице 4.14.

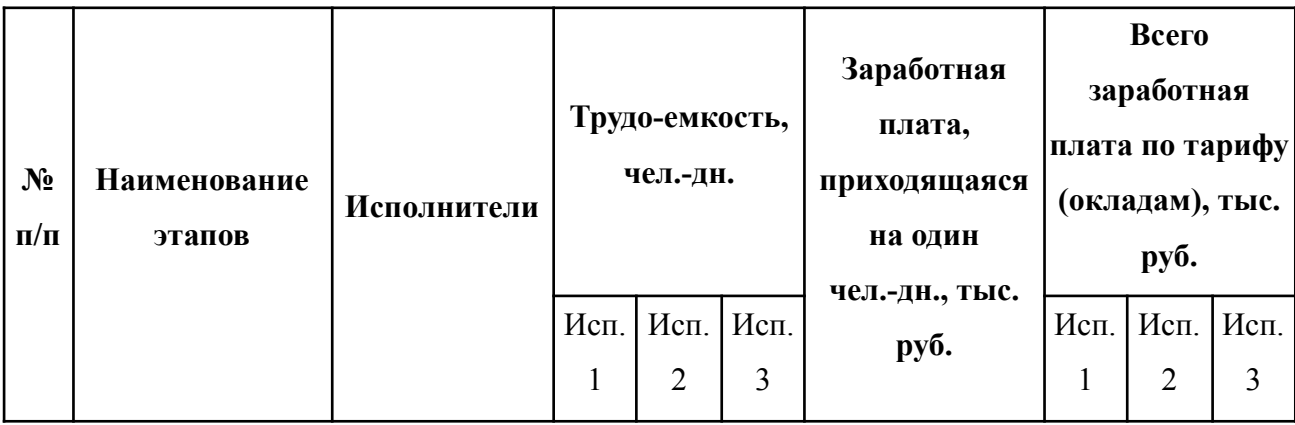

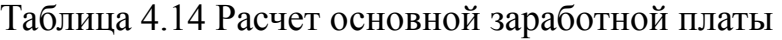

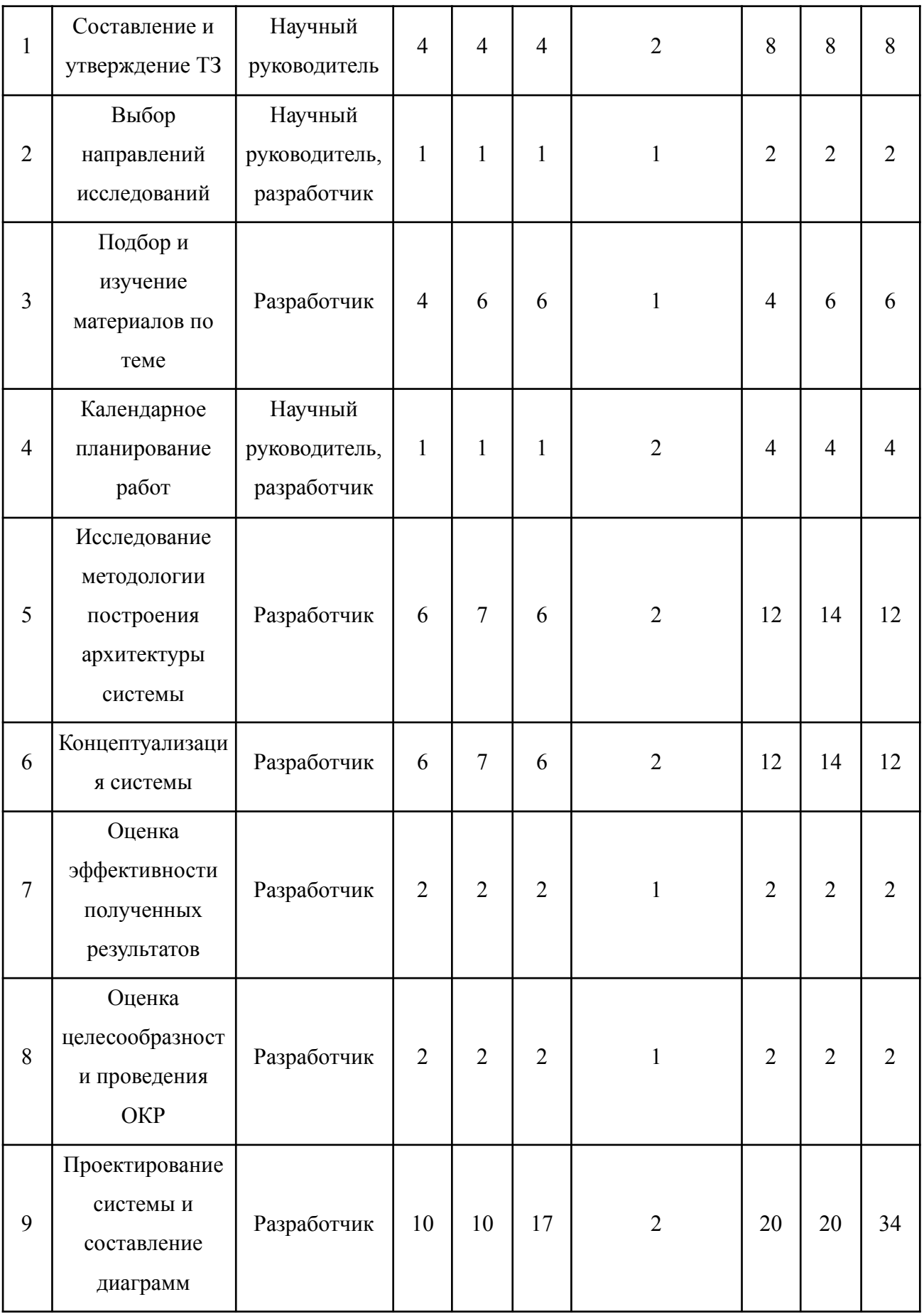

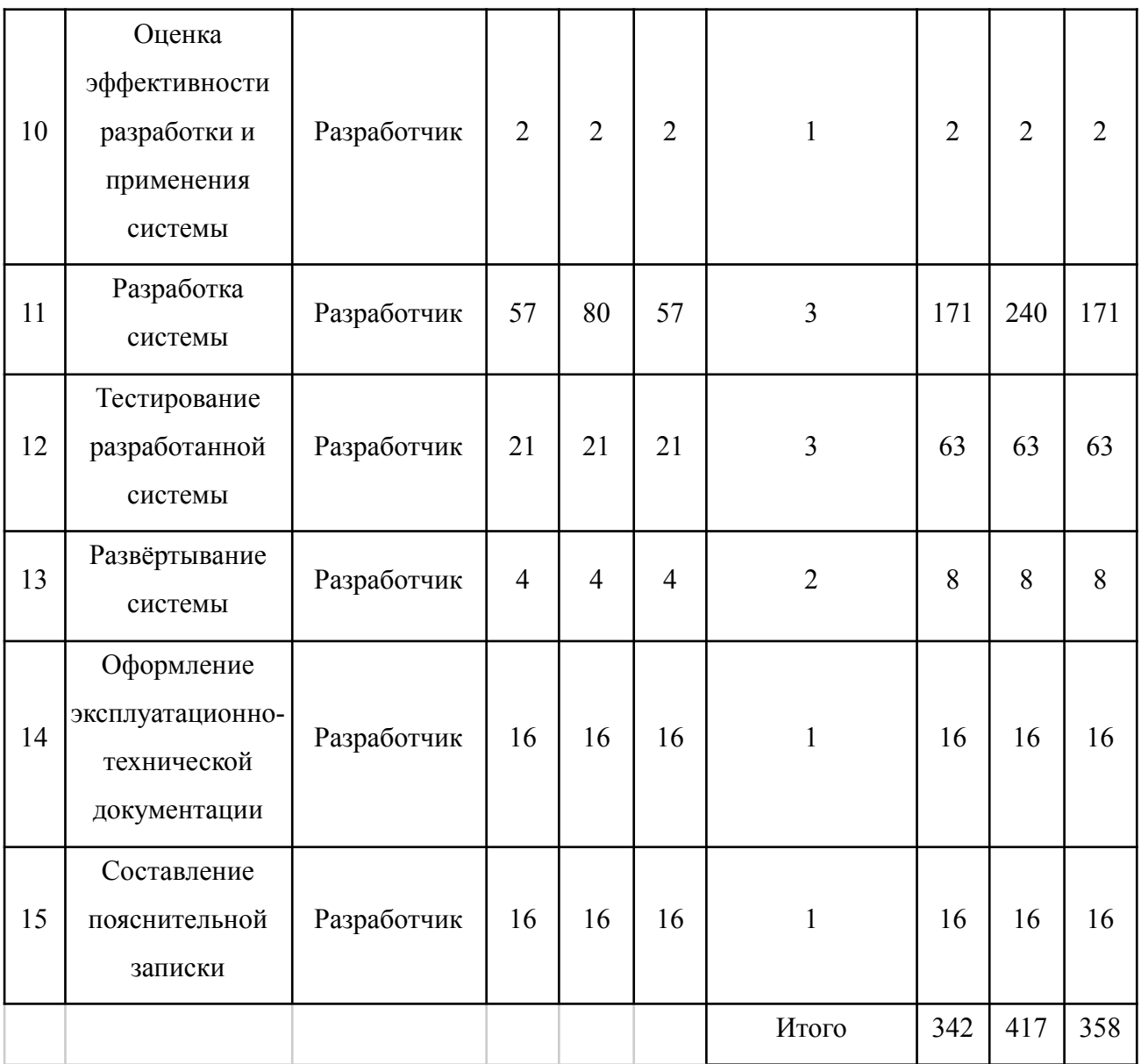

Статья включает основную заработную плату работников, непосредственно занятых выполнением проекта, (включая премии, доплаты) и дополнительную заработную плату и рассчитывается по формуле:

$$
3_{\text{3H}} = 3_{\text{OCH}} + 3_{\text{AOH}} \tag{4.7}
$$

где З<sub>осн</sub> – основная заработная плата;

 $3_{\text{non}}$  – дополнительная заработная плата (12–20 % от  $3_{\text{on}}$ ).

Основная заработная плата руководителя рассчитывается по следующей формуле:

$$
3_{\text{och}} = 3_{\text{AH}} \cdot T_{\text{p}}
$$
 (4.8)

где З<sub>осн</sub> – основная заработная плата одного работника;

70

 $T_p$  – продолжительность работ, выполняемых научно-техническим работником, раб. дн.;

 $3<sub>HH</sub>$  – среднедневная заработная плата работника, руб.

Среднедневная заработная плата рассчитывается по формуле:

$$
3_{\mu} = \frac{3_{\mu} M}{F_{\mu}}
$$
 (4.9)

где  $3<sub>w</sub>$  – месячный должностной оклад работника, руб.;

М – количество месяцев работы без отпуска в течение года:

при отпуске в 24 раб. дня М =11,2 месяца, 5–дневная неделя;

при отпуске в 48 раб. дней М=10,4 месяца, 6–дневная неделя;

F<sup>д</sup> – действительный годовой фонд рабочего времени научно–технического персонала, раб. Дн.

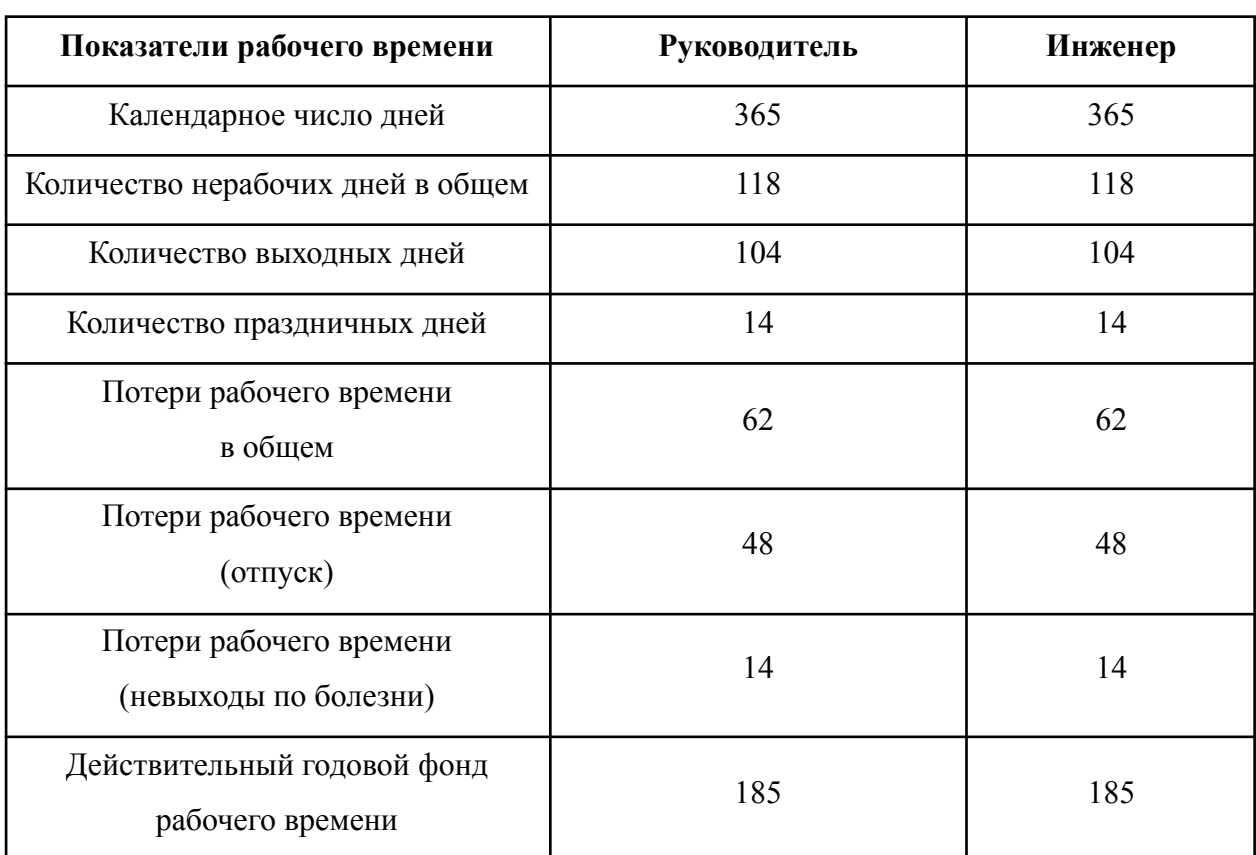

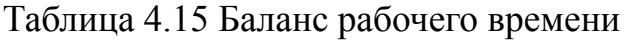

Месячный должностной оклад работника (руководителя):

$$
3_{\rm m} = 3_{\rm rc} \cdot (1 + k_{\rm mp} + k_{\rm p}) \cdot k_{\rm p}
$$
 (4.10)

где  $3_{\text{rc}}$  – заработная плата по тарифной ставке, руб.;

 $k_{\text{m}}$  – премиальный коэффициент, равный 0,3 (т.е. 30 процентов от 3<sub>rc</sub>);

 $k_{\pi}$  – коэффициент доплат и надбавок составляет примерно  $0.2 - 0.5$ ;

 $k_p$  – районный коэффициент, равный 1,3 (для Томска).

Для предприятий, не относящихся к бюджетной сфере, тарифная заработная плата (оклад) рассчитывается по тарифной сетке, принятой на данном предприятии.

Расчет основной заработной платы представлен в таблице 4.16

| <b>Исполнители</b> | Разряд      | km | $3\pi c$ , | knp | kd  | $\it kp$ | Зм,   | Здн, | Tp,      | $3$ OCH, |
|--------------------|-------------|----|------------|-----|-----|----------|-------|------|----------|----------|
|                    |             |    | руб.       |     |     |          | руб   | руб. | раб. дн. | руб.     |
| Руководитель       | Доцент      |    | 33664      | 0.3 | 0.4 | 1.3      | 74397 | 4182 | 6        | 25094    |
| Инженер            | Разработчик |    | 15000      | 0.3 | 0.2 | 1.3      | 29250 | 1644 | 1481     | 243360   |
| Итого Зосн         |             |    |            |     |     |          |       |      |          | 268454   |

Таблица 4.16 Расчет основной заработной платы

#### **4.4.4 Расчет дополнительной заработной платы**

Дополнительная заработная плата учитывает величину предусмотренных Трудовым кодексом РФ доплат за отклонение от нормальных условий труда, а также выплат, связанных с обеспечением гарантий и компенсаций (при исполнении государственных и общественных обязанностей, при совмещении работы с обучением, при предоставлении ежегодного оплачиваемого отпуска и т.д.).

Расчет дополнительной заработной платы рассчитывается по формуле:

$$
3_{\text{AOD}} = k_{\text{AOD}} \cdot 3_{\text{OCH}} \tag{4.11}
$$

где  $k_{\text{non}}$  – коэффициент дополнительной заработной платы, принятый на стадии проектирования за 0,15.
## **4.4.5 Отчисления во внебюджетные фонды**

В данной статье расходов отражаются обязательные отчисления по установленным законодательством Российской Федерации нормам органам государственного социального страхования (ФСС), пенсионного фонда (ПФ) и медицинского страхования (ФФОМС) от затрат на оплату труда работников.

Расчет произведен в соответствии с Федеральным законом от 24.07.2009 №212-ФЗ.

Так как предстоящий проект является частью сферы информационных технологий, проводим дальнейший расчет с учетом письма ФНС России от 01.03.2022 N БС-4-11/2441:

- 1. 6% на обязательное пенсионное страхование;
- 2. 1,5% на обязательное социальное страхование;
- 3. 0,1% на обязательное медицинское страхование. Таким образом общий тариф составляет 7,6%. Отчисления во внебюджетные фонды представлены в таблице 4.17.

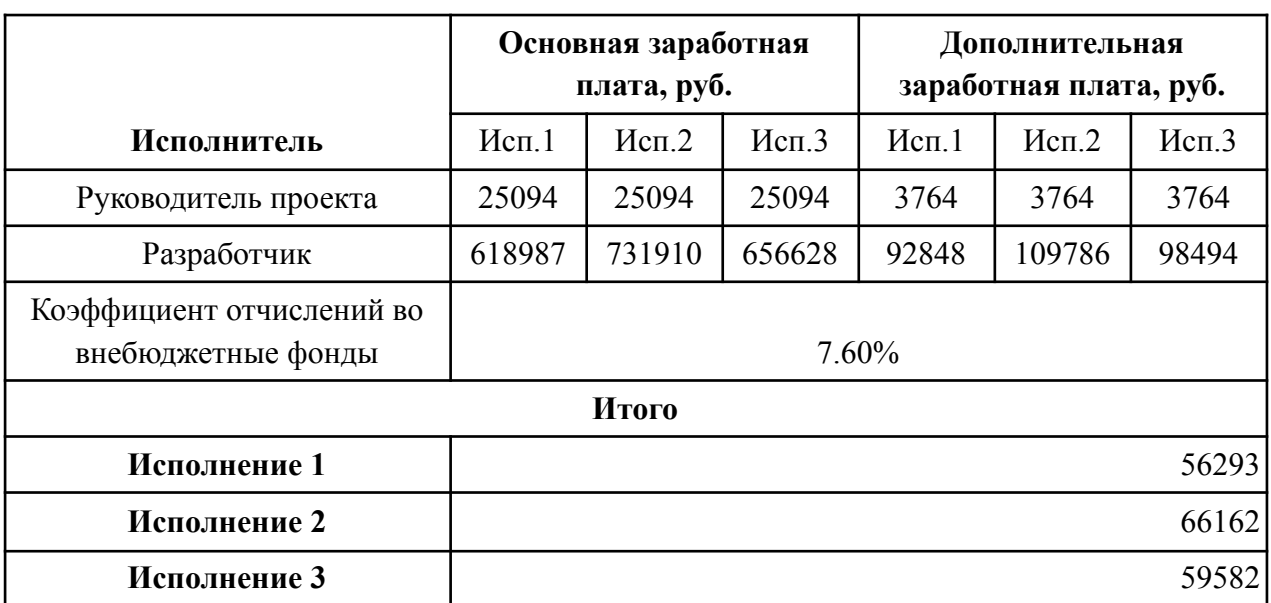

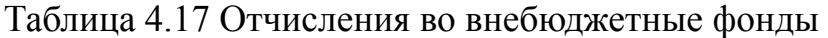

## **4.4.6 Контрагентные расходы**

Контрагентные расходы включают затраты, связанные с выполнением каких-либо работ по теме сторонними организациями (контрагентами, субподрядчиками). В данном случае контрагентные расходы отсутствуют и равны 0 руб.

## **4.4.7 Накладные расходы**

Накладные расходы учитывают прочие затраты организации, не попавшие в предыдущие статьи расходов. Их величина определяется по формуле:

$$
B_{\text{HAKJ}} = \left(\sum \text{c7} \text{c7} \cdot \text{C} \cdot \text{C} \cdot \text{
$$

где k<sub>нр</sub> – коэффициент, учитывающий накладные расходы.

Величину коэффициента накладных расходов можно взять в размере 16%.

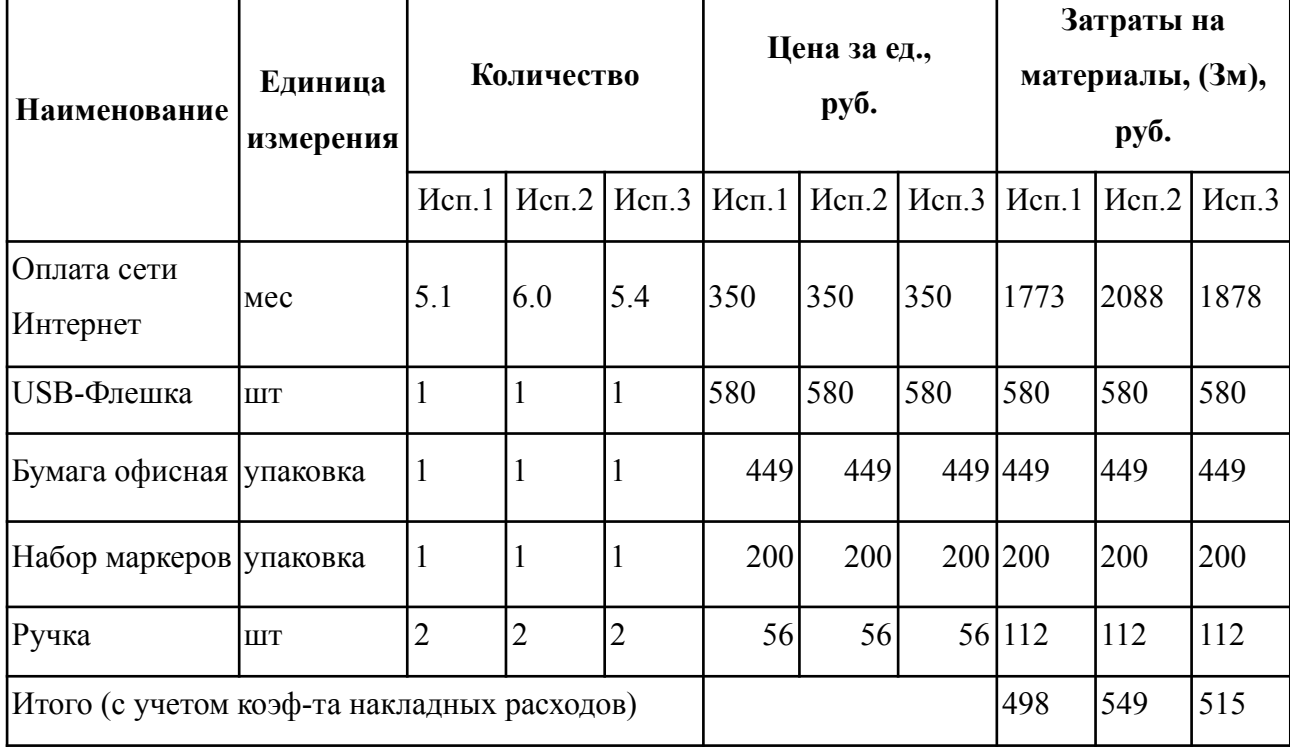

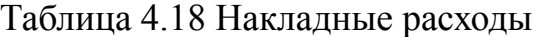

**4.4.8 Формирование бюджета затрат научно-исследовательского проекта**

Рассчитанная величина затрат научно–исследовательской работы является основой для формирования бюджета затрат проекта. Определение бюджета затрат на научно–исследовательский проект приведено в таблице 4.19.

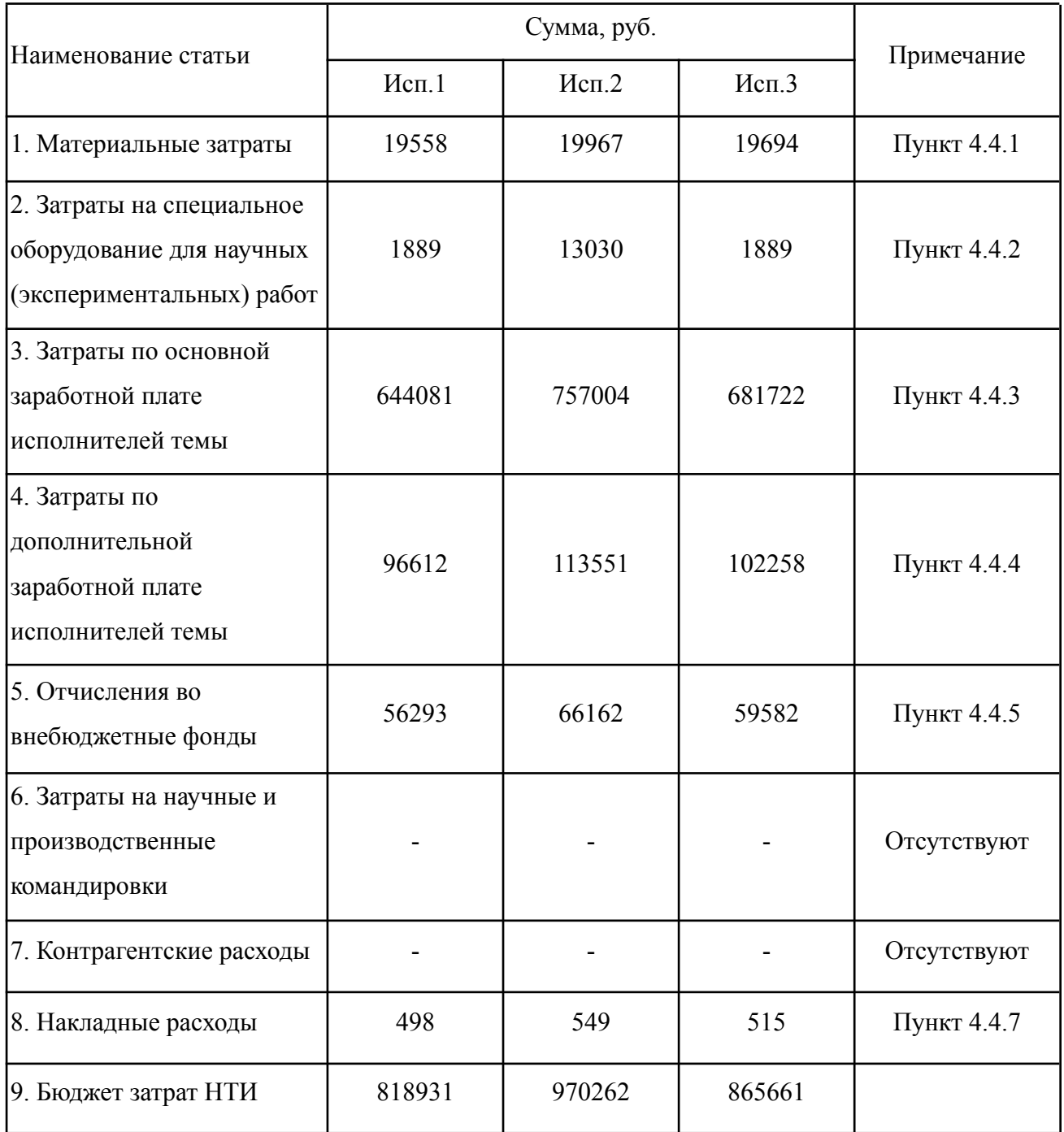

Таблица 4.19 Расчет бюджета затрат НТИ

# **4.5 Определение ресурсной (ресурсосберегающей), финансовой, бюджетной, социальной и экономической эффективности исследования**

Определение эффективности происходит на основе расчета интегрального показателя эффективности научного исследования. Его нахождение связано с определением двух средневзвешенных величин: финансовой эффективности и ресурсоэффективности.

Интегральный показатель финансовой эффективности научного исследования определяется как:

$$
I_{\phi_{\text{HH}}, \mathbf{p}}^{\text{NCR}, i} = \frac{\Phi_{pi}}{\Phi_{\text{max}}}
$$
(4.13)

где I $_{\scriptscriptstyle\rm \phi\mu\mu,p}^{\scriptscriptstyle\rm ncm.}$ — интегральный финансовый показатель разработки; исп. $i$ 

 $\Phi_{\rm pi}$  – стоимость i-го варианта исполнения;

 $\Phi_{\text{max}}$  – максимальная стоимость исполнения научно-исследовательского проекта.

$$
I_{\phi_{\text{HHD}}}^{\text{ucn1}} = \frac{818931}{970262} = 0.84;
$$
  

$$
I_{\phi_{\text{HHD}}}^{\text{ucn2}} = \frac{970262}{970262} = 1;
$$

$$
I_{\Phi \text{HH},p}^{\text{HCT3}} = \frac{865\,661}{970\,262} = 0,89.
$$

Интегральный показатель ресурсоэффективности вариантов исполнения объекта исследования можно определить следующим образом:

$$
I_{pi} = \sum_{i=1}^{n} a_i \times b_i
$$
 (4.14)

где  $I_{pi}$  – интегральный показатель ресурсоэффективности для *i*-го варианта исполнения разработки;

 $a_i$  – весовой коэффициент i-го варианта исполнения разработки;

 $b_i^{\mu}, b_i^{\nu}$ — балльная оценка i-го варианта исполнения разработки,  $\frac{a}{i}$ ,  $b_i^p$  $\overline{p}$ устанавливается экспертным путем по выбранной шкале оценивания;

 $n$  – число параметров сравнения.

Таблица 4.20 Сравнительная оценка характеристик вариантов исполнения проекта

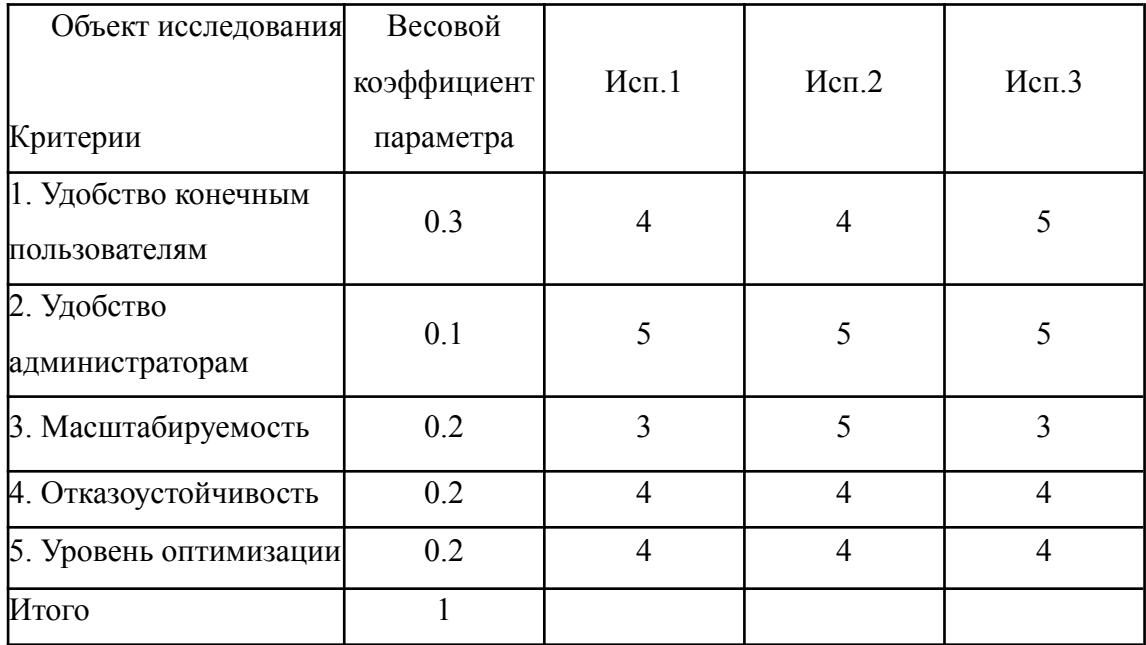

 $I_{p-\mu c\pi 1} = 0.3.4 + 0.1.5 + 0.2.3 + 0.2.4 + 0.2.4 = 3.9;$  $I_{\text{p}-\text{ucn2}} = 0.3.4 + 0.1.5 + 0.2.5 + 0.2.4 + 0.2.4 = 4.3;$  $I_{\text{p}-\text{\tiny HCR3}} = 0.3.5 + 0.1.5 + 0.2.3 + 0.2.4 + 0.2.4 = 4.2.$ 

Интегральный показатель эффективности вариантов исполнения разработки  $(I_{\text{ncni}})$  определяется на основании интегрального показателя ресурсоэффективности и интегрального финансового показателя по формуле:

$$
I_{\text{HCI}} = \frac{I_{\text{p}-\text{HCI}}}{I_{\text{qump}}^{\text{HCI}}} = \frac{3.9}{0.84} = 4.62;
$$

$$
I_{\text{HCI2}} = \frac{I_{\text{p}-\text{HCI2}}}{I_{\text{qHIL}}^{\text{HCI2}}} = \frac{4.3}{1} = 4.3;
$$

$$
I_{\text{HCI3}} = \frac{I_{\text{p}-\text{HCI3}}}{I_{\text{qHEP}}^{\text{HCI3}}} = \frac{4.2}{0.89} = 4.71.
$$

Сравнение интегрального показателя эффективности вариантов исполнения разработки позволит определить сравнительную эффективность проекта и выбрать наиболее целесообразный вариант из предложенных.

Сравнительная эффективность проекта (Э<sub>cp</sub>):

$$
\Theta_{\rm cp} = \frac{I_{\rm acn2}}{I_{\rm acn1}} \tag{4.15}
$$

| $\log$ | Показатели                                       | Mcn.1 | Mcn.2 | Mcn.3 |
|--------|--------------------------------------------------|-------|-------|-------|
|        | Интегральный финансовый показатель разработки    | 0.84  | 1.00  | 0.89  |
|        | Интегральный показатель ресурсоэффективности     |       |       |       |
| 2      | разработки                                       | 3.9   | 43    | 42    |
| 3      | Интегральный показатель эффективности            | 4.62  | 4.30  | 4 7 1 |
| 4      | Сравнительная эффективность вариантов исполнения |       | 0.93  | 1.02  |

Таблица 4.21 – Сравнительная эффективность разработки

Сравнив значения интегральных показателей эффективности, можно сделать вывод, что реализация технологии в третьем исполнении является наиболее эффективным вариантом решения задачи. С другой стороны, первое исполнение, рассматриваемое в данной работе, с позиции отношения показателей финансовой и ресурсной эффективности близко третьему исполнению.

#### **Выводы по главе**

В ходе выполнения раздела финансового менеджмента был проведен анализ финансово-экономических показателей разработки мобильного приложения, а также был составлен список работ, продемонстрирован линейный график.

В ходе работы были предложены три альтернативы проведения работ, соответственно был проведен анализ трех исполнений. Полагаясь на результаты проведенной работы, разработка мобильного приложения в третьем исполнении характеризуется как наиболее эффективным по сравнению с другими. В основном этому выводу способствовали такие пункты как средний бюджет затрат НТИ и сравнительно высокий показатель ресурсоэффективности исполнения.

Данная работа сосредоточена на раскрытие исполнения №1, которое занимает второе место по сравнительной эффективности. Одновременно, разница между исполнением №2 является пренебрежительно малым, что позволяет охарактеризовать работу достаточно эффективной и конкурентоспособной.

## **Глава 5. Социальная ответственность Введение**

Дипломная работа нацелена на проектирование и разработку мобильного приложения для национального парка. Предметная область охватывает национальный парк «Алханай» и определяет цель информационной системы исследования как предоставление услуг парка для посетителей и туристов в режиме онлайн. Актуальность исследования тесно коррелирует с туристической политикой парка, направленной на повышение общей осведомленности о существовании парка среди граждан других регионов страны.

Исследование проводилось в период преддипломной практики в Томском политехническом университете и состояло из нескольких этапов. Обзор предметной области и этап проектирования системы проходили в стандартных аудиториях Кибернетического центра с площадью, равной 50 квадратным метрам, способных вместить группу из тридцати шести студентов с предоставлением каждой паре рабочее место, а также с поддержкой общего искусственного освещения. Стадия разработки в основном проходила в учебной комнате студенческого общежития площадью 42 квадратных метра.

Данный раздел посвящен анализу некоторых аспектов, оказывающих влияние на безопасность трудовой деятельности разработчика мобильного приложения в течение трудового процесса.

Во время преддипломной практики проектная группа по разработке мобильного приложения национального парка состояла из научного руководителя и инженера-разработчика.

# **5.1 Правовые и организационные вопросы обеспечения безопасности**

#### **5.1.1 Правовые нормы трудового законодательства**

Защита трудовых прав и свобод граждан, установление благоприятных условий труда являются целью трудового законодательства. Посредством урегулирования вопросов организации труда и управлению трудом, заработной платы порядка решения спорных ситуаций Трудовой кодекс Российской Федерации согласует интересы сторон трудовых отношений.

Наиболее важным является соблюдение следующих положений [11]:

- 1. Нормальная продолжительность рабочего времени не должна превышать 40 часов в неделю;
- 2. В течение рабочего дня (смены) работнику должен быть предоставлен перерыв для отдыха и питания продолжительностью не более двух часов и не менее 30 минут, который в рабочее время не включается;
- 3. Всем работникам предоставляются выходные дни (еженедельный непрерывный отдых).

## **5.1.2 Эргономические требования к правильному расположению и компоновке рабочей зоны**

Рабочее место должно быть обустроено с соблюдением с учетом требований ГОСТ 12.2.032-78 «Система стандартов безопасности труда (ССБТ). Рабочее место при выполнении работ сидя. Общие эргономические требования». Должны быть соблюдены следующие условия [12]:

1. Конструкция рабочего места и взаимное расположения всех его элементов (сиденье, органы управления, средства отображения информации и т.д.) должны соответствовать антропометрическим,

физиологическим и психологическим требованиям, а также характеру работы;

2. Конструкцией рабочего места должно быть обеспечено выполнение трудовых операций в пределах зоны досягаемости моторного поля.

ГОСТ Р ИСО 9241-5-2009 «Эргономические требования к проведению офисных работ с использованием видеодисплейных терминалов (VDT). Часть 5. Требования к расположению рабочей станции и осанке оператора» дополняет данный перечень тем, что конструкция мебели должна предоставлять возможность корректировки рабочих поз для выполнения нескольких задач (просмотр экрана, ввод с клавиатуры, использование устройств неклавиатурного ввода, запись и т.д.). Так, продолжительное нахождение в статическом положении сводится к минимуму [13].

При выполнении выпускной квалификационной работы правовых и организационных нарушений по указанным требованиям не было выявлено, рабочее место было оборудовано согласно всем нормам и правилам.

### **5.2 Производственная безопасность**

Разработка программного обеспечения мобильного приложения, как рабочий процесс, направленный на производство программного продукта, имеет потенциально вредные и опасные факторы для инженера на этапах проектирования и непосредственной разработки ПО.

Раздел посвящен анализу факторов, влияющих на разработчика программного обеспечения на рабочем месте. Выявленные факторы приведены в Таблице 5.1.

Таблица 5.1. Возможные опасные и вредные производственные факторы на рабочем месте разработчика мобильного приложения

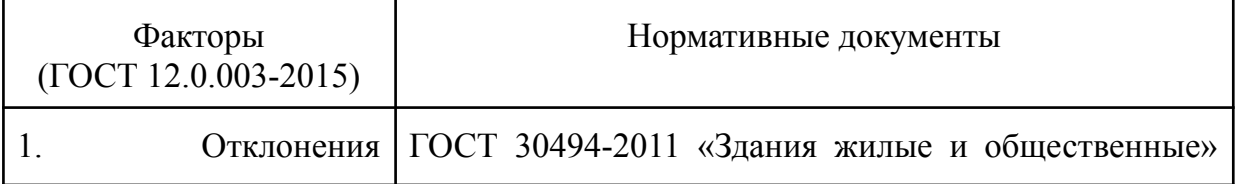

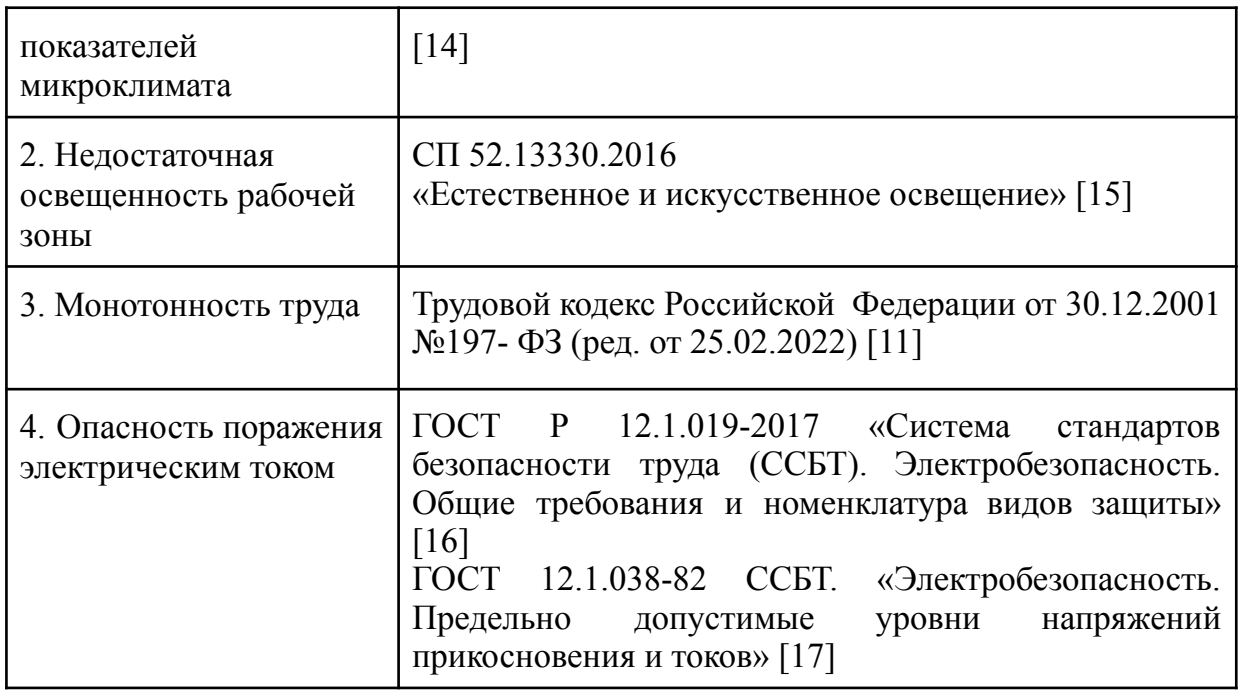

### **5.2.1 Отклонение показателей микроклимата**

Элементы, такие как температура, ее сочетание с влажностью, а также движение воздуха в рабочем пространстве, составляют микроклимат. Отклонения от принятых стандартов в отношении среды на рабочем месте, могут привести к ухудшению здоровья. Наиболее частыми причинами простудных заболеваний являются сквозняки и низкая температура, а повышенная температура может способствовать перегреву и обезвоживанию организма, постоянной усталости работника.

Рабочее помещение разработчика мобильного приложения классифицируется как помещение 2-й категории для занятия умственным трудом, учебой. ГОСТ 30494-2011 «Здания жилые и общественные» [14] устанавливает оптимальные значения характеристик микроклимата на рабочем месте, которые обеспечивают благоприятные условия работы в холодный и теплый периоды года (таблица 5.2).

Таблица 5.2. Оптимальные и допустимые нормы температуры, относительной влажности и скорости движения воздуха в обслуживаемой

зоне общественных и административных зданий (категория 2) и помещений общежитий

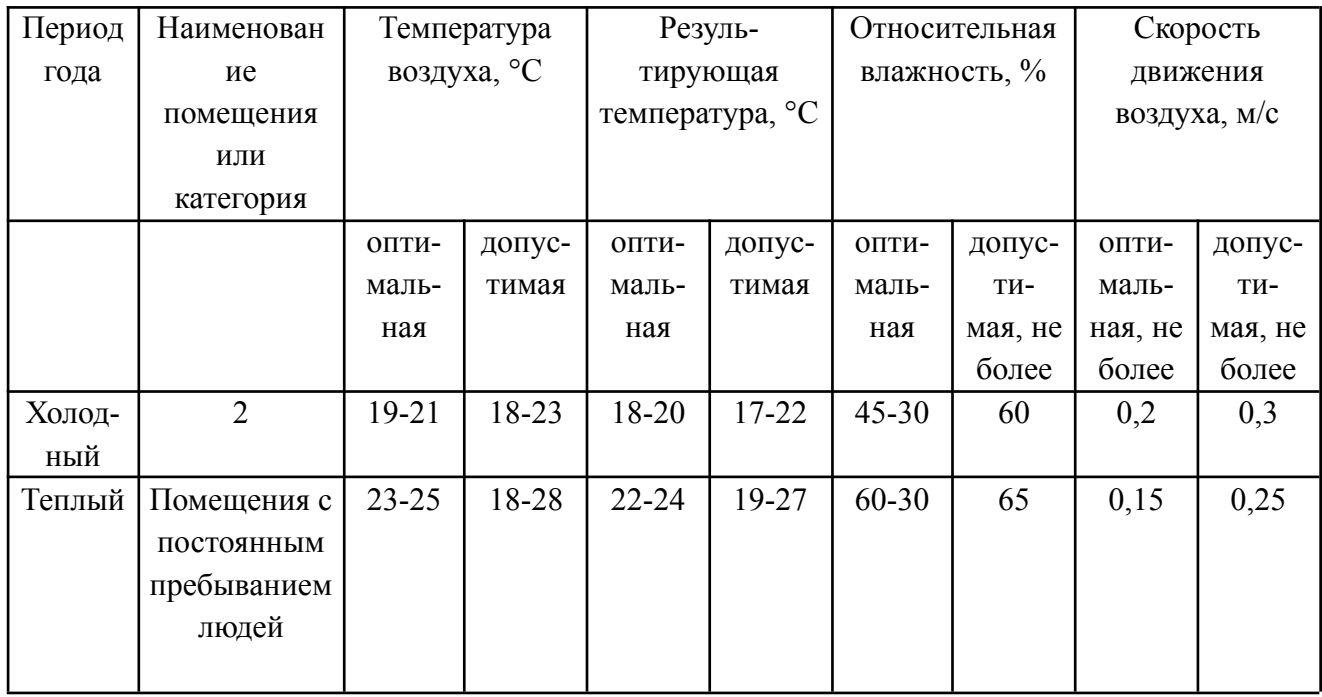

Для поддержания благоприятного микроклимата должны быть использованы защитные меры, например, системы местного кондиционирования воздуха, проветривание рабочей зоны, проведение работ согласно временному регламенту и т.д.

## **5.2.2 Недостаточная освещенность рабочей зоны**

Воздействие на зрительный аппарат оказывает освещенность рабочей зоны помещения. Значительный контраст между окружающим фоном и рабочей зоной приводит к напряжению глаз, что в свою очередь приводит к нарушениям зрительных функций и быстрой утомляемости.

СП 52.13330.2016 выделяет несколько характеристик зрительной работы в зависимости от минимального размера наблюдаемых объектов. Так, работа разработчика ПО относится к разряду зрительной работы высокой точности с наименьшим размером объекта различения 0,3-0,5 мм. В таблице 5.3 представлены требования к освещению рабочего помещения для

указанного разряда.

Таблица 5.3. Требования к освещению рабочего помещения для подразряда Б1 разряда высокой точности

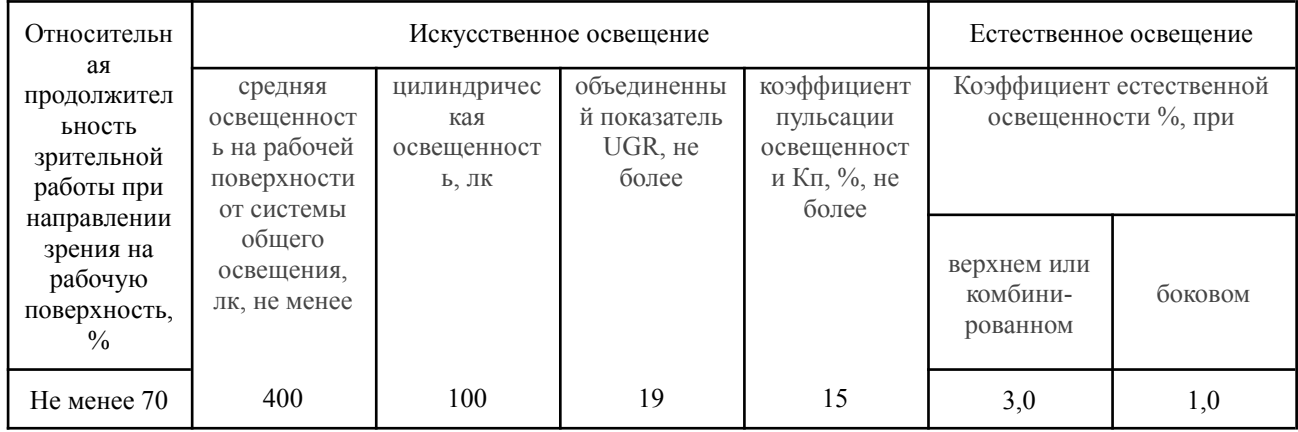

К снижению факторы недостаточной освещенности способствуют меры такие, как правильно спроектированное и рационально выполненное освещение производственных помещений. Главной целью является снижение контраста яркости экрана, окружающего естественного освещения с оконных проемов и искусственного освещения, которым оборудовано помещение. Помимо этого каждому сотруднику необходимо придерживаться рациональному режиму труда и отдыха.

#### **5.2.3 Монотонность труда**

Зачастую работа разработчика ПО отличается однообразием трудовых процессов и окружающей производственной среды, что выделяет данный вид деятельности ее монотонностью. Сотрудник вследствие продолжительной монотонной работы сотрудник может испытывать негативные влияния такие, как умственное напряжение, утомляемость, сонливость и т.д.

Средством избежание монотонности труда является разбавление рабочего процесса различными активностями:

- 1. Регулярные перерывы во время рабочего дня;
- 2. Регулярные фазы сна и работы в течение суток;

3. Занятие спортом вне рабочего времени;

Данные советы в первую очередь направлены на расслабление нервной системы и отвлечение человека от чрезмерной концентрации на одной и той активности.

### **5.2.4 Опасность поражения электрическим током**

Непосредственная близость к электрическим приборам и сетям, систем электрического питания является повсеместным опасным фактором в деятельности для разработчика ПО. Поражение электрическим током может случиться по причине некачественной электропроводки работы с неисправными аппаратами, компьютерной техники и т.д.

Поражение электрическим током, которое наиболее часто проявляется в виде ожогов, судорожного сокращения мышц, происходит в результате соприкосновения человека с находящимися под напряжением токоведущими частями [16]. В зависимости от силы воздействия, в некоторых случаях подобные инциденты могут привести к потере сознания, нарушениям деятельности внутренних органов и гибели людей.

Правила ГОСТ 12.1.038-82 ССБТ. «Электробезопасность. Предельно допустимые уровни напряжений прикосновения и токов» обобщают те значения напряжения и силы тока, протекающих через тело человека при нормальном (неаварийном) режиме электроустановки, превышение которых недопустимо (табл. 5.4) [17].

Таблица 5.4. Максимальные значения напряжения и силы тока, протекающих через тело человека при нормальном режиме электроустановки

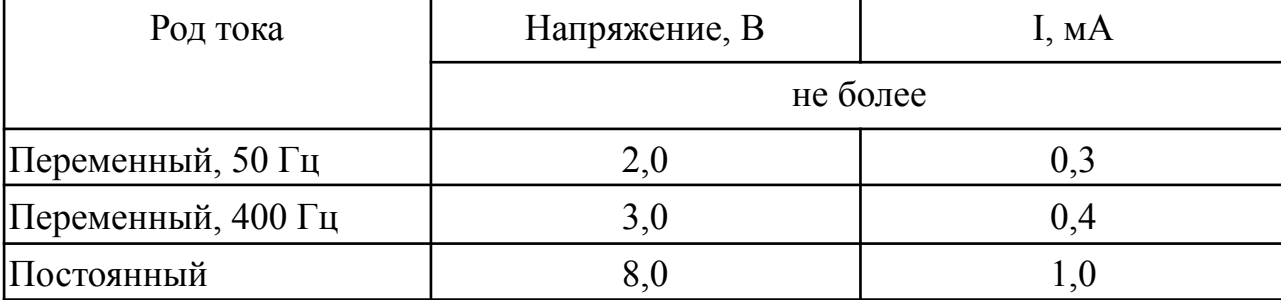

Для защиты от воздействий электрического тока необходимо минимизировать доступность приборов, находящихся под напряжением, и предотвратить их случайное соприкосновение с человеческом телом. Так, изолирующие и оградительные устройства используются в непосредственной близости от рабочей зоны с соответствующей предупреждающей надписью.

Также используются следующие меры для предупреждения подобных инцидентов:

- проведение регулярных инструктажей техники безопасности;
- исключение наличия посторонних предметов, еды, напитков на рабочем месте, оборудованном ПК;
- проведение быстрого осмотра исправности приборов перед началом трудовой активности;
- оповещение ответственного лица об обнаруженных неисправностях.

### **5.3 Экологическая безопасность**

Разработка мобильного приложения для предоставления услуг национального парка онлайн не требовала использования более технологических устройств, чем персональный компьютер, ноутбук, принтер и смартфон. Но несмотря на то, что их эксплуатация приносит незначительный вред, их утилизация является глобальной проблемой.

Неправильно утилизированная оргтехника оказывает огромный вред на литосферу. Выброшенные комплектующие ЭВМ, например, батарейки, могут содержать в себе вредные химические элементы, наносящие ущерб почве, делая ее непригодной для дальнейшего ее использования. Более того, те же токсичные вещества, содержащиеся в компьютерах, могут напрямую контактировать с водой в реках и водоемах либо проникнуть глубже в недры Земли, вызывая дальнейшее загрязнение подземных вод.

Утилизация деталей ЭВМ путем сжигания является не менее вредным

фактором для атмосферы. Многие детали ЭВМ сделаны из пластика, сгорание которого выделяет диоксины, ядовитые газы, вследствие чего загрязняется воздух, что, в свою очередь, в больших масштабах влияет на климат.

Согласно ГОСТ Р 55102-2012 «Ресурсосбережение. Обращение с отходами. Руководство по безопасному сбору, хранению, транспортированию и разборке отработавшего электротехнического и электронного оборудования, за исключением ртутьсодержащих устройств и приборов» сбор отработавших электротехнического и электронного оборудования производится в местах, где осуществляется распространение электрического или электронного оборудования среди конечных потребителей [18]. После этого различные виды ОЭЭО собираются в отдельные упаковки и направляются для повторного внедрения.

Путем правильного соблюдения мероприятий по эксплуатации и утилизации персональных компьютеров и ноутбуков, а также их комплектующих каждый сотрудник может внести вклад в сохранение экологической безопасности.

#### **5.4 Безопасность в чрезвычайных ситуациях**

При разработке программного обеспечения пожар является наиболее вероятной чрезвычайной ситуацией. Очагом пожара могут послужить такие факторы как короткое замыкание, неисправность или чрезмерная перегрузка оборудования, которые могут вызвать нагрев легковоспламеняющихся предметов как бумага, мебель и другие.

Наиболее частыми причинами возникновения пожара являются короткое замыкание, неисправность оборудования, перегрузка сетей с последующим нагревом токоведущих частей. На основании Федерального закона от 22.07.2008 N 123-ФЗ [20] в зависимости от горючих объектов пожар, возникнувший по перечисленным причинам, наиболее вероятно будет

соответствовать классам А или Е.

Среди первичных средств пожаротушения рабочее место оборудовано порошковыми огнетушителями, предназначенные для устранения возгорания типа ABCE. Дополнительно к мероприятиям противопожарного режима относится соблюдение следующих правил противопожарного режима [19]:

- 1. Огнетушители должны всегда содержаться в исправном состоянии, периодически осматриваться, проверяться и своевременно перезаряжаться;
- 2. Расстояние от возможного очага пожара до места размещения огнетушителя не должно превышать 20 м для общественных зданий и сооружений;
- 3. Огнетушители, размещенные в коридорах, проходах, не должны препятствовать безопасной эвакуации людей. Огнетушители следует располагать на видных местах вблизи от выходов из помещений на высоте не более 1,5 метра до верха корпуса огнетушителя;

Для предотвращения возникновения пожара необходимо:

- 1. регулярно проводить инструктажи сотрудников предприятия по пожарной безопасности;
- 2. разместить в помещении план эвакуации и плакаты с краткой информацией с действиями при возникновении пожара;
- 3. оборудовать помещение пожарной сигнализацией и красными кнопками, а также средствами тушения пожара.

#### **Выводы по разделу**

В ходе выполнения раздела социальная ответственность был проведен анализ факторов, оказывающих влияние на безопасность трудовой деятельности программиста по разработке мобильного приложения, а также возможных опасных и вредных факторов, влияющие на производственную, экологическую безопасности и безопасность в чрезвычайных ситуациях.

Работа по проектированию и разработке мобильного приложения в соответствии с СП 52.13330.2016 характеризуется разрядом зрительной работы высокой точности и требует особого внимания к соблюдению требований освещенности. Работа проводились в аудиториях Кибернетического центра и учебной комнате студенческого общежития. По взрывопожарной и пожарной опасности оба помещения относятся к категории Г умеренной пожароопасности, а по электробезопасности характеризуются как помещения без повышенной опасности поражения электрическим током с квалификационной группой по электробезопасности персонала - I. Рабочее помещение разработчика относится к помещениям 2-й категории, предназначенным для людей, занятых умственным трудом, учебой.

Для экологии эксплуатация вычислительных машин несет малый урон по сравнению с их неправильной утилизацией, токсичные продукты которой вызывают серьезные проблемы на уровнях литосферы, гидросферы и атмосферы. С другой стороны, при правильной утилизации комплектующие могут быть повторно использованы и внедрены в новые разработки.

#### **Заключение**

В данной работе был рассмотрен процесс разработки мобильного приложение национального парка. Работа проводилась в рамках национального парка Алханай и включала следующие результаты:

В процессе проектирования информационной системы были сформулированы требования к программному продукту в целях определения его назначения как предоставление услуг парка туристам и посетителям онлайн. Согласно требованиям система была разделена на модули: «Руководство внутри парка», модуль авторизации и регистрации, «Организация туристических групп», «Бронирование мест в турбазе». В соответствии с данной декомпозицией были выделены четыре роли пользователя: неавторизованный и авторизованный пользователи, гид, администратор туристической базы;

Реализован модуль «Руководство внутри парка», включающий элементы виртуального тура и состоящий из интерактивной карты парка, поверх которой отображается информация о местонахождении всех объектов парка визуальными иконками, а нажатие на соответствующую кнопку запускает просмотр сферической панорамы выбранной достопримечательности в VR режиме;

Реализован модуль «Организация туристических групп», с помощью которого гиды могут создавать объявления о наборах туристических групп для экскурсий по маршрутам к объектам парка на установленную дату. Сохраненная информация отображается всем пользователям, у которых в свою очередь есть возможность откликнуться на интересующее объявление.

Дальнейшая работа заключается в последующей доработке и оптимизации приложения:

Замена горизонтальных панорам на сферические с целью достижения поддержки полного VR режима и устранения недостатков в текущей реализации виртуального тура;

- Предоставление гидам возможности создавать новые маршруты с помощью мобильного приложения для создания объявлений для экскурсий по маршрутам, проходящим по новым дорогам;

Разработка модуля «Бронирование мест в турбазе», с помощью которого пользователь может получить информацию о свободных местах в туристической базе парка по дате приезда и отъезда, совершить бронирование.

#### **Список использованной литературы**

- 1. Что такое виртуальный тур 360 и зачем он нужен [Электронный ресурс] // RUPANO : сайт. – Режим доступа: https://rupano.com/blog/chto-takoe-virtualnyi-tur (дата обращения: 07.06.2022)
- 2. Шилдт Г. Руководство для начинающих / Г. Шилдт. Москва : Вильямс, 2018. – 818 с.
- 3. Жемедов Д. Kotlin в действии / Д. Жемедов , С. Исакова. Москва : ДМК Пресс, 2018. – 403 с.
- 4. Национальный парк Алханай : сайт. Режим доступа: https://alkhana.ru/ (дата обращения: 07.06.2022)
- 5. Приложение «Алханай парк» : сайт. Режим доступа: https://play.google.com/store/apps/details?id=com.alhana.alhanaiapp/ (дата обращения: 07.06.2022)
- 6. Документация Jetpack Compose [Электронный ресурс] // Developer Android : сайт. – Режим доступа: https://developer.android.com/jetpack/compose (дата обращения: 07.06.2022)
- 7. Документация Mapbox [Электронный ресурс] // Mapbox Docs : сайт. Режим доступа: https://docs.mapbox.com/ (дата обращения: 07.06.2022)
- 8. Документация NestJS [Электронный ресурс] // NestJS Docs : сайт. Режим доступа: https://docs.nestjs.com/ (дата обращения: 07.06.2022)
- 9. Документация PostgreSQL [Электронный ресурс] // PostgreSQL : сайт. – Режим доступа: https://www.postgresql.org/ (дата обращения: 07.06.2022)
- 10.Документация Typescript [Электронный ресурс] // Typescript Lang : сайт. – Режим доступа: https://www.typescriptlang.org/ (дата обращения: 07.06.2022)
- 11.Трудовой кодекс Российской Федерации от 30.12.2001 N 197-ФЗ (ред. от 25.02.2022) [Электронный ресурс] // КонсультантПлюс : сайт. – Режим доступа: http://www.consultant.ru/document/cons\_doc\_law\_34683/ (дата обращения: 07.06.2022)
- 12.ГОСТ 12.2.032-78 Система стандартов безопасности труда (ССБТ). Рабочее место при выполнении работ сидя. Общие эргономические требования: дата введения 1979-01-01 [Электронный ресурс] // Кодекс : сайт. – Режим доступа: https://docs.cntd.ru/document/1200003913 (дата обращения: 07.06.2022)
- 13.ГОСТ Р ИСО 9241-5-2009 Эргономические требования к проведению офисных работ с использованием видеодисплейных терминалов (VDT). Часть 5. Требования к расположению рабочей станции и осанке оператора [Электронный ресурс] // Кодекс : сайт. – Режим доступа: https://docs.cntd.ru/document/1200076558 (дата обращения: 07.06.2022)
- 14.ГОСТ 30494-2011 Здания жилые и общественные [Электронный ресурс] // Кодекс : сайт. – Режим доступа: https://docs.cntd.ru/document/1200095053 (дата обращения: 07.06.2022)
- 15.СП 52.13330.2016 Естественное и искусственное освещение: дата введения 2017-05-08 [Электронный ресурс] // Кодекс : сайт. – Режим доступа: https://docs.cntd.ru/document/456054197 (дата обращения: 07.06.2022)
- 16.ГОСТ Р 12.1.019-2017 Система стандартов безопасности труда (ССБТ). Электробезопасность. Общие требования и номенклатура видов защиты: дата введения 2019-01-01 [Электронный ресурс] // Кодекс : сайт. – Режим доступа: https://docs.cntd.ru/document/1200161238 (дата обращения: 07.06.2022) 17.ГОСТ 12.1.038-82 ССБТ. Электробезопасность. Предельно допустимые уровни напряжений прикосновения и токов: дата

введения 1983-07-01 [Электронный ресурс] // Кодекс : сайт. – Режим доступа: https://docs.cntd.ru/document/5200313 (дата обращения: 07.06.2022)

- 18.ГОСТ Р 55102-2012 Ресурсосбережение. Обращение с отходами. Руководство по безопасному сбору, хранению, транспортированию и разборке отработавшего электротехнического и электронного оборудования, за исключением ртутьсодержащих устройств и приборов: дата введения 2013-07-01 [Электронный ресурс] // Кодекс : сайт. – Режим доступа: https://docs.cntd.ru/document/1200104723 (дата обращения: 07.06.2022)
- 19.Постановление от 16 сентября 2020 N 1479 Об утверждении Правил противопожарного режима в Российской Федерации (с изменениями на 21 мая 2021 года) [Электронный ресурс] // Кодекс : сайт. – Режим доступа: https://docs.cntd.ru/document/565837297 (дата обращения: 07.06.2022)
- 20.Федеральный закон от 22.07.2008 N 123-ФЗ (ред. от 30.04.2021) Технический регламент о требованиях пожарной безопасности [Электронный ресурс] // Кодекс : сайт. – Режим доступа: https://docs.cntd.ru/document/902111644 (дата обращения: 07.06.2022)

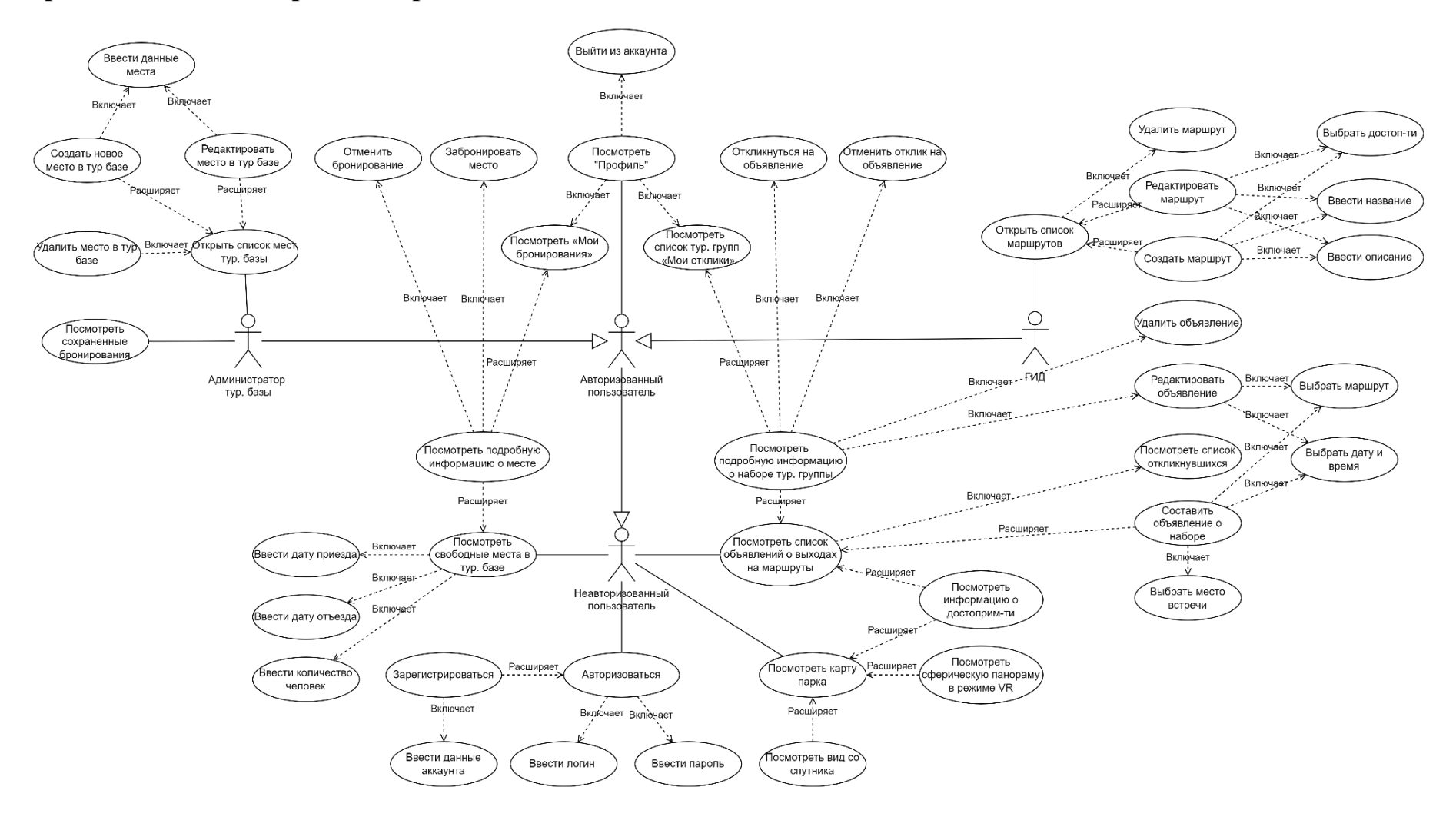

## **Приложение А. Диаграмма вариантов использования**

Рисунок 4. Диаграмма вариантов использования

## **Приложение Б. Литинг кода. Экран «Карта»**

```
package com.example.demoalhanaapp.screens.map
         private const val LATITUDE = 50.836527
         private const val LONGITUDE = 113.393911
         private const val ROUTE_SOURCE_ID = "ALHANA_ROUTE_SOURCE_ID"
         private const val ROUTE_LINE_ID = "ALHANA_ROUTE_LINE_ID"
         private val locationMapArray = mutableMapOf<String, Location>()
         private fun getKey(lat: Double, long: Double): String = "$lat : $long"
         @OptIn(ExperimentalPermissionsApi::class)
         @Composable
         fun MapScreen(
            appViewModel: AppViewModel = AppViewModel.instance,
            viewModel: MapViewModel = hiltViewModel(),
            toLocationVrScreen: (String) -> Unit,
            toAboutLocationScreen: (Int) -> Unit
         ) {
           val context = LocalContext.current
           val mapView = MapView()
            val annotationApi = mapView.annotations
           val pointAnnotationManager = annotationApi.createPointAnnotationManager()
            val locations by remember { viewModel.listOfLocations }
           val observedLocation by remember { appViewModel.observedLocation }
            val targetLongitude = observedLocation?.longitude ?: LONGITUDE
            val targetLatitude = observedLocation?.latitude ?: LATITUDE
            val cameraOptions: CameraOptions = CameraOptions.Builder()
                .center(Point.fromLngLat(targetLongitude, targetLatitude))
                .zoom(13.0)
                .build()
            appViewModel.hideTopBarTitle()
            // Location permission state
            val userLocationPermissionState =
                                                           rememberPermissionState(permission =
android.Manifest.permission.ACCESS_FINE_LOCATION)
            when (userLocationPermissionState.status) {
                PermissionStatus.Granted -> {
                    Box(
                        contentAlignment = Alignment.BottomEnd,
                        modifier = Modifier.fillMaxSize()
                    ) {
                        AndroidView(
                            factory = { mapView },
                            modifier = Modifier.fillMaxSize()
```

```
) { mapView ->
                            mapView.getMapboxMap()
                                .apply {
                                    setCamera(cameraOptions = cameraOptions)
                                    loadStyle(
                                        style(styleUri = Style.OUTDOORS) {
                                            +geoJsonSource(ROUTE_SOURCE_ID) {
                                                featureCollection(
                                                    viewModel.routeCoordinates
                                                \sqrt{ }}
                                            +lineLayer(ROUTE_LINE_ID, ROUTE_SOURCE_ID) {
                                                lineDasharray(listOf(1.5, 2.5))
                                                lineCap(LineCap.ROUND)
                                                lineJoin(LineJoin.BEVEL)
                                                lineOpacity(0.7)
                                                lineWidth(5.0)
                                                lineColor("#EFB443")
                                            }
                                        }
                                    )
                                }
                            locations.forEach { location ->
                                locationMapArray[getKey(location.latitude, location.longitude)] =
                                    location
                                val pointAnnotationOptions: PointAnnotationOptions =
convertDrawableToBitmap(context.resources.getDrawable(R.drawable.ic_baseline_location_on_24))?.let {
                                        PointAnnotationOptions()
                                            .withPoint(
                                                Point.fromLngLat(
                                                    location.longitude,
                                                    location.latitude
                                                \lambda)
                                            .withIconImage(it)
                                            .withIconSize(1.5)
                                    }!!
                                pointAnnotationManager.create(pointAnnotationOptions)
                            }
                            pointAnnotationManager.addClickListener {
                                              val l = locationMapArray[getKey(it.point.latitude(),
it.point.longitude())]
                                makeDebugLog("Clicked ${l?.name}")
                                if (l != null) {
         // viewModel.setObservedLocation(l)
                                    appViewModel.setObservedLocation(l)
                                }
```

```
true
                            }
                        }
                        LocationPopup(
                            onLocationVrView = toLocationVrScreen,
                            onLocationInfoView = toAboutLocationScreen,
                        \lambda}
                }
                is PermissionStatus.Denied -> {
                    Column(
                        verticalArrangement = Arrangement.Center,
                        horizontalAlignment = Alignment.CenterHorizontally,
                        modifier = Modifier
                            .fillMaxSize()
                            .padding(horizontal = 24.dp)
                    ) {
                        val textToShow =
                                                        if ((userLocationPermissionState.status as
PermissionStatus.Denied).shouldShowRationale) {
                                   // If the user has denied the permission but the rationale can be
shown,
                                // then gently explain why the app requires this permission
                                       "Для отображения местоположения вашего устройства на карте
территории парка приложение запрашивает разрешение на получение геоданных."
                            } else {
                                    // If it's the first time the user lands on this feature, or the
user
                                  // doesn't want to be asked again for this permission, explain that
the
                                // permission is required
                                       "Для отображения местоположения вашего устройства на карте
территории парка приложение запрашивает разрешение на получение геоданных."
                            }
                        Text(
                            textToShow,
                            textAlign = TextAlign.Center
                        \lambdaSpacer(modifier = Modifier.height(8.dp))
                        Text(
                                     "Пожалуйста, разрешите доступ к данным местоположения вашего
устройства",
                            textAlign = TextAlign.Center
                        \lambdaSpacer(modifier = Modifier.height(8.dp))
                         Button(onClick = { userLocationPermissionState.launchPermissionRequest() })
{
                            Text("Разрешить")
                        }
```

```
99
```

```
}
       }
   }
}
@Composable
private fun MapView(): MapView {
   val context = LocalContext.current
   return MapView(context)
}
private fun convertDrawableToBitmap(sourceDrawable: Drawable?): Bitmap? {
   if (sourceDrawable == null) {
       return null
   }
   return if (sourceDrawable is BitmapDrawable) {
       sourceDrawable.bitmap
   } else {
       val constantState = sourceDrawable.constantState ?: return null
      val drawable = constantState.newDrawable().mutate()
       val bitmap: Bitmap = Bitmap.createBitmap(
           drawable.intrinsicWidth, drawable.intrinsicHeight,
           Bitmap.Config.ARGB_8888
       )
       val canvas = Canvas(bitmap)
       drawable.setBounds(0, 0, canvas.width, canvas.height)
       drawable.draw(canvas)
      bitmap
   }
}
```